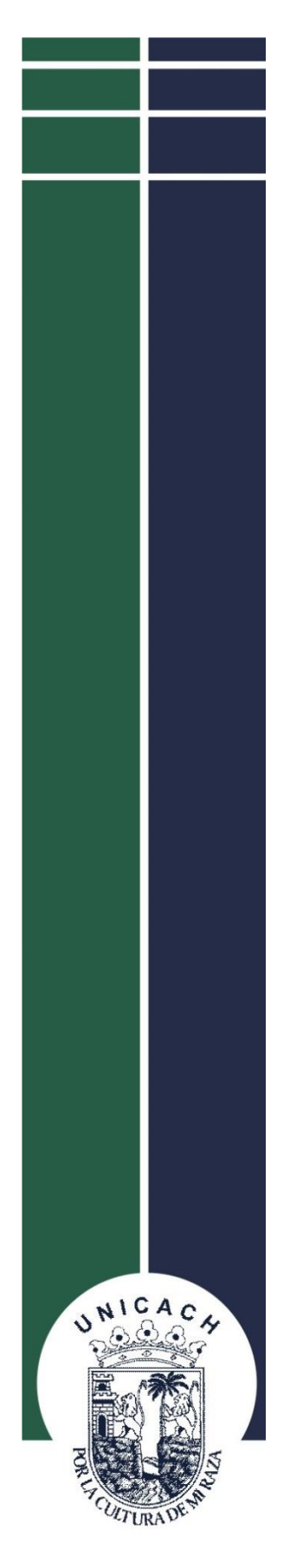

# **UNIVERSIDAD DE CIENCIAS Y ARTES DE CIENCIAS**

**Instituto de Investigación e Innovación en Energías Renovables**

> **Maestría en Materiales y Sistemas Energéticos Renovables**

# **TESIS**

**"Caracterización y simulación eléctrica de hetero-estructuras p-n de** *GaN para su aplicación en celdas solares***"**

QUE PARA OBTENER EL GRADO DE:

**MAESTRA EN MATERIALES Y SISTEMAS ENERGÉTICOS RENOVABLES**

PRESENTA

**ALISON RUIZ SUAREZ**

DIERECTOR DE TESIS

**DR. JORGE EVARISTO CONDE DÍAZ**

**DR. SALVADOR GALLARDO HERNÁNDEZ**

Tuxtla Gutiérrez, Chiapas Julio 2019

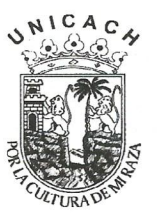

# UNIVERSIDAD DE CIENCIAS Y ARTES DE CHIAPAS

DIRECCIÓN DE INVESTIGACIÓN Y POSGRADO

Tuxtla Gutiérrez, Chiapas 26 de junio de 2019 Oficio No. DIP/0516/2019

C. Alison Ruíz Suárez Candidata al Grado de Maestra en Materiales y Sistemas Energéticos Renovables UNICACH Presente

En virtud de que se me ha hecho llegar por escrito la opinión favorable de la Comisión Revisora que analizó su trabajo terminal denominado "Caracterización y simulación eléctrica de heteroestructuras p-n de GaN para su aplicación en celdas solares", y que dicho trabajo cumple con los criterios metodológicos y de contenido, esta Dirección a mi cargo le autoriza la impresión del documento mencionado, para la defensa oral del mismo, en el examen que Usted sustentará para obtener el Grado de Maestra en Materiales y Sistemas Energéticos Renovables.

Se le pide observar las características normativas que debe tener el documento impreso y entregar en esta Dirección un tanto empastado del mismo.

#### Atentamente

"Por la Cultura de mi Raza" **DIRECCIÓN DE INVESTIGACIÓN** Dra. Magńólia Solís Lónez Y POSGRADO Directora C.c.p. Expediente \*MSL/rags

Ciudad Universitaria. Lib. Norte Poniente núm. 1150 Colonia Lajas Maciel, Tuxtla Gutiérrez, Chiapas, México C.P. 29039 Tel: (01 961) 61 70 440 Ext. 4360 investigacionyposgrado@unicach.mx

# **Resumen**

En esta investigación se realizó un estudio teórico que se centra en describir el rendimiento de las celdas solares de β-GaN tipo-*p* y tipo-*n* aunado a una capa intermedia de InGaN, mediante el análisis de simulaciones Estructuras Microelectrónicas y Fotónicas (AMPS-1D), los parámetros de estos materiales se obtienen de manera experimental y algunos de ellos aún se encuentran en proceso de investigación, por lo que en esta tesis se realizaron una serie de caracterizaciones de la película de GaN tipo *p* y *n*, esto para conocer si experimentalmente se puede sintetizar su fase cúbica (observando sus propiedades estructurales, ópticas y eléctricas) y conocer algunos de los parámetros y así utilizarlos en esta simulación, de la cual obtendremos datos y resultados lo más cercano a lo experimental para esta celda solar.

Con el fin de mejorar la eficiencia de los dispositivos, se realizaron varias simulaciones iniciando con la variación de la concentración de In, después se tomaron en cuenta las mejores eficiencias de las cuales se tomaron 10, 16 y 17 % de concentración de In al igual que la del 35% por el rango de absorción que tiene que es el verde y para futuras simulaciones de MQW, también se realizaron barridos de espesores de las capas de GaN tipo *p* y *n*, y la capa de InGaN y se obtuvieron eficiencias de 1.421%, 5.14%, 4.049% y 4.805% para concentraciones de In de 35%, 10%, 16% y 17% respectivamente.

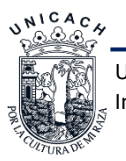

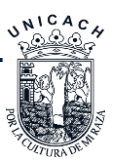

# **Dedicatoria**

A mi familia (de sangre y de vida).

Por todo el apoyo incondicional y palabras de aliento, sobre todo el gracias por creer en mí y gracias por ser la motivación para cada día llegar más lejos en mi vida y carrera profesional.

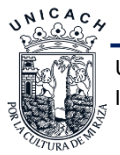

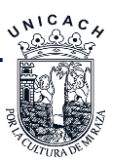

# **Agradecimientos**

Gracias al Dr. Jorge E. Conde Díaz por la culminación de mis estudios profesionales y para la elaboración de esta tesis de maestría; al Dr. Heber Vilchis Bravo por su apoyo ofrecido en este trabajo y sus valiosos consejos y comentarios; al Dr. Carlos Alonso Meza Avendaño por su apoyo para la finalización de esta tesis; a los investigadores y docentes del IIIER por todo el conocimiento recibido; al Dr. Salvador Gallardo Hernández y al CINVESTAV por su colaboración, y al alumno Mario Alberto Zambrano Serrano que durante mi estancia de investigación me apoyo y colaboró con su trabajo de investigación.

Agradezco al Consejo Nacional de Ciencia y Tecnología (CONACYT) y al programa CONACYT-SENER sustentabilidad por la beca otorgada que me permitió concluir este trabajo de investigación y al Consejo de Ciencia y Tecnología de estado de Chiapas (COCYTECH) ahora nombrado Instituto de Ciencia, Tecnología e Innovación por el apoyo otorgado del programa BECA TESIS.

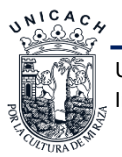

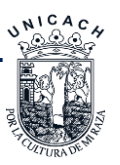

# **Introducción**

El nitruro de galio (GaN) es un material semiconductor compuesto de la familia III-V que presenta una estructura cristalina estable tipo hexagonal (h-GaN) y otra estructura cristalina metaestable tipo cúbica (c-GaN), además de esta diferencia también presentan diferentes valores en sus propiedades ópticas y eléctricas. Sin embargo, dispositivos de c-GaN aún no han tenido tanto éxito, a pesar de presentar ciertas ventajas como mejor movilidad de portadores tipo p, no tener propiedades piezoeléctricas, facilidad de impurificación y mejor compatibilidad con la tecnología actual\* .

Actualmente investigadores realizan la síntesis de materiales en especial las celdas solares sin un previo análisis de comportamiento eléctrico, la cual una simulación podría ahorrar tiempo y materiales, al igual se puede tener una idea de los resultados que se obtendrían de la misma por lo que en este trabajo de investigación planteamos como objetivo el caracterizar y simular eléctricamente hetero-estructuras semiconductoras con GaN dopado tipo *p* y tipo *n* para la construcción de uniones tipo *p-n* para su aplicación en celdas solares. Para lograrlo se necesita caracterizar eléctricamente una celda solar con hetero-estructuras semiconductoras de GaN dopado tipo *p* y tipo *n*, Simular las hetero-estructuras *p- GaN /InGaN/n-GaN* y optimizar las curvas características de la celda de la simulación variando así los espesores de la capa de GaN tipo *p* y *n* y la capa de InGaN.

La tesis se encuentra dividida en 4 capítulos:

- El capítulo 1 resume los aspectos y principales características del GaN al igual que los antecedentes de la misma, también hablamos de los simuladores existentes y los trabajos que se han realizado de estas simulaciones.
- En el capítulo 2 se plantea el marco teórico de materiales semiconductores y de la simulación.
- En el capítulo 3 se describen de forma detallada la metodología a seguir en esta Tesis.
- En el capítulo 4 se analizan los resultados de la caracterización estructural, óptica y eléctrica realizada a las películas de GaN y posteriormente se discuten las conclusiones generales y las propuestas de trabajo a futuro.

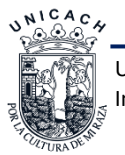

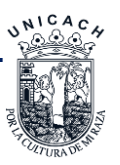

# **Índice de Figuras**

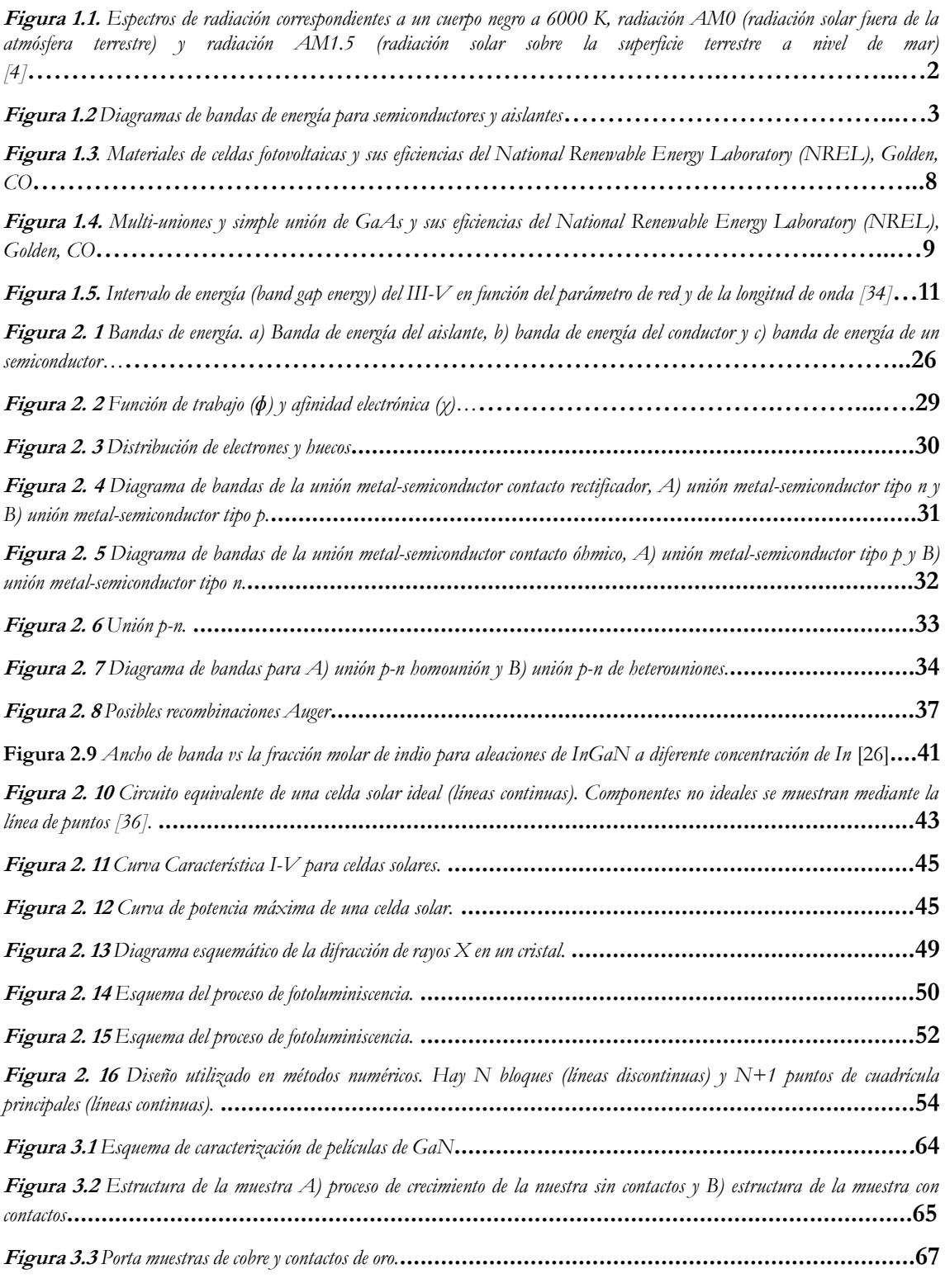

**Figura 3.4** Sistema para medición Hall, A) Fuente de corriente, B) Electrómetro y C) Voltímetro**.............67**

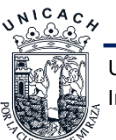

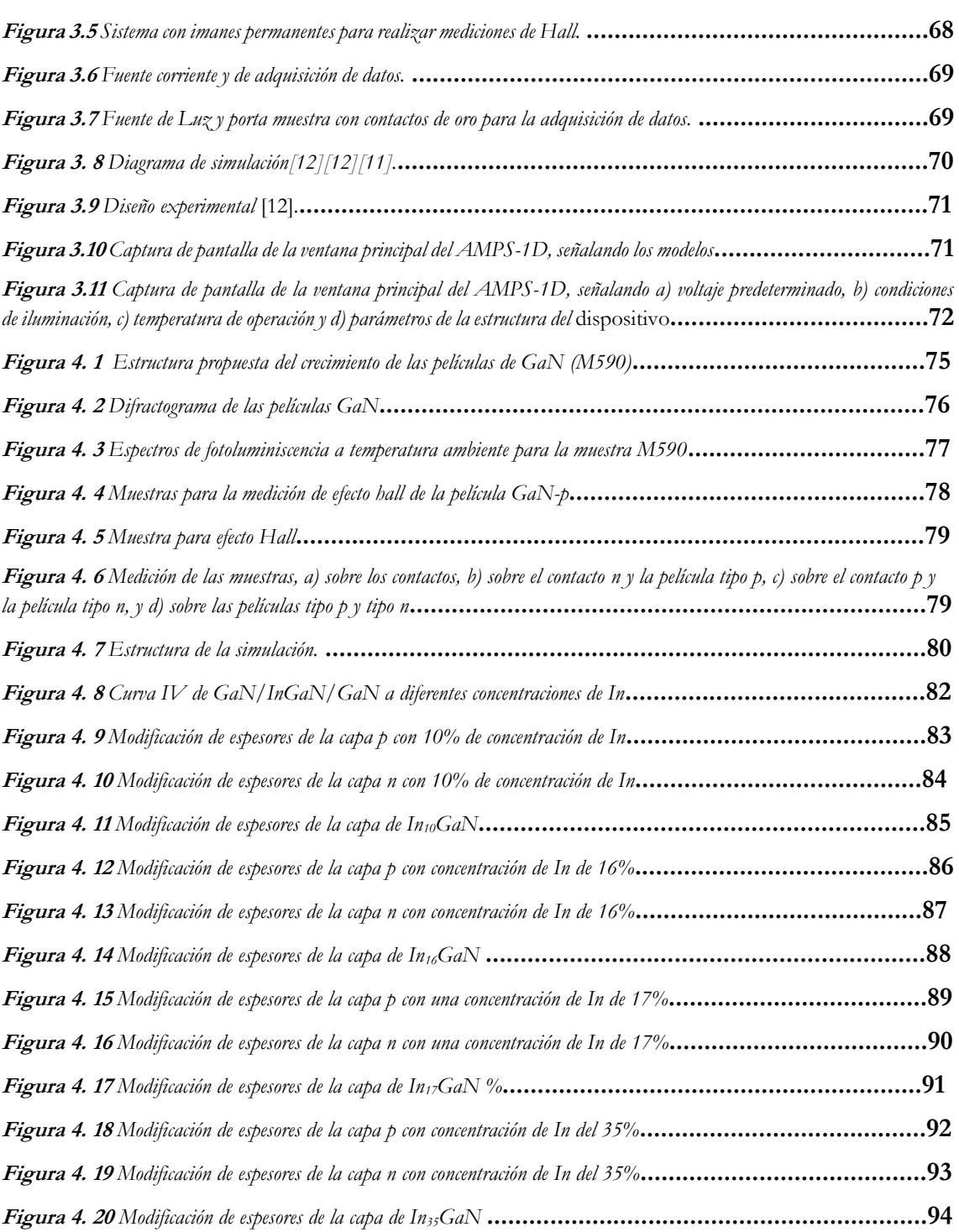

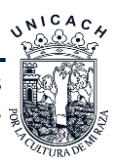

# **Índice de Tablas**

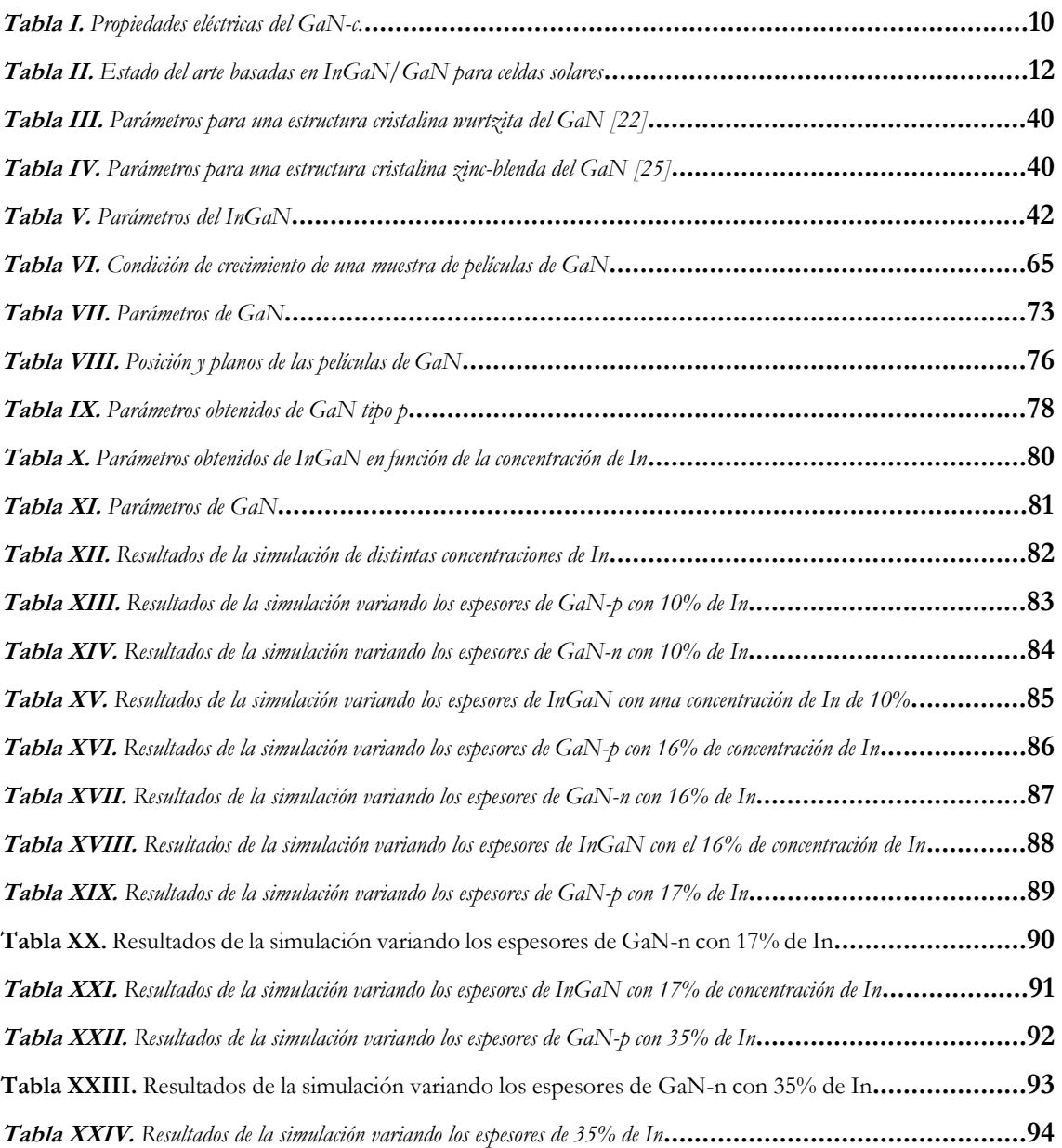

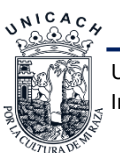

# Contenido

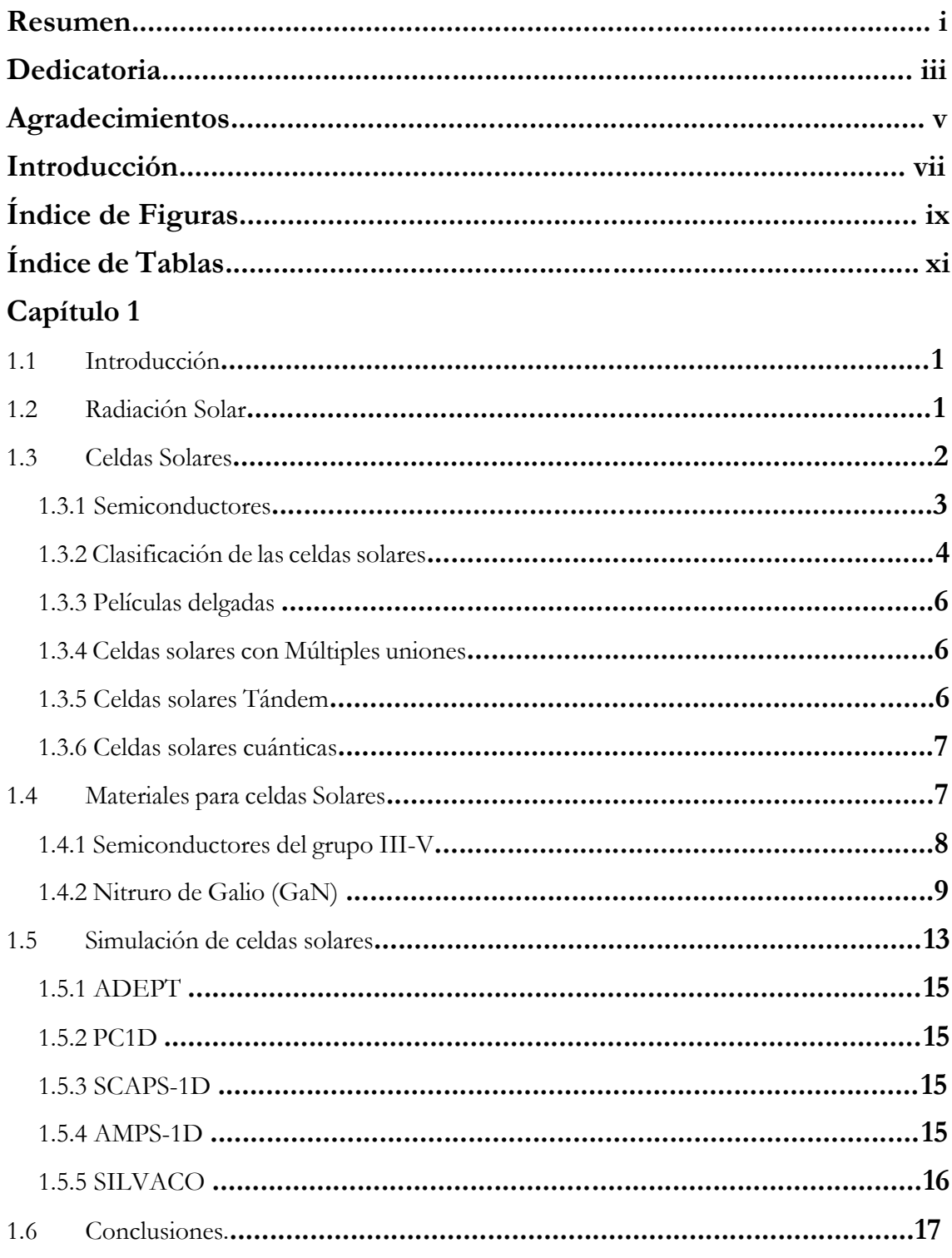

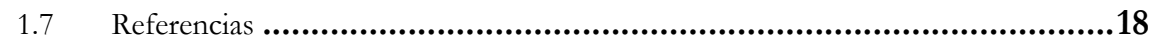

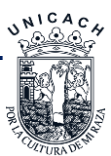

# Capítulo 2

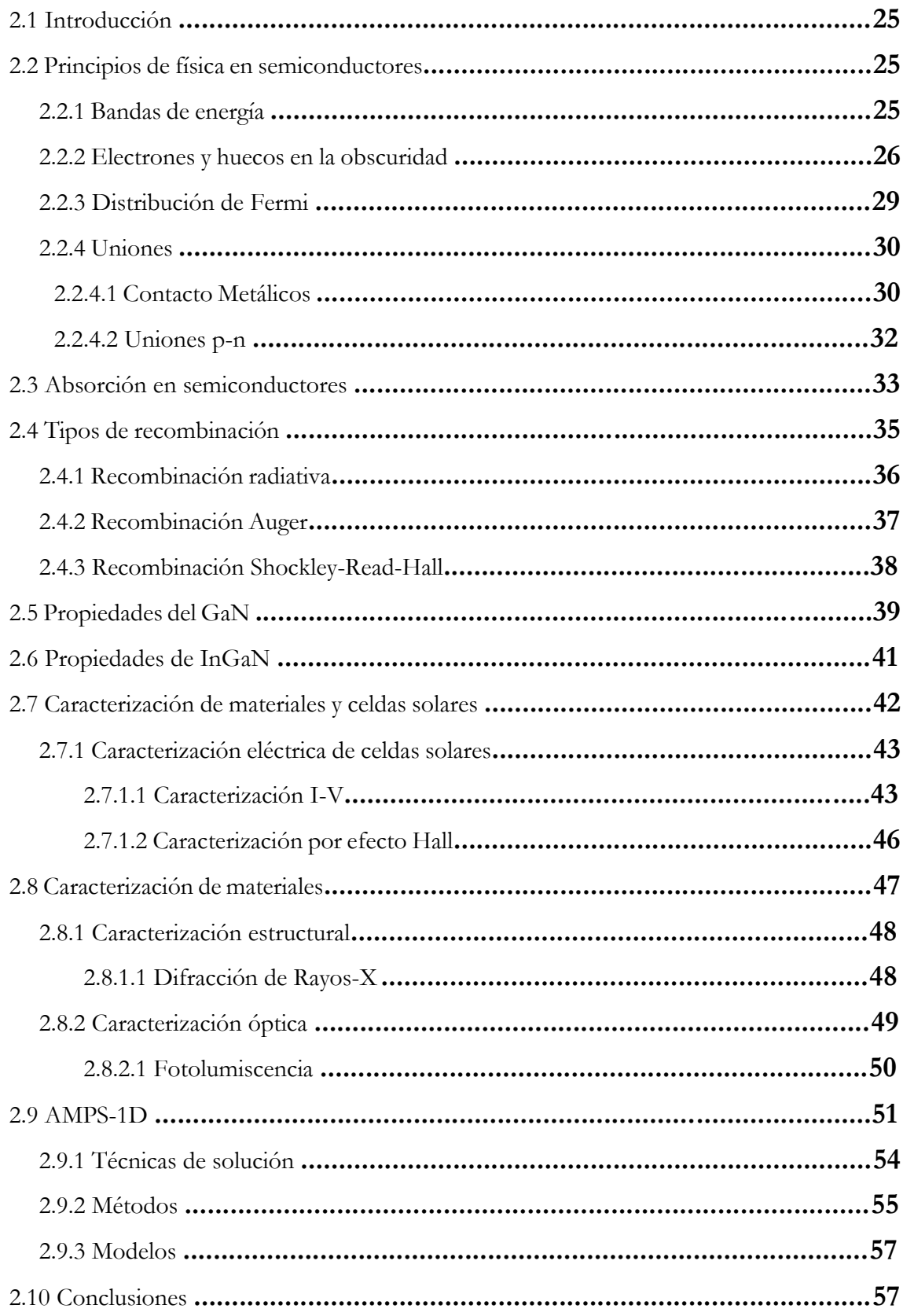

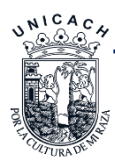

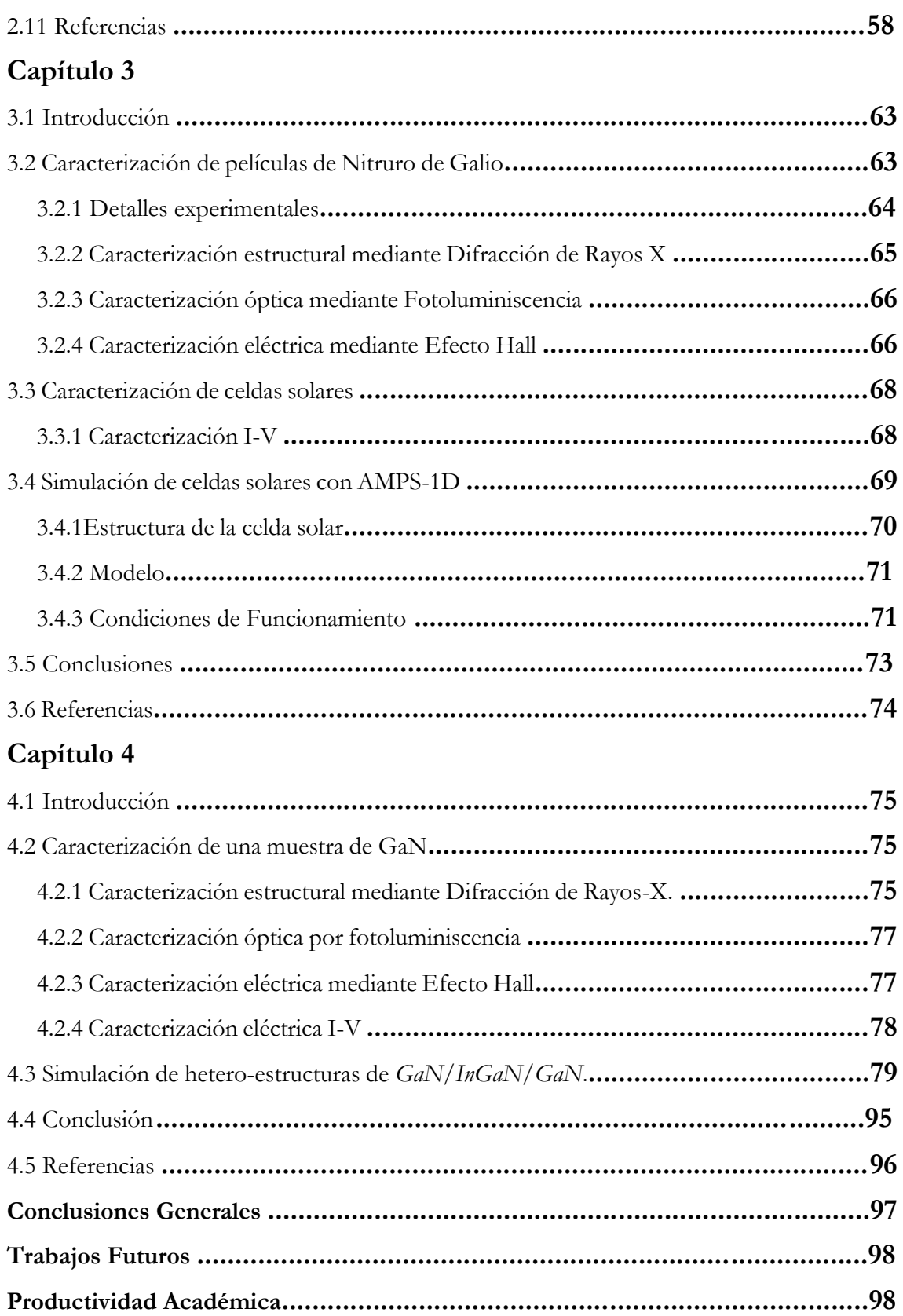

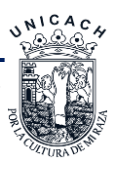

# **Capítulo 1. Antecedentes**

## **1.1 Introducción**

Hoy en día, la búsqueda de nuevos materiales semiconductores ha sido de gran interés para desarrollar diferentes tipos de celdas solares; usando métodos experimentales que sean viables y reproducibles. Se han sumado trabajos de simulación que ayuden a caracterizar, estudiar y orientar a los investigadores para poder optimizar los diferentes procesos de fabricación de las mismas. En este capítulo se abordarán los aspectos necesarios para conocer el funcionamiento de una celda solar, se hablará de materiales con los que se fabrican las celdas solares y los diferentes simuladores, así como también, el interés de trabajar con el Nitruro de Galio (GaN) en sus diferentes fases, en especial en su fase cúbica y sus antecedentes.

## **1.2 Radiación Solar**

El sol tiene una temperatura superficial de 5762 K y su espectro de radiación puede ser aproximado por un cuerpo negro radiante a esa temperatura.

La luz que cae sobre la Tierra puede ser pensada como corrientes paralelas de fotones. Justo por encima de la atmósfera terrestre, la intensidad de la radiación, o constante solar, es de aproximadamente 1353 *W/m<sup>2</sup>* [1] y la distribución espectral se conoce como espectro de radiación de masa de aire cero (AM0) [2].

La Masa de Aire (AM) es una medida de cómo la absorción en la atmósfera afecta el contenido espectral y la intensidad de la radiación solar que alcanza la superficie de la Tierra.

Un estándar ampliamente utilizado para la comparación del rendimiento de una celda solar es el espectro AM1.5 normalizado a una densidad de potencia total de 1000 *W/m<sup>2</sup>* , donde AM1.5 significa la radiación incidente a la Tierra con una capa atmosférica de 1.5 de espesor. En la Figura 1.1 se observa la distribución de potencia (en unidades de energía) en función de la longitud de onda que recibimos del sol [3,4]. Como podemos observar el espectro sobre la superficie difiere de aquel fuera de la atmósfera terrestre, particularmente en que una buena parte

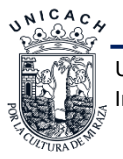

de la radiación ultra violeta (UV) se reduce fuertemente por la capa de ozono que hay en la atmósfera, también se debe a la absorción de radiación por el vapor de agua y otros componentes gaseosos en el aire. Sabemos que la intensidad luminosa de la radiación incidente sobre la superficie no siempre es la misma ya que depende de la época del año en la que nos encontremos, las fluctuaciones que ocurren en los días por la presencia de las nubes, e incluso la contaminación en ciertas ciudades [5].

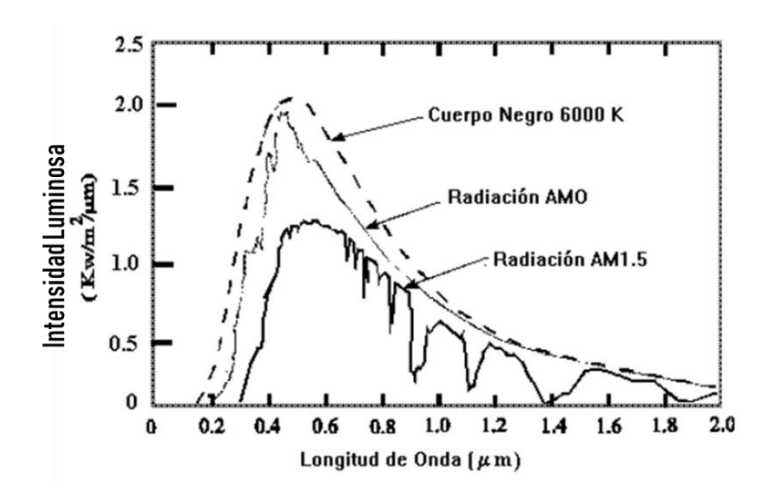

**Figura 1.1.** *Espectros de radiación correspondientes a un cuerpo negro a 6000 K, radiación AM0 (radiación solar fuera de la atmósfera terrestre) y radiación AM1.5 (radiación solar sobre la superficie terrestre a nivel de mar) [4][4][4].*

## **1.3 Celdas Solares**

Una celda fotovoltaica o celda solar es un dispositivo hecho con materiales semiconductores que permiten transformar la luz solar (fotones) en energía eléctrica (electrones) mediante el efecto fotovoltaico. El cual es similar al efecto fotoeléctrico, que consiste en la emisión de electrones por un material cuando se le ilumina con radiación electromagnética, estos electrones libres, al ser capturados generan una corriente eléctrica [6]. La diferencia del efecto fotovoltaico con el efecto fotoeléctrico es que la corriente eléctrica se produce entre dos materiales (P y N) de diferente conductividad, este efecto es la característica principal de los semiconductores[7].

La celda solar de silicio se conoce a partir de 1941, pero en 1954 fue instrumentada como fuente de potencia marcando una evolución considerable por ser la primera estructura fotovoltaica que lograba convertir luz en electricidad con una eficiencia razonable (6% reportado por RCA y Bell Telephone Laboratories) [6].

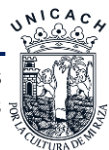

En lo que se refiere al funcionamiento de estos dispositivos, la conversión fotovoltaica de la radiación solar se basa en la propiedad que tienen algunos materiales de absorber radiación electromagnética y convertirla en portadores de carga eléctrica libres. Estos materiales, que son la base de las celdas solares, son los llamados semiconductores [3].

El silicio es el semiconductor más empleado para celdas solares, sin embargo, el costo de purificación, fabricación y la gran cantidad de materia que se requiere para la obtención del silicio ha llevado a la búsqueda de nuevos materiales [8,9]. En la actualidad existen materiales con mayores eficiencias teóricas en celdas solares, como son las celdas de película delgada, celdas con múltiples uniones, celdas quánticas, celdas con múltiples pozos cuánticos (MQW), entre otros [9,11].

#### **1.3.1 Semiconductores**

Los semiconductores son materiales cuyas bandas de valencia y conducción se encuentran separadas por un "gap" de energía llamada ancho de banda de energía, el cual es significativamente menor que en el caso de los aislantes. En la Figura 1.2 se puede observar los diagramas de bandas para a ) semiconductores y b) aislantes, cada material es representado por 2 bandas, la banda de valencia (*EV*) y la banda de conducción (*EC*), donde *Eg* es el ancho de banda de energía o simplemente ancho de banda y *Ef* es la energía de Fermi, los círculos dentro de las bandas de conducción y la banda de valencia representan a los electrones y huecos respectivamente, y se puede observar como el ancho de banda del semiconductor es ligeramente menor que en el del aislante.

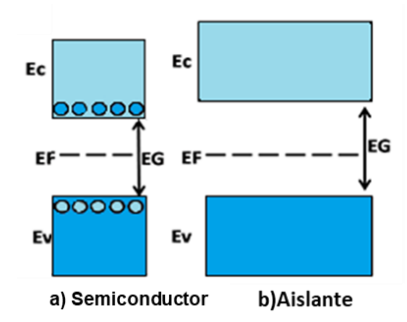

**Figura 1.2** *Diagramas de bandas de energía para semiconductores y aislantes.*

Este material puede presentar propiedades eléctricas de los conductores o de los aislantes, dependiendo de las características del contexto donde se encuentren. El campo eléctrico o magnético, la radiación, la presión y la temperatura del ambiente son algunos de los factores que

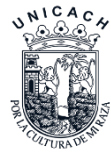

determinan el comportamiento de los semiconductores. Por ejemplo, la cantidad de electrones disponibles a 0 K es tal que ocupan todos los niveles de la banda de valencia, dejando la banda de conducción vacía. Esto significa que el nivel de Fermi se encuentra dentro de la banda de valencia, es así que un semiconductor puro y perfecto, a 0 K, se comporta como un aislante [12].

Existen distintos tipos de semiconductores (intrínsecos y extrínsecos). Un semiconductor en el que los huecos y los electrones se crean exclusivamente mediante una excitación térmica a través del Eg, se conoce como semiconductor intrínseco. Los huecos y los electrones creados de esta manera a menudo se denominan portadores intrínsecos de carga y la conductividad originada por estos portadores se llama conductividad intrínseca. En un semiconductor intrínseco, las concentraciones de electrones y huecos siempre deben ser iguales, ya que la excitación térmica de un electrón origina inevitablemente sólo un hueco [13], los semiconductores más empleados históricamente son el germanio (Ge) y el silicio (Si); siendo éste último el más empleado (por ser mucho más abundante y poder trabajar a temperaturas mayores que el germanio).

Los semiconductores extrínsecos, por su parte, son semiconductores intrínsecos a los que les agregan impurezas para lograr una impurificación (así se conoce el resultado del proceso que se lleva a cabo para modificar las propiedades eléctricas de un semiconductor) y mejoran notablemente su utilidad. Se emplean elementos trivalentes (3 electrones de valencia) como el Boro (B), Indio (In) o Galio (Ga) como dopantes, y ya que no aportan los 4 electrones necesarios para establecer los 4 enlaces covalentes, se originan huecos que aceptan el paso de electrones que no pertenecen a la red cristalina. También se emplean como impurezas elementos pentavalentes (con 5 electrones de valencia) como el Fósforo (P), el Arsénico (As) o el Antimonio (Sb). El donante aporta electrones en exceso, los cuales, al no encontrarse enlazados, se moverán fácilmente por la red cristalina aumentando su conductividad [13]. Otros semiconductores son los compuestos formados por relaciones estequiométricas de elementos de las columnas III y V (GaAs, InSb, InAs), por elementos de los grupos II y VI (ZnSe); así como compuestos ternarios (GaInP2, GaInAs2), entre otros [12].

#### **1.3.2 Clasificación de las celdas solares**

Las celdas fotovoltaicas se clasifican en tres generaciones que indican el orden de importancia y relevancia que han tenido históricamente. Actualmente hay investigación en las tres

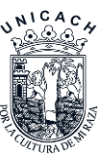

generaciones, aunque las tecnologías de la primera generación son las que más están representadas en la producción comercial.

#### • **Primera generación:**

Las celdas de la primera generación tienen gran superficie, alta calidad y se pueden unir fácilmente. Las tecnologías de la primera generación no permiten ya avances significativos en la reducción de los costes de producción. Los dispositivos formados por la unión de celdas de silicio se están acercando al límite de eficacia teórica que es del 30% [14].

#### • **Segunda generación:**

Los materiales de la segunda generación han sido desarrollados para satisfacer las necesidades de suministro de energía y el mantenimiento de los costos de producción de las celdas solares. Las técnicas de fabricación alternativas, como la deposición química de vapor tiene más ventajas [15] y el depósito por baño químico son técnicas muy económicas, ya que ambas reducen la temperatura del proceso de forma significativa.

Uno de los materiales con más éxito en la segunda generación han sido las películas delgadas de teluro de cadmio (CdTe), CIGS, de silicio amorfo y de silicio micro amorfo. Estos materiales se aplican en una película delgada sobre un sustrato de apoyo tal como el vidrio o la cerámica, la reducción de material y por lo tanto de los costos es significativa.

Estas tecnologías prometen hacer mayores las eficiencias de conversión, en particular, el CIGS-CIS, el DSC y el CdTe que son los que ofrecen los costes de producción significativamente más baratos. Estas tecnologías pueden tener eficiencias de conversión más altas combinadas con costos de producción más económicos [16].

#### • **Tercera generación:**

Esta aún se encuentra en fase de experimentación, persiguen mejorar aún más las celdas de películas delgadas. Investigadores y empresas de todo el mundo trabajan en varias tecnologías, como las denominadas de puntos cuánticos, nanotubos de carbono o nanoestructuras de óxido de titanio con colorante (DSSC)[14]. Con ellas se podría crear una pintura que recubriría las casas o las carreteras para generar energía; así como tintes para todo tipo de aparatos electrónicos, prendas textiles o coches solares. La eficiencia de estos sistemas también podría ser superior (entre el 30% y el 45%)[14].

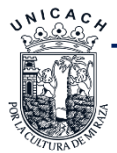

#### **1.3.3 Películas delgadas**

Una película delgada está formada por un material creado mediante procesos de crecimiento y/o nucleación aleatoria a partir de compuestos (en forma atómica, iónica o molecular) que condensan o reaccionan sobre un sustrato. Las propiedades estructurales, químicas, metalúrgicas y físicas de las películas dependen de un gran número de parámetros de depósito y también de su espesor. Bajo la denominación de película delgada estamos incluyendo a dispositivos que presentan espesores de entre unos pocos nanómetros a decenas de nanómetros y, por lo tanto, estarían mejor definidos en términos de los procesos que permiten crearlos que en términos del espesor final obtenido. Son precisamente esos procesos de crecimiento y nucleación aleatoria los que confieren propiedades novedosas a las películas delgadas, que los difieren de las de capas finas obtenidas mediante técnicas más convencionales (por ejemplo, adelgazando una capa gruesa, por serigrafía, aerosoles, etc.) [17]. Y precisamente en estas películas se utilizan muchas veces técnicas de depósito más económicas.

#### **1.3.4 Celdas solares con Múltiples uniones**

Es una celda solar con múltiples uniones *p-n* de diferentes materiales semiconductores. Cada unión *p-n* de cada material, produce corriente eléctrica en respuesta a una diferente longitud de onda de la luz [16]. Una celda simple, produce corriente eléctrica de una sola longitud de onda en el espectro de luz solar. Una celda solar de celda multi-unión producirá una corriente eléctrica en múltiples longitudes de onda de la luz, lo que aumenta la eficiencia de conversión de la energía de la luz solar a energía eléctrica utilizable [18].

#### **1.3.5 Celdas solares Tándem**

Apilamiento monolítico de dos celdas individuales. Mediante la combinación de dos celdas (capa delgada de silicio amorfo sobre silicio cristalino, por ejemplo) que absorben en el espectro al mismo tiempo se solapan, mejorando el rendimiento en comparación con las celdas individuales separadas, sean amorfas, cristalinas o microcristalinas [19].

Las celdas tándem son dispositivos fotovoltaicos que trabajan absorbiendo una gran parte de radiación del espectro solar. Para ello utilizan más de una celda solar, de manera que la radiación solar con menor longitud de onda (con fotones más energéticos), es absorbida por la celda cuyo semiconductor posee el mayor ancho de la banda prohibida. Por otro lado, la radiación a mayores

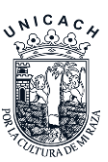

longitudes de onda es absorbida por las restantes celdas semiconductoras que poseen un ancho de banda menor.

#### **1.3.6 Celdas solares cuánticas**

El objetivo de las celdas solares cuánticas es aumentar el número de fotones absorbidos a longitudes de onda más cortas, de forma análoga a una celda tándem con dos uniones p-n, pero con la gran diferencia de la simplificación en su fabricación. Estas celdas poseen capas nanométricas donde los efectos de confinamiento cuántico extienden la absorción de fotones a longitudes de onda más cortas y se fabricaron por primera vez en el Imperial College de Londres, en los inicios de la última década del pasado siglo, por el profesor K. W. Barnham [20].

Las celdas cuánticas se fabrican en una estructura *p-i-n*, esto es, una unión *p-n* con una zona de material no impurificado o intrínseco entre la región de huecos y electrones. Esto permite tener una zona de carga espacial amplia en donde la existencia del campo eléctrico interno hace que los portadores generados en esta región sean inmediatamente separados. En la región intrínseca se depositan películas nanométricas de un material con un ancho de banda prohibida menor que la del material de la celda y cuyo espesor varía entre 1 *nm* y 10 *nm*. La explicación de la absorción de los fotones en estas capas, se da a partir de la teoría cuántica y por ello a estas capas nanométricas se les denomina pozos cuánticos [21].

## **1.4 Materiales para celdas Solares**

Se han realizado muchos esfuerzos hasta la fecha para mejorar aún más el rendimiento de las celdas solares con el fin de dar solución a la demanda energética y los problemas ambientales mundiales. Los materiales utilizados para la creación de estas celdas fotovoltaicas se encuentran en la Figura 1.3 junto con un aproximado de eficiencia que pueden alcanzar éstas, algunos de los materiales que se pueden observar en esta figura son las celdas de perovskitas con 20.9%±0.7% de eficiencia, las celdas orgánicas con 11.2%±0.3% de eficiencia, las de películas delgadas de calcogenuro que son las celdas solares de CIGS con 22.7%±0.5% de eficiencia, CdTe con  $21\% \pm 0.4\%$  de eficiencia y CZTS con 12.6% $\pm 0.2\%$  de eficiencia [22,23], entre otras.

Las celdas solares hechas de compuestos semiconductores III-V han mostrado las eficiencias de conversión de energía líderes en lugar de los otros materiales representados por el silicio [24].

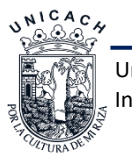

Además del potencial de alta eficiencia, los materiales compuestos semiconductores III-V tienen ventajas que incluyen la capacidad de ajuste de banda prohibida por composiciones elementales, mayor absorción de fotones por las energías de banda prohibida directa, mayor resistividad contra rayos de alta energía en el espacio y menor degradación de eficiencia por calor que las celdas solares de Si. Las eficiencias de conversión de energía de las celdas solares compuestas por multi capas basadas en los compuestos III-V que se incrementan constantemente año tras año y se acercan al 30-40% para las celdas a escala de laboratorio como se ve en la Figura 1.3 [25].

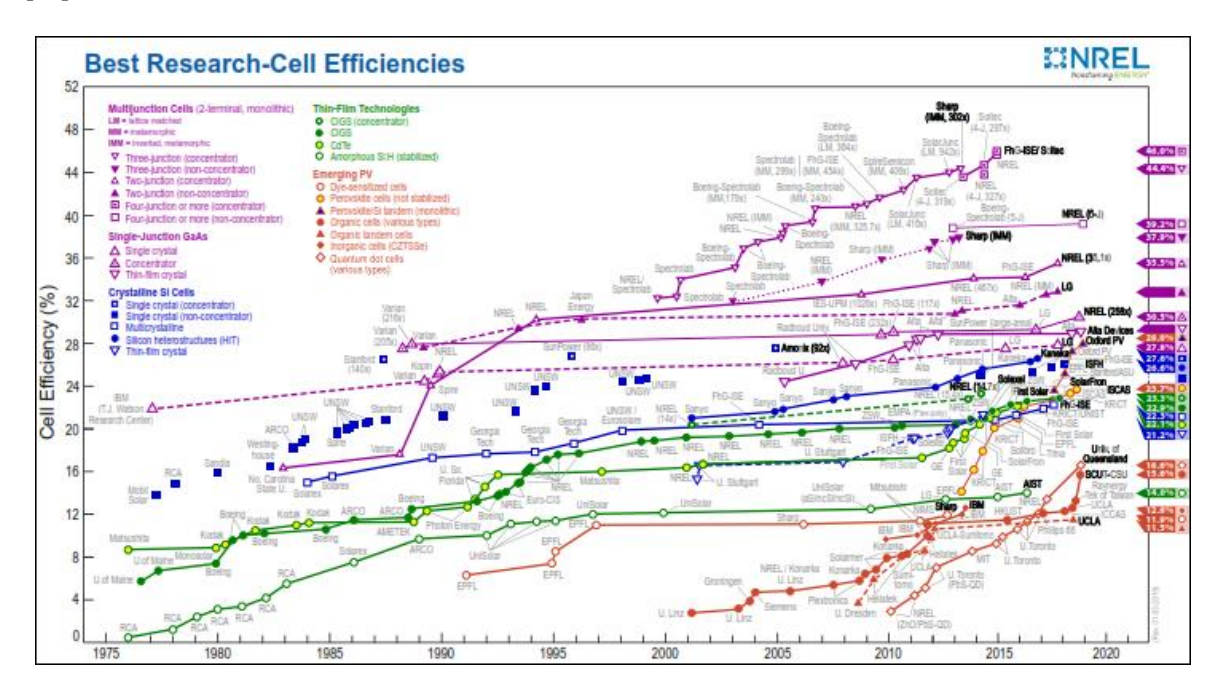

**Figura 1.3***. Materiales de celdas fotovoltaicas y sus eficiencias del National Renewable Energy Laboratory (NREL), Golden, CO.*

#### **1.4.1 Semiconductores del grupo III-V**

La multi-unión de materiales fotovoltaicos de diferentes anchos de banda de energía se usa comúnmente para celdas solares III-V de alta eficiencia para absorber la energía de los fotones del espectro de luz solar de forma más amplia y eficiente, aprovechando la capacidad de ajuste de las energías de banda prohibida y las constantes reticulares con las composiciones de los compuestos semiconductores III-V, llamadas celdas multifunción o tándem [26].

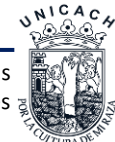

El límite de eficiencia teórica basado en el cálculo detallado del balance estimado por Henry muestra que una celda de 36 huecos o celda idealmente podría alcanzar el 72% de eficiencia a una concentración de 1000 soles en comparación con el 37% para una celda de 1 hueco[27].

Esta familia de semiconductores incluye materiales como GaN, InN, GaAs, AlN, InGaN, AlGaN, entre otros [28]. Son excelentes semiconductores y abarcan el espectro electromagnético desde UV hasta el infrarrojo, y con propiedades únicas muy adecuadas para aplicaciones electrónicas y optoelectrónicas modernas [29].

En la Figura 1.4 se pueden observar las eficiencias de las celdas de GaAs y de multi-uniones en donde se encuentran las celdas del grupo III-V, con las cuales se estará trabajando.

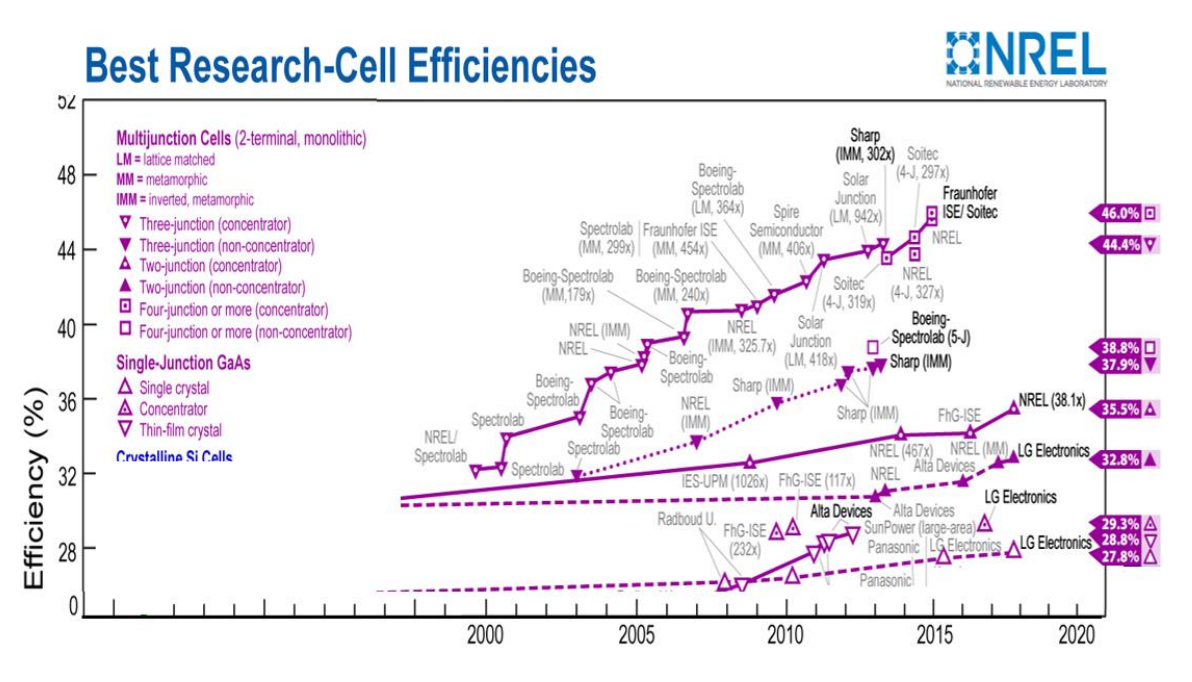

**Figura 1.4.** Multi-uniones y simple unión de GaAs y sus eficiencias del National Renewable Energy Laboratory (NREL), Golden, CO.

## **1.4.2 Nitruro de Galio (GaN)**

El nitruro de galio (GaN) es un material semiconductor compuesto de la familia III-V que presenta una estructura cristalina estable tipo hexagonal (h-GaN) y otra estructura cristalina metaestable tipo cúbica (c-GaN), además de esta diferencia también presentan diferentes valores en sus propiedades ópticas y eléctricas. En cuanto a las investigaciones del GaN los científicos han intentado crecer capas de GaN de alta calidad sobre diferentes substratos. Una de las mayores dificultades es precisamente la carencia de substrato que sea compatible con el GaN en

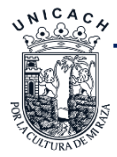

constante de red. Este compuesto se ha crecido principalmente sobre substratos de zafiro con orientación (001) donde el GaN es crecido en su fase wurtzita h-GaN termodinámicamente estable, otros substratos comúnmente utilizados son el Si, GaAs, AlN, ZnO, MgO y el MgAl2O<sup>4</sup> [29], principalmente para la creación de dispositivos opto electrónicos, transistores de alta movilidad de electrones y dispositivos de potencia de h-GaN que actualmente ya se fabrican en gran escala y prometen mejores características para los próximos años [30], el reto en la actualidad es fabricación y estudio de dispositivos de c-GaN que prometen mejor eficiencias para los dispositivos optoelectrónicos [31].

En 1987 se escribió por primera vez que era un desafío crecer GaN en fase cúbica [32]. Y uno de los primeros trabajos reportados en realizar el crecimiento de GaN en fase cúbica sobre substrato de GaAs, fue realizado por Mizuta y colaboradores [33], lo cual dio inicio a seguir con las investigaciones para seguir optimizando este tipo de crecimiento y buscar nuevos substratos en los cuales se observaran mucho más ventajas para realizar los crecimientos para el GaN.

Sin embargo, dispositivos de c-GaN aún no han tenido tanto éxito, a pesar de presentar ciertas ventajas como mejor movilidad de portadores tipo p, no tener propiedades piezoeléctricas, facilidad de impurificación y mejor compatibilidad con la tecnología actual [34], [35].

En la Tabla I. se pueden observar los parámetros de películas de GaN cúbico impurificado con magnesio que se crecieron epitaxialmente utilizando un sistema de deposición de vapor químico metal orgánico[31].

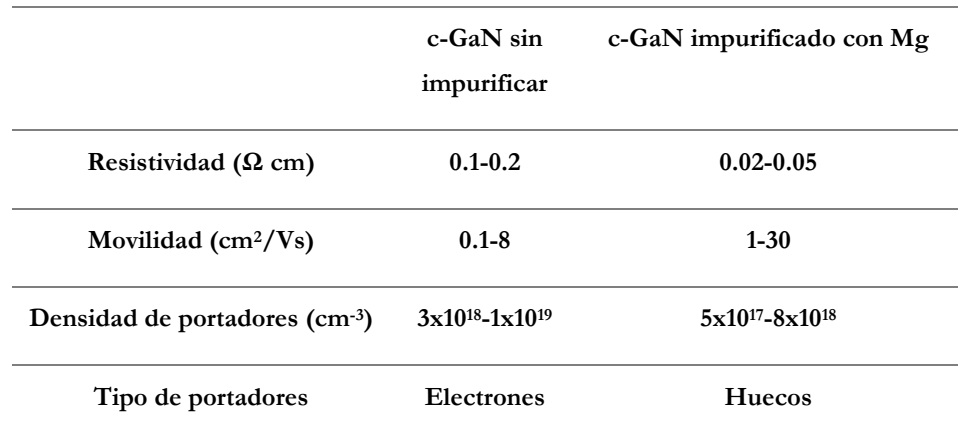

**Tabla I.** *Propiedades eléctricas del GaN-c.*

La constante de red es la longitud lateral del cubo (para cristales cúbicos) o la longitud lateral para un cristal hexagonal de wurtzita. La longitud del enlace es distancia entre los átomos más

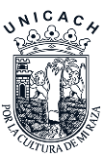

cercanos, que es diferente para FCC, BCC o cristales cúbicos simples, incluso si tienen la misma constante reticular [29].

Típicamente, las longitudes de enlace más pequeñas significan que los electrones están más estrechamente ligados al átomo y, por lo tanto, requieren más energía para separarlos, lo que lleva a un aumento de banda prohibida. Por lo tanto, las constantes de red más pequeñas corresponden a anchos de banda prohibida más altos [29].

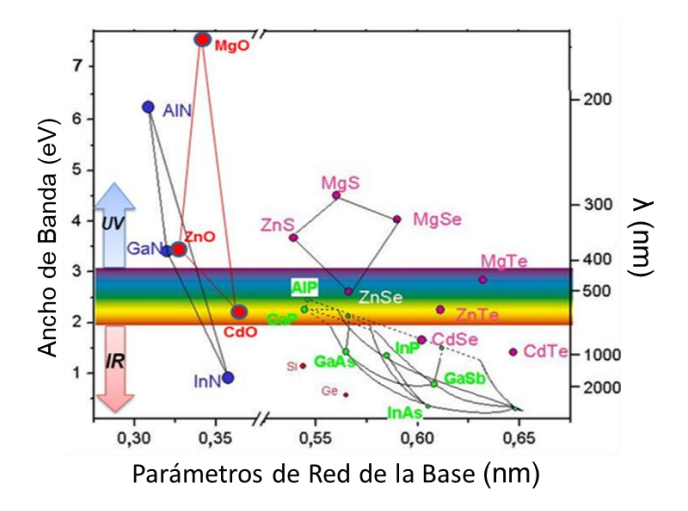

**Figura 1.5.** *Ancho de bandas (band gap enegy) del III-V y longitud de onda en función del parámetro de red y de la longitud de onda [36].*

En la Figura 1.5 observamos que el GaN al agregarle InN se obtiene InGaN y al variar la concentración de In se pueden obtener diferentes anchos de bandas prohibidas [37]. Los dispositivos optoelectrónicos basados en aleaciones ternarias de nitruro pueden operar a energías en el ultravioleta medio hasta el infrarrojo. La hetero-unión AlGaN/GaN tiene una discontinuidad de banda grande que puede permitir a los dispositivos GaN tener una densidad de potencia de salida mejorada y una conductividad térmica mejorada, lo que significa que pueden funcionar de manera efectiva a una temperatura más alta [38]. El nitruro de indio es un semiconductor de banda directa con un ancho de banda prohibida de ~ 0.7 *eV* a temperatura ambiente, con potencial en optoelectrónica de alta velocidad y celdas solares [39]. Cuando se combina con nitruro de galio para producir la aleación ternaria InGaN, la banda prohibida se puede ajustar en el rango de 0,7 a 3,4 eV, desde el infrarrojo al ultravioleta, abarcando todo el espectro visible, como se muestra en la Figura 1.5 donde se comparan los parámetros de red de la base con el ancho de banda de muchos compuestos a temperatura ambiente, al mismo tiempo que se muestra la longitud de onda. En el camino hacia la próxima generación de celdas solares

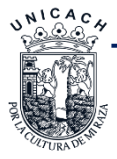

de alta eficiencia, la aleación ternaria de nitruro de galio indio (InGaN) es un buen candidato ya que permite cubrir todo el espectro solar solo con el cambio en su composición de indio.

Con este compuesto ternario se plantea utilizar en celdas solares con múltiples capas o con múltiples pozos cuánticos MQW, ya que podríamos abarcar todo el espectro de la luz visible en una sola celda y así poder llegar a la eficiencia planteada en la Figura 1.4 (aproximadamente más del 40%). Cabe mencionar que estos materiales aún están en proceso de investigación.

La aleación de InGaN tiene entre sus ventajas un alto coeficiente de absorción [25,26], así como buena resistencia a la radiación [42], permitiendo su funcionamiento en condiciones extremas. Sin embargo, uno de sus principales inconvenientes es la dificultad de su impurificación tipo-p, principalmente debido a la alta concentración de donantes residuales y la falta de aceptores [43] y los procesos tecnológicos complejos que son difíciles de dominar que tienen un alto impacto en la calidad de la capa [29,30]. Otros inconvenientes son la dificultad de realizar contactos óhmicos [46] y la dificultad de hacer crecer InGaN con contenido de indio lo suficientemente alto como para permitir la cobertura óptima de la radiación del espectro solar [32,33]. Por estas razones, las celdas solares basadas en InGaN se encuentran todavía en las primeras etapas de desarrollo y la eficiencia es todavía muy baja para competir con otras tecnologías de películas delgadas bien establecidos [28].

Para concluir, en la Tabla II se resume una visión general del estado del arte para las heterouniones basadas en InGaN. Todas las celdas solares de heterounión presentadas en la Tabla II se crecen mediante MOVPE.

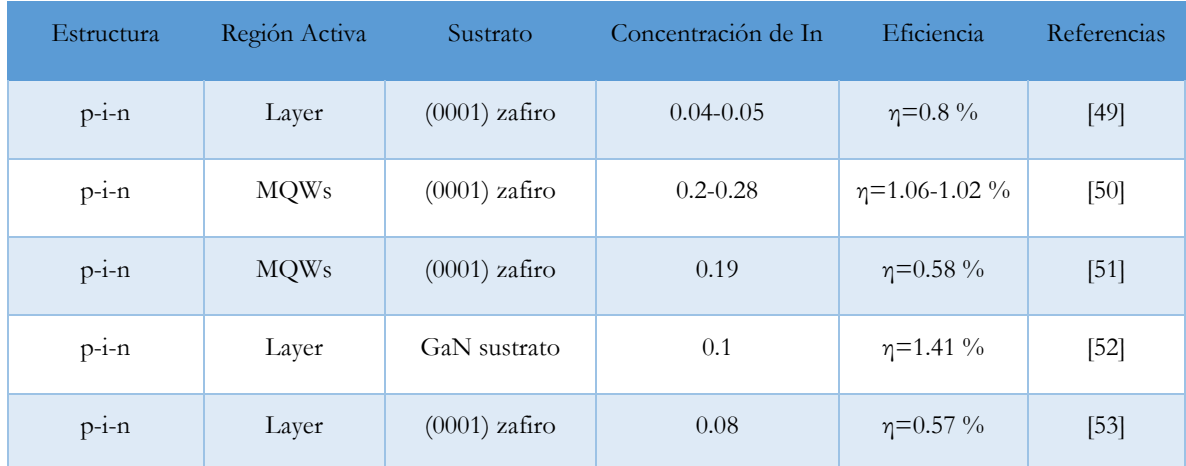

**Tabla II.** *Estado del arte basadas en InGaN/GaN para celdas solares.*

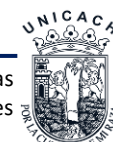

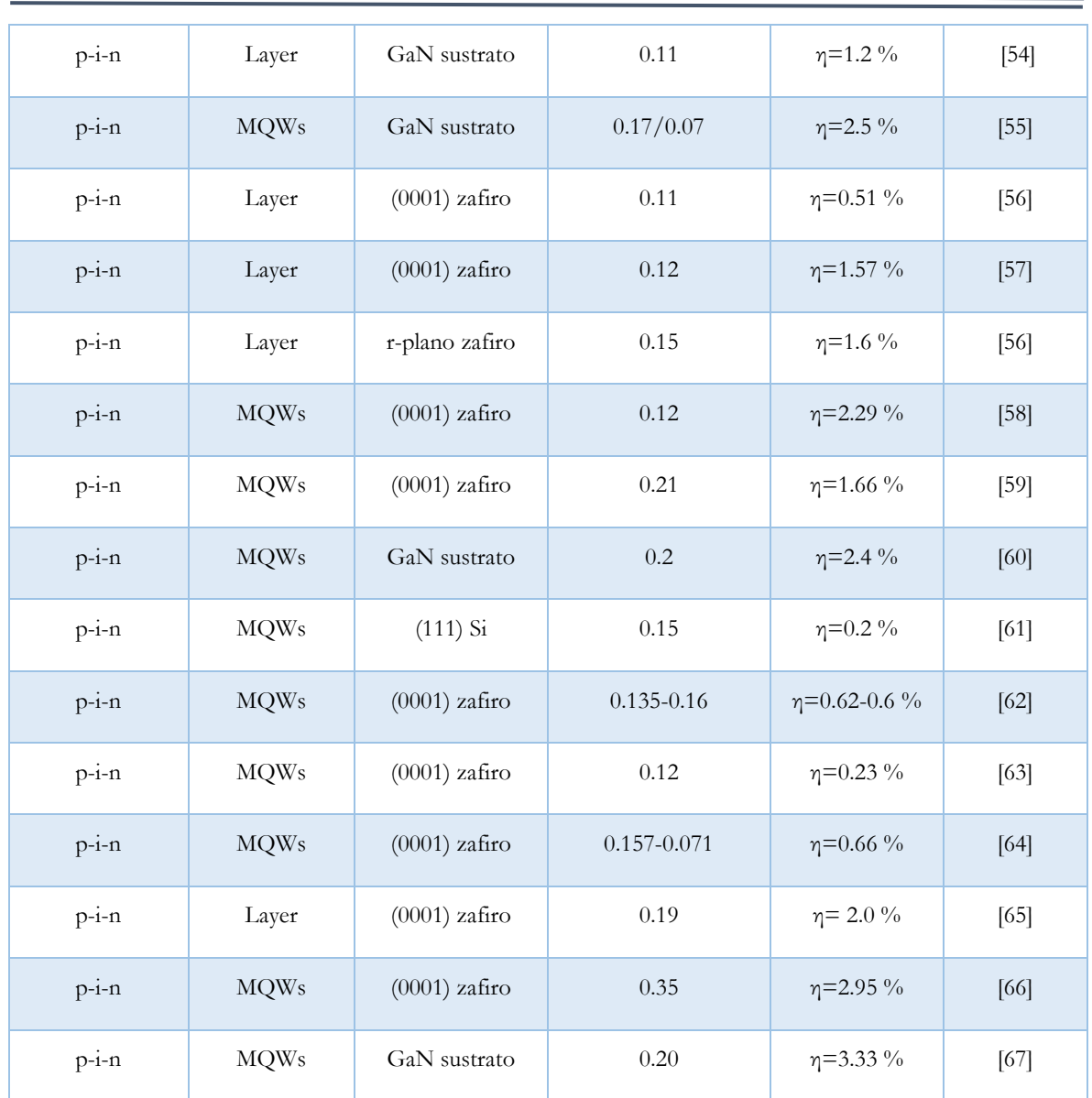

## **1.5 Simulación de celdas solares**

La fabricación, caracterización y modelación de materiales y películas semiconductoras, así como la simulación de celdas solares a nivel laboratorio, es el proceso que sigue la mayoría de los centros de investigación y fabricantes de celdas solares fotovoltaicas. Por otro lado, la modelación y simulación de celdas solares proporciona una manera rápida y relativamente barata para diseñar y caracterizar celdas solares. La simulación permite realizar muchos experimentos posibles de una celda solar para ser investigadas antes de llegar a la fabricación, para posteriormente ser evaluadas y comparadas contra las mismas simulaciones antes diseñadas. Así

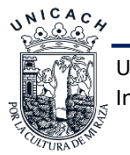

también por medio de la simulación y modelación es posible predecir el alcance que puedan tener diferentes tipos de celdas solares con diferentes materiales o nuevos materiales.

En el estudio de cualquier dispositivo semiconductor es necesario contar con modelos matemáticos o métodos numéricos que nos proporcionen información detallada del comportamiento físico de estos dispositivos. Como se mencionará posteriormente, existen diferentes simuladores para cualquier dispositivo semiconductor y exclusivamente para celdas solares. Cada simulador utiliza diferentes métodos numéricos, los cuales describen los fenómenos de transporte que se presentan dentro de estos dispositivos. En 1980 se realizó el primer programa de celda solar que fue desarrollado por Mark S. Lundstrom como parte de su tesis doctoral en la universidad de Purdue [24,25].

Otros programas desarrollados en la Universidad de Purdue en momentos posteriores incluyen el Programa de simulación de semiconductores de película delgada (por sus siglas en inglés TFSSP) [24], en ese mismo año Banghart realizó un programa de análisis para una celda solar en una (SCAP1D) y en dos dimensiones (SCAP2D). Estos se han utilizado para modelar una serie de celdas solares de película delgada de Si:H, CdS/CIGS, CdS/CdTe, Si, Ge, y GaAs en una dimensión espacial y de alta eficiencia de Si y GaAs en dos dimensiones [25,26].

Existen simuladores unidimensionales (1D) que son por lo general adecuados para las celdas solares de geometría convencional, especialmente a bajas intensidades solares y para los materiales semiconductores que no están bien caracterizadas.

Para altas intensidades, los efectos dos dimensiones (2D) pueden llegar a ser importantes incluso en las celdas solares de geometría convencional y muchos diseños de celdas solares de alta eficiencia donde se requieren simulaciones 2D o incluso simulaciones en tres dimensiones (3D). La celda solar de contactos inter digitados es un ejemplo de una geometría en 2D y el contacto de punto de una celda solar es un ejemplo de una geometría inherentemente en 3D [71].

Mientras que el enfoque básico para el modelado de cualquiera de estos dispositivos es esencialmente el mismo, algoritmos de propósito especial típicamente se han desarrollado para cada material. Esto generalmente requiere de modificaciones tediosas, ya que debido a que existen diferentes algoritmos, estos deben ser actualizados y probados continuamente.

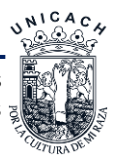

#### **1.5.1 ADEPT**

Es un programa de emulación de dispositivos y caja de herramientas, este ha sido desarrollado para hacer frente al problema ya antes mencionado mediante la unificación de los componentes comunes de todos estos códigos. Además, ADEPT estaba siendo desarrollado para ser una herramienta para examinar nuevos materiales y estructuras de dispositivos [71].

## **1.5.2 PC1D**

Es un programa de ordenador escrito para ordenadores personales que resuelve las ecuaciones no lineales plenamente acopladas para el transporte de electrones y huecos en dispositivos semiconductores cristalinos. Este programa se ha utilizado para el modelado de celdas solares, principalmente para adquirir el rendimiento de estas [72].

## **1.5.3 SCAPS-1D**

Es un programa de simulación unidimensional para celdas solares, desarrollado en el Departamento de Electrónica y Sistemas de Información (ELIS) de la Universidad de Gante, Bélgica. El programa fue originalmente desarrollado para estructuras celulares de la CuInSe<sub>2</sub> y la familia de CdTe. Los acontecimientos recientes hacen que el programa aplica ahora también a celdas cristalinas (Si y GaAs familia) y las celdas amorfas (a-Si y MORPHOUS Micrones) [73].

SCAPS tiene programas con el mayor número de medidas eléctricas que se pueden simular: J (V), C (V), C (f) y la respuesta espectral. Cada medición se puede calcular para mucha o poca luz y como una función de la temperatura. La resolución de las simulaciones deseadas (el diagrama de bandas de energía, la carga y las corrientes en el dispositivo) se muestran en la pantalla para cada tensión de polarización intermedia o longitud de onda [74].

## **1.5.4 AMPS-1D**

AMPS (Análisis de Microelectrónica y Estructuras Fotónicas) fue escrito por S. Dinesh y compañeros de trabajo de la Universidad Estatal de Pensilvania. Fue diseñado para ser una herramienta muy general y versátil simulación por ordenador para el análisis de la física de dispositivos y para el diseño de dispositivos [75].

Con AMPS es posible trabajar en varios problemas a la vez, y cada dispositivo (o el caso como se le llama en amperios) se muestra en una ventana separada. La definición de un nuevo

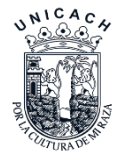

problema es una tarea fácil, gracias a una interfaz de usuario clara e intuitiva. En caso de duda, el usuario puede confiar en la función de ayuda bien escrito. Un solo dispositivo puede tener hasta 30 capas, cada capa tiene su propio conjunto de parámetros. Todos los parámetros (banda prohibida, la densidad efectiva de estados, movilidades) son independientes de la temperatura [76].

Algunos trabajos basados en InGaN se presentan hasta la fecha solamente estudio teórico, donde se han obtenido eficiencias altas en una y multi-uniones de este material. B. Dennai et al. (2013) [77], realizaron una simulación de multi-uniones de celdas solares basada en InGaN usando AMPS-1D, donde diseña una celda solar tándem (con seis uniones) donde realiza el estudio de esta estructura y obtiene resultados de una sola unión de 10.9% y un 40.05% en seis uniones con iluminación AM1.5.

Nargis Akter (2014) [78], realizo diseño y simulación de una celda solar tándem multi-unión de InGaN. Realiza diversas simulaciones de análisis de microelectrónica y estructura fotónica, para explorar la posibilidad de una mayor eficiencia de estas celdas, reporta resultados de eficiencia de una sola unión con un ancho de banda prohibida de 1.34 eV de 25.02% de doble unión de 35.45% y de tripe con 42.34%. Además, determinó el espesor óptimo de las capas n-p así como de los contactos.

A. Mesrane et al. (2015) [79], realizaron el diseño y simulación de la unión p-n de una celda solar basada en InGaN, donde determina la unión óptima para una celda solar, así como las propiedades ópticas y el modelo físico como el modelo Fermi-Dirac, Impurificación, recombinación de portadores, esto en una sola unión.

Los trabajos que se han realizado con el material InGaN, hasta ahora han sido estudios numéricos, como se mencionó en los párrafos anteriores, con los antecedes que se tienen hasta la fecha, aun no se ha realizado estudio experimental, en otras palabras, los resultados obtenidos en los estudios no se han llevado al experimento para poder validar los resultados numéricos.

#### **1.5.5 SILVACO**

Es un software de automatización de diseño electrónico (EDA) y el proceso TCAD y el software de simulación de dispositivos. Silvaco fue fundada en 1984 y tiene su sede en Santa Clara, California, y en 2006 la compañía tenía alrededor de 250 empleados en todo el mundo.

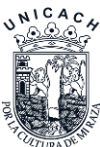

Silvaco ofrece soluciones de proceso de semiconductores analógicos, dispositivos de automatización y diseño de dispositivos semiconductores CMOS, bipolar, SiGe y tecnologías compuestas como SOI[8], y FinFETs [82,81]. Los clientes incluyen a las principales compañías de semiconductores sin fábrica, a los fabricantes de semiconductores integrados, fundiciones, y universidades en todo el mundo. Dentro de Silvaco se destacan dos módulos importantes para los semiconductores que son ATHENA y ATLAS [82].

ATHENA es simulador tecnológico, ya que simula el proceso de fabricación de materiales y ayuda a deducir su comportamiento antes de realizar una fabricación real.

ATLAS es un simulador eléctrico de dispositivos en 2D y 3D que realizan análisis DC, AC, y el análisis de transitorios para el silicio, binarios, ternarios y dispositivos basados en materiales cuaternarios. Atlas permite la caracterización y la optimización de dispositivos semiconductores para una amplia gama de tecnologías.

En Illinois están trabajando con el diseño asistido por computadora de la tecnología (*TCAD*), donde pueden mostrar un diseño funcional para los HEMT ZB-GaN y proporcionar pautas para garantizar el comportamiento normal. Esto incluye ajustar la fracción molar de aluminio, la función de trabajo de metal de la compuerta, la densidad de impurificación δ y el grosor de la capa AlGaN. Se encuentra que el contenido de aluminio inferior al 35% y la impurificación δ por debajo de 4x10<sup>12</sup>cm<sup>-2</sup> dan como resultado un comportamiento normalmente apagado. Podemos demostrar voltajes de encendido (*VT*) superiores a 1 V y una densidad de la lámina 2DEG superior a 10<sup>13</sup>cm-2 . Además, se proporcionan el voltaje de ruptura (*VBR*) y la resistencia del estado para caracterizar un dispositivo optimizado [83].

#### **1.6 Conclusión**

En este capítulo hablamos de las celdas solares, tipos y materiales que se utilizan, las características del GaN, los distintos simuladores y los trabajos que se han realizado. Así como también abordamos los antecedentes más relevantes para la elaboración de estas Tesis, utilizando la Tabla II para comparar resultados tanto experimentales como los de la simulación que se va a realizar.

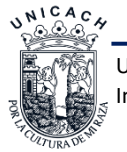

#### **1.7 Referencias**

- [1] C. J. Chen, *Physics of solar energy*. Hoboken, N.J: John Wiley & Sons, 2011.
- [2] L. A. Kosyachenko, *Solar cells: thin-film technologies*. Rijeka: InTech, 2011.
- [3] S. M. Sze y K. K. Ng, *Physics of semiconductor devices*, 3rd ed. Hoboken, N.J: Wiley-Interscience, 2007.
- [4] H. S. Lee, *Thermal design: heat sinks, thermoelectrics, heat pipes, compact heat exchangers, ands solar cells*. Hoboken, NJ: Wiley, 2010.
- [5] Arturo Morales Acevedo, *La electricidade que viene del Sol: Una fuente de energía limpia*, 1ra ed. México D.F.
- [6] G. P. Smestad, *Optoelectronics of solar cells*. Bellingham, Wash: SPIE Press, 2002.
- [7] J. Roldán Viloria, *Energías rennovables: lo que hay que saber*. Madrid: Paraninfo, 2014.
- [8] J.-P. Colinge, *Silicon-on-insulator technology: materials to VLSI*, 3. ed. Boston, Mass.: Kluwer Acad. Publ, 2004.
- [9] A. C. Diebold, Ed., *Handbook of silicon semiconductor metrology*. New York: Marcel Dekker, 2001.
- [10]X. Huang *et al.*, «Energy band engineering of InGaN/GaN multi-quantum-well solar cells via AlGaN electron- and hole-blocking layers», *Appl. Phys. Lett.*, vol. 113, n.º 4, p. 043501, jul. 2018.
- [11]J. Bai, Y. P. Gong, Z. Li, Y. Zhang, y T. Wang, «Semi-polar InGaN/GaN multiple quantum well solar cells with spectral response at up to 560 nm», *Sol. Energy Mater. Sol. Cells*, vol. 175, pp. 47-51, feb. 2018.
- [12]L. I. Berger, *Semiconductor materials*. Boca Raton, Fla.: CRC Press, 1997.
- [13]J. P. McKelvey y H. Corona Rodrg̋uez, *Física: del estado sólido y de semiconductores*. México: Limusa, 1996.
- [14]M. A. Green, «Third generation photovoltaics: solar cells for 2020 and beyond», *Phys. E Low-*Dimens. Syst. Nanostructures, vol. 14, n.º 1-2, pp. 65-70, abr. 2002.
- [15]W. Liu, D. B. Mitzi, M. Yuan, A. J. Kellock, S. J. Chey, y O. Gunawan, «12% Efficiency CuIn(Se,S) <sup>2</sup> Photovoltaic Device Prepared Using a Hydrazine Solution Process † », *Chem.*  Mater., vol. 22, n.º 3, pp. 1010-1014, feb. 2010.
- [16]Y. Gurevich, M. Meléndez Lira, y C. e-libro, *Fenómenos de contacto y sus aplicaciones en celdas solares*. México D.F.: Fondo de Cultura Económica, 2012.

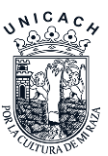
- [17]L. B. Freund y S. Suresh, *Thin film materials: stress, defect formation, and surface evolution*. Cambridge, [England] ; New York: Cambridge University Press, 2003.
- [18]A. Luque y S. Hegedus, Eds., *Handbook of photovoltaic science and engineering*. Hoboken, NJ: Wiley, 2003.
- [19]A. Alonso-Concheiro y L. Rodríguez Viqueira, *Alternativas energéticas*, 1a ed. México, D.F: Consejo Nacional de Ciencia y Tecnología, Centro Cultural Universitario : Fondo de Cultura Económica, 1985.
- [20]D. Y. Goswami, *Advances in Solar Energy: Volume 17.* Taylor and Francis, 2015.
- [21]Luis Manuel Hernández García, «Energía, energía fotovoltaica y celdas solares de alta eficiencia», vol. 8, dic. 2007.
- [22]M. A. Green, Y. Hishikawa, E. D. Dunlop, D. H. Levi, J. Hohl-Ebinger, y A. W. Y. Ho-Baillie, «Solar cell efficiency tables (version 51)», *Prog. Photovolt. Res. Appl.*, vol. 26, n.º 1, pp. 3-12, ene. 2018.
- [23]J. Conde, I. Zuñiga, H. Vilchis, N. Hérnandez-Como, F. Pola-Albores, y J. Pantoja, «Trap density simulations on CZTSSe solar cells with AMPS-1D», *J. Mater. Sci. Mater. Electron.*, vol. 29, n.º 18, pp. 15445-15451, sep. 2018.
- [24]M. A. Green *et al.*, «Solar cell efficiency tables (version 49): Solar cell efficiency tables (version 49)», *Prog. Photovolt. Res. Appl.*, vol. 25, n.º 1, pp. 3-13, ene. 2017.
- [25] T. Surek, «Crystal growth and materials research in photovoltaics: progress and challenges», *J. Cryst. Growth*, vol. 275, n.º 1-2, pp. 292-304, feb. 2005.
- [26]A. Madan y M. P. Shaw, *The physics and applications of amorphous semiconductors*. Boston: Academic Press, 1988.
- [27]C. H. Henry, «Limiting efficiencies of ideal single and multiple energy gap terrestrial solar cells», *J. Appl. Phys.*, vol. 51, n.<sup>o</sup> 8, pp. 4494-4500, ago. 1980.
- [28]S. Nakamura *et al.*, «Violet InGaN/GaN/AlGaN-Based Laser Diodes with an Output Power of 420 mW», *Jpn. J. Appl. Phys.*, vol. 37, n. Part 2, No. 6A, pp. L627-L629, jun. 1998.
- [29]Z. C. Feng, Ed., *III-nitride: semiconductor materials*. London : Singapore ; Hackensack, NJ: Imperial College Press ; Distributed by World Scientific, 2006.
- [30] S. Nakamura y S. F. Chichibu, Eds., *Introduction to nitride semiconductor blue lasers and light emitting diodes*. London ; New York: Taylor & Francis, 2000.
- [31]H. Vilchis y V. M. Sánchez-R, «Electrical behavior of Mg doped cubic GaN on c-GaN structure», *Mater. Sci. Semicond. Process.*, vol. 37, pp. 68-72, sep. 2015.

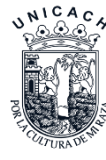

[32] J. I. Pankove, «Properties of Gallium Nitride», *MRS Proc.*, vol. 97, ene. 1987.

- [33]M. Mizuta, S. Fujieda, Y. Matsumoto, y T. Kawamura, «Low Temperature Growth of GaN and AlN on GaAs Utilizing Metalorganics and Hydrazine», *Jpn. J. Appl. Phys.*, vol. 25, n.<sup>o</sup> Part 2, No. 12, pp. L945-L948, dic. 1986.
- [34]A. T. Winzer *et al.*, «Determination of the polarization discontinuity at the AlGaN∕GaN interface by electroreflectance spectroscopy», Appl. Phys. Lett., vol. 86, n.º 18, p. 181912, may 2005.
- [35]J. Seo Im, H. Kollmer, J. Off, A. Sohmer, F. Scholz, y A. Hangleiter, «Reduction of oscillator strength due to piezoelectric fields in G a N / A l x Ga 1  $-$  x N quantum wells», *Phys. Rev. B*, vol. 57, n.º 16, pp. R9435-R9438, abr. 1998.
- [36]S. Fujita, «Wide-bandgap semiconductor materials: For their full bloom», *Jpn. J. Appl. Phys.*, vol. 54, n.º 3, p. 030101, mar. 2015.
- [37]J. S. Blakemore, *Solid state physics*, 2nd ed. Cambridge [Cambridgeshire] ; New York: Cambridge University Press, 1985.
- [38]W. Gamachi, K. Ishii, J. T. Asubar, H. Tokuda, y M. Kuzuhara, «Effect of reverse bias annealing on the properties of AlGaN/GaN MIS-HEMTs with recessed-gate structure», 2017, pp. 88-89.
- [39]*INDIUM NITRIDE AND RELATED ALLOYS.* S.l.: CRC PRESS, 2017.
- [40]A. Y. Polyakov, S. J. Pearton, P. Frenzer, F. Ren, L. Liu, y J. Kim, «Radiation effects in GaN materials and devices», *J Mater Chem C*, vol. 1, n.º 5, pp. 877-887, 2013.
- [41]S. Lin *et al.*, «Simulation of doping levels and deep levels in InGaN-based single-junction solar cell», *J. Mater. Sci.*, vol. 47, n.º 11, pp. 4595-4603, jun. 2012.
- [42]R. Dahal, B. Pantha, J. Li, J. Y. Lin, y H. X. Jiang, «InGaN/GaN multiple quantum well solar cells with long operating wavelengths», *Appl. Phys. Lett.*, vol. 94, n.<sup>o</sup> 6, p. 063505, feb. 2009.
- [43]M. Zhang, P. Bhattacharya, W. Guo, y A. Banerjee, «Mg doping of GaN grown by plasmaassisted molecular beam epitaxy under nitrogen-rich conditions», *Appl. Phys. Lett.*, vol. 96, n.<sup>o</sup> 13, p. 132103, mar. 2010.
- [44]I. Gherasoiu, K. M. Yu, L. A. Reichertz, y W. Walukiewicz, «InGaN doping for high carrier concentration in plasma-assisted molecular beam epitaxy: InGaN doping for high carrier concentration in plasma-assisted molecular beam epitaxy», *Phys. Status Solidi C*, vol. 11, n.º 3-4, pp. 381-384, feb. 2014.

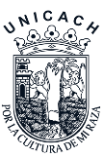

- [45]A. G. Bhuiyan, K. Sugita, A. Hashimoto, y A. Yamamoto, «InGaN Solar Cells: Present State of the Art and Important Challenges», *IEEE J. Photovolt.*, vol. 2, n.º 3, pp. 276-293, jul. 2012.
- [46]A. Yamamoto, K. Sugita, A. G. Bhuiyan, A. Hashimoto, y N. Narita, «Metal-organic vaporphase epitaxial growth of InGaN and InAlN for multi-junction tandem solar cells», *Mater.*  Renew. Sustain. Energy, vol. 2, n.º 2, jun. 2013.
- [47]İ. Kars Durukan *et al.*, «Examination of the temperature related structural defects of InGaN/GaN solar cells», *Superlattices Microstruct.*, vol. 86, pp. 379-389, oct. 2015.
- [48] N. G. Toledo y U. K. Mishra, «InGaN solar cell requirements for high-efficiency integrated III-nitride/non-III-nitride tandem photovoltaic devices», *J. Appl. Phys.*, vol. 111, n.º 11, p. 114505, jun. 2012.
- [49]Ray-Hua Horng *et al.*, «Improved Conversion Efficiency of GaN/InGaN Thin-Film Solar Cells», *IEEE Electron Device Lett.*, vol. 30, n.º 7, pp. 724-726, jul. 2009.
- [50]M.-J. Jeng, Y.-L. Lee, y L.-B. Chang, «Temperature dependences of InxGa1-xN multiple quantum well solar cells», *J. Phys. Appl. Phys.*, vol. 42, n.<sup>o</sup> 10, p. 105101, abr. 2009.
- [51]Jinn-Kong Sheu *et al.*, «Demonstration of GaN-Based Solar Cells With GaN/InGaN Superlattice Absorption Layers», *IEEE Electron Device Lett.*, vol. 30, n.º 3, pp. 225-227, mar. 2009.
- [52]Y. Kuwahara *et al.*, «Realization of Nitride-Based Solar Cell on Freestanding GaN Substrate», *Appl. Phys. Express, vol.* 3, n.º 11, p. 111001, oct. 2010.
- [53]C.-L. Tsai, G.-S. Liu, G.-C. Fan, y Y.-S. Lee, «Substrate-free large gap InGaN solar cells with bottom reflector», *Solid-State Electron*., vol. 54, n.º 5, pp. 541-544, may 2010.
- [54]J.-P. Shim, M. Choe, S.-R. Jeon, D. Seo, T. Lee, y D.-S. Lee, «InGaN-Based p–i–n Solar Cells with Graphene Electrodes», Appl. Phys. Express, vol. 4, n.º 5, p. 052302, may 2011.
- [55]Y. Kuwahara *et al.*, «GaInN-Based Solar Cells Using Strained-Layer GaInN/GaInN Superlattice Active Layer on a Freestanding GaN Substrate», *Appl. Phys. Express*, vol. 4, n.<sup>o</sup> 2, p. 021001, ene. 2011.
- [56]H. C. Lee *et al.*, «Study of Electrical Characteristics of GaN-Based Photovoltaics With Graded In\$\_{x}\$Ga\$\_{1-{x}}\$N Absorption Layer», *IEEE Photonics Technol. Lett.*, vol. 23, n.<sup>o</sup> 6, pp. 347-349, mar. 2011.
- [57]E. Matioli *et al.*, «High internal and external quantum efficiency InGaN/GaN solar cells», Appl. Phys. Lett., vol. 98, n.º 2, p. 021102, ene. 2011.

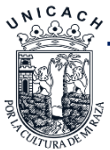

- [58]R. M. Farrell *et al.*, «High quantum efficiency InGaN/GaN multiple quantum well solar cells with spectral response extending out to 520 nm», *Appl. Phys. Lett.*, vol. 98, n.º 20, p. 201107, may 2011.
- [59] J. J. Wierer, D. D. Koleske, y S. R. Lee, «Influence of barrier thickness on the performance of InGaN/GaN multiple quantum well solar cells», *Appl. Phys. Lett.*, vol. 100, n.<sup>o</sup> 11, p. 111119, mar. 2012.
- [60]N. G. Young *et al.*, «High performance thin quantum barrier InGaN/GaN solar cells on sapphire and bulk (0001) GaN substrates», *Appl. Phys. Lett.*, vol. 103, n.º 17, p. 173903, oct. 2013.
- [61]C. Y. Liu *et al.*, «Nitride-based concentrator solar cells grown on Si substrates», *Sol. Energy Mater. Sol. Cells*, vol. 117, pp. 54-58, oct. 2013.
- [62]X. Cai *et al.*, «Investigation of InGaN p-i-n Homojunction and Heterojunction Solar Cells», IEEE Photonics Technol. Lett., vol. 25, n.º 1, pp. 59-62, ene. 2013.
- [63]A. Mukhtarova *et al.*, «InGaN/GaN multiple-quantum well heterostructures for solar cells grown by MOVPE: case studies», *Phys. Status Solidi C*, vol. 10, n.º 3, pp. 350-354, mar. 2013.
- [64]H. Çakmak *et al.*, «Indium rich InGaN solar cells grown by MOCVD», *J. Mater. Sci. Mater.*  Electron., vol. 25, n.º 8, pp. 3652-3658, ago. 2014.
- [65]S. Valdueza-Felip *et al.*, «Improved conversion efficiency of as-grown InGaN/GaN quantum-well solar cells for hybrid integration», *Appl. Phys. Express*, vol. 7, n.º 3, p. 032301, feb. 2014.
- [66]R. Dahal, J. Li, K. Aryal, J. Y. Lin, y H. X. Jiang, «InGaN/GaN multiple quantum well concentrator solar cells», *Appl. Phys. Lett.*, vol. 97, n.º 7, p. 073115, ago. 2010.
- [67]N. G. Young *et al.*, «High-performance broadband optical coatings on InGaN/GaN solar cells for multijunction device integration», *Appl. Phys. Lett.*, vol. 104, n.º 16, p. 163902, abr. 2014.
- [68]M. S. Lundstrom y R. J. Schuelke, «Modeling semiconductor heterojunctions in equilibrium», Solid-State Electron., vol. 25, n.º 8, pp. 683-691, ago. 1982.
- [69]Edmund Kenneth Banghart, «Physical mechanisms contributing to nonlinear responsivity in silicon concentrator solar cells.», Purdue University, 1989.
- [70] J. L. Gray, «A computer model for the simulation of thin-film silicon-hydrogen alloy solar cells», *IEEE Trans. Electron Devices*, vol. 36, n.º 5, pp. 906-912, may 1989.

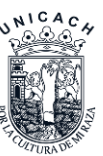

- [71]Balaji Padmanabhan, «MODELING OF SOLAR CELLS», Arizona State University, Arizona, 2008.
- [72]D. A. Clugston y P. A. Basore, «PC1D version 5: 32-bit solar cell modeling on personal computers», 1997, pp. 207-210.
- [73]M. Burgelman, P. Nollet, y S. Degrave, «Modelling polycrystalline semiconductor solar cells», *Thin Solid Films*, vol. 361-362, pp. 527-532, feb. 2000.
- [74]Marc Burgelman, «"SCAPS".», *Simulation programme SCAPS-1D for thin film solar cells developed at ELIS, University of Gent*, abr-2012. [En línea]. Disponible en: http://scaps.elis.ugent.be/.
- [75]M. Burgelman, J. Verschraegen, S. Degrave, y P. Nollet, «Modeling thin-film PV devices», Prog. Photovolt. Res. Appl., vol. 12, n.º 23, pp. 143-153, mar. 2004.
- [76] John Arch *et al.*, «Manual of a One-Dimensional Device Simulation Program for the Analysis of Microelectronic and Photonic Structures.» The Center for Nanotechnology, The Pennsylvania State University Education and Utilization.
- [77]Dennai Benmoussa, Benslimane Hassane, y Helmaoui Abderrachid, «Simulation of In0.52Ga0.48N solar cell using AMPS-1D», *IEEE*, pp. 23-26, mar. 2013.
- [78]Nargis AkTER, «DESIGN AND SIMULATION OF INDIUM GALLIUM NITRIDE MULTIJUNCTION TANDEM SOLAR CELLS», *IJRET Int. J. Res. Eng. Technol.*, vol. 3, ene. 2014.
- [79]A. Mesrane, F. Rahmoune, A. Mahrane, y A. Oulebsir, «Design and Simulation of InGaN p - n Junction Solar Cell», *Int. J. Photoenergy*, vol. 2015, pp. 1-9, 2015.
- [80]J. Conde, I. Mejia, F. S. Aguirre-Tostado, C. Young, y M. A. Quevedo-Lopez, «Design considerations for II–VI multi-gate transistors: the case of cadmium sulfide», *Semicond. Sci.*  Technol., vol. 29, n.º 4, p. 045006, abr. 2014.
- [81]J. Conde, A. Cerdeira, M. Pavanello, V. Kilchytska, y D. Flandre, «3D Simulation of Triple-Gate MOSFETs», 2010, pp. 409-411.
- [82]«Atlas Device Simulation Framework». [En línea]. Disponible en: http://www.silvaco.com/products/tcad/device\_simulation/atlas/atlas.html. [Accedido: 22-mar-2016].
- [83]Ryan Grady, «SIMULATION OF ZINCBLENDE GALLIUM NITRIDE HIGH ELECTRON MOBILITY TRANSISTORS FOR NORMALLY-OFF OPERATION». may-2017.

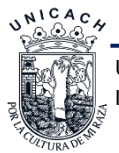

# **Capítulo 2. Marco Teórico**

# **2.1 Introducción**

En este capítulo se explica la teoría de la física del estado sólido y así comprender los diferentes materiales semiconductores junto a las ecuaciones más representativas y las cuales usaremos para comprender el funcionamiento de las celdas solares, también se estudiarán algunas propiedades, como las propiedades eléctricas del GaN y del InGaN para después explicar los modelos matemáticos y métodos con los cuales trabaja el simulador de celdas solares en AMPS-1D que es de licencia libre. Finalmente hablaremos de las diferentes caracterizaciones de materiales semiconductores y se explicarán cada una de ellas.

# **2.2 Principios de física en semiconductores**

En esta sección presentaremos conceptos básicos de la física del estado sólido para conocer a la perfección el funcionamiento de una celda solar, basándonos en distintas bibliografías en las cuales podremos encontrar más información detallada y puntual.

### **2.2.1 Bandas de energía**

Muchas de las propiedades eléctricas de los sólidos se interpretan en términos de energía, de la misma manera que ocurre en los átomos individuales. Una forma útil de visualizar la diferencia entre conductores, aislantes y semiconductores, es dibujar la energía disponible de los electrones en el material. Las bandas de energía constan de niveles que se encuentran próximos entre sí, que son formadas por los electrones que rodean a cada átomo del sólido y materiales cristalinos, estos átomos constituyen una red tridimensional infinita o cristal. Según su estructura de bandas podemos clasificar los materiales en metales, semiconductores y aislantes [1]. En la Figura 2.1 se muestran los diagramas de bandas para cada tipo de material, cada material es representado por 3 bandas, banda de valencia (*EV*), banda de conducción *(EC*) y el ancho de banda (*Eg*).

Un parámetro importante en la teoría de banda es nivel de Fermi (*Ef*) ya que determina las propiedades eléctricas del material [2]. Este nivel de Fermi con respecto a las bandas de valencia y de conducción, distingue a los metales de los semiconductores y aislantes, en los metales esta energía se encuentra dentro de la banda de conducción, mientras que en los semiconductores y

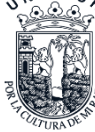

aislantes este nivel de Fermi se encuentra entre la banda de conducción y banda de valencia o a la mitad del ancho de banda como se muestra en la Figura 2.1.

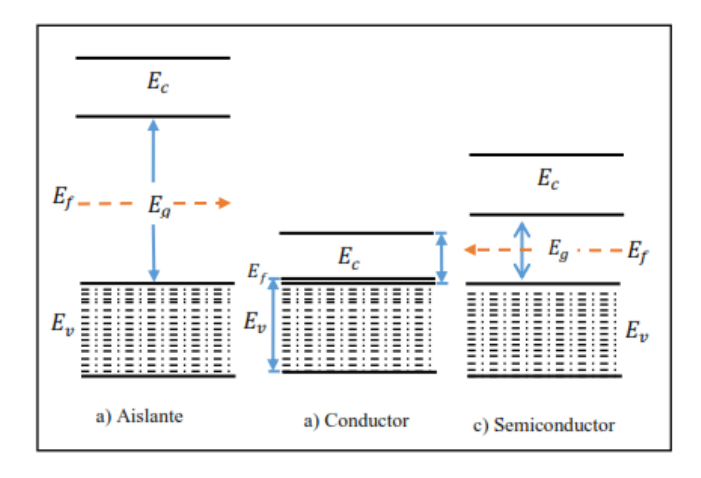

**Figura 2. 1** *Bandas de energía. a) Banda de energía del aislante, b) banda de energía del conductor y c) banda de energía de un semiconductor.*

En la banda de valencia  $(EV)$  los estados electrónicos existen, pero no son libres, en la banda de conducción  $(E<sub>c</sub>)$  los electrones se pueden propagar y por lo tanto llevar una corriente y en el ancho de banda (*g*) los estados permitidos no pueden existir. Además, de acuerdo con el principio de exclusión de Pauli, se sabe que un electrón no puede moverse a un estado que se encuentra ocupado por otro electrón con el mismo espín, es decir, para que haya un flujo de corriente los electrones deben pasar de un estado a otro. En una banda llena no hay estados vacantes en los que los electrones puedan moverse, ya que todos los estados posibles están ocupados y, por lo tanto, no hay circulación de corriente, es decir, deben de existir estados accesibles vacíos para que haya una corriente [1].

Los semiconductores al tener un ancho de banda relativamente más estrecho que los materiales aislantes, a expensas de la energía térmica (fonones), un número de electrones son liberados hacia la banda de conducción; pero a temperaturas muy bajas todo semiconductor se puede comportar como un buen aislante debido a que los electrones no pueden llegar a la banda de conducción [1,2].

### **2.2.2 Electrones y huecos en la obscuridad**

La concentración de electrones en la banda de conducción es más importante que la concentración total de electrones en la banda de valencia, debido a que hay muchos niveles desocupados en la banda de conducción, de modo que los electrones en la banda de conducción

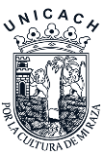

pueden cambiar su energía (y, por lo tanto, adquirir velocidad) en un campo eléctrico, lo que lleva a una corriente eléctrica. La mayoría de los estados electrónicos (aquellos que no están en la banda de conducción y que no están cerca de la parte superior de la banda de valencia) permanecen ocupados cuando se aplica el campo eléctrico a la muestra. Por lo tanto, no contribuyen a la corriente eléctrica. Para describir la contribución de los estados mayormente llenos en la banda de valencia a la conducción electrónica, presentamos el concepto importante de un hueco. Un hueco puede representarse como una "partícula" positiva (que corresponde a la ausencia de un electrón de carga negativa), y la concentración del hueco en la banda de valencia se puede encontrar de manera similar a la concentración de electrones en la banda de conducción [3]. Por otro lado, tenemos a ne, la densidad de electrones (en la banda de conducción), la cual está dada en la ecuación 2.1:

$$
n_e = N_c e^{\left(\frac{E_c - E_f}{KT}\right)} \tag{Ec. 2.1}
$$

Donde:

- *NC*, es la densidad de estados efectiva de la banda de conducción.
- *Ec*, es la parte inferior de la banda de conducción.
- *E<sup>f</sup>* , nivel de Fermi.
- *K* constante de Stefan-Boltzmann.
- *T* temperatura.

Asimismo, tenemos a n<sub>h</sub>, la densidad de huecos (en la banda de valencia), dada por la ecuación 2.2:

$$
n_h = N_v e^{\left(\frac{E_f - E_v}{KT}\right)} \tag{Ec. 2.2}
$$

Donde:

- $N_V$ , es la densidad de estados efectiva de la banda de valencia.
- *Ev*, es la parte superior a la banda de valencia.

A temperatura ambiente *Nc* y *Nv* son del orden de 10<sup>23</sup> *m -3* . Estas igualdades son válidas para toda clase de semiconductores tanto intrínsecos como extrínsecos. En estos últimos estas expresiones se refieren al "nivel de Fermi intrínseco", *Ei*, las cuales se encuentran equidistantes

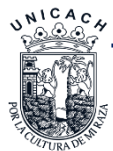

las bandas de conducción y de valencia, por lo que las concentraciones intrínsecas *ni* y *pi* se obtienen de la siguiente manera:

$$
E_i = \frac{1}{2}(E_C + E_V)
$$
 (Ec. 2.3)

$$
n_i = N_c e^{-\left(\frac{E_c - E_i}{KT}\right)} \quad y \quad p_i = N_v e^{-\left(\frac{E_i - E_v}{KT}\right)} \tag{Ec. 2.4}
$$

De estas expresiones y de las correspondientes a los semiconductores extrínsecos se tiene las relaciones alternativas a *n* y *p* pero expresadas en función de la concentración intrínseca, *ni*:

$$
n_e x n_h = N_c N_v e^{\left(\frac{E_g}{KT}\right)} = n_i^2
$$
 (Ec. 2.5)

Donde:

- *ni*, es la concentración de portadores intrínsecos.
- *Eg*, es el ancho de banda.

En los semiconductores se puede aumentar la concentración de un tipo de portadores, agregando impurezas a los átomos, llamados impurificantes. A baja concentración, como ejemplo tenemos al silicio cristalino que tiene valencia de 4, con el cual podemos tener donores con fósforo y arsénico que tiene un electrón en la capa de valencia y para tener aceptores tenemos el boro y el indio que carecen de un electrón de valencia para satisfacer el enlace [3,4]. En los dos casos, la energía necesaria para donar un electrón (o un hueco) a la banda de conducción (o valencia) del átomo donor (o aceptor) es baja a temperatura ambiente, comparada a la del voltaje térmico *KT/q*, por lo tanto, agregar impurificantes al semiconductor cambia la distribución de los electrones y huecos por medio de la ecuación 2.3 [3]. A temperatura ambiente la mayoría de los impurificantes están ionizados de manera que la densidad de electrones y huecos en semiconductores impurificados puede resumirse en las siguientes ecuaciones:

- Para una muestra tipo *n*  $n_e \approx n_D$  y  $n_h = \frac{n_i^2}{n}$  $\frac{n_i^2}{n_e} = \frac{n_i^2}{n_D}$  $\frac{n_i}{n_D}$  siendo  $n_D$  densidad de átomos donores.
- Para una muestra tipo *p*  $n_h = n_A$  y  $n_e = \frac{n_i^2}{n_a}$  $\frac{n_i^2}{n_h} = \frac{n_i^2}{n_A}$  $\frac{n_i}{n_A}$  siendo  $n_A$  densidad de átomos aceptores.

El caso anterior se aplica en el caso de donores superficiales que tienen energías cercanas a la banda de conducción y las aceptoras a la banda de valencia, en caso que sus energías estén a la

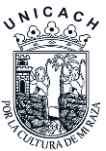

mitad del ancho de banda prohibida actúan como centros de recombinación y no son eficientes como donores o aceptores.

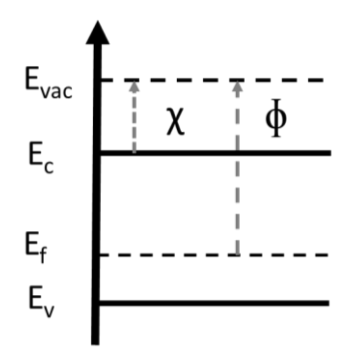

**Figura 2. 2** *Función de trabajo (ɸ) y afinidad electrónica (χ).*

Otros datos importantes de las propiedades de los semiconductores son la afinidad electrónica (χ) y la función de trabajo (ɸ) como se muestra en la Figura 2.2. Para definirlos es necesario definir otras cosas. Primero la energía de un electrón libre o en el vacío, *Evac*. Esta representa la energía que tendría un electrón, si estuviera precisamente libre de la influencia del material dado. La diferencia entre *Evac* y el nivel de fermi (*Ef*) se llama función de trabajo en electrón volts *Ev*, para materiales particulares. En el caso del semiconductor, la diferencia entre *Evac* y *Ef* es una función de la concentración del contaminante en el semiconductor, dado que Ef cambia de posición dentro del ancho de banda que separa a *Ev* y *Ec* (Ancho de banda prohibida) conforme se hace variar el impurificado. Sin embargo, la diferencia entre el nivel en el vació y el borde de la banda de conducción es una constante del material. Esta cantidad se llama afinidad electrónica. En otras palabras la afinidad electrónica es la cantidad de energía necesaria para mover un electrón del nivel más bajo de energía ocupado de la banda de conducción al nivel vacío (*Evac*) [5].

### **2.2.3 Distribución de Fermi**

Una celda solar requiere convertir energía de los fotones en energía eléctrica y necesitan ser iluminadas, mientras que en la sección 2.2.2 sólo mencionamos el funcionamiento de los semiconductores en la obscuridad.

En términos generales, una celda solar funciona cuando los fotones (*hv*) son absorbidos por los materiales semiconductores que la componen, se crean pares electrón-hueco y justo después de esta generación, los electrones y los huecos tienen una distribución de energía (distribución de

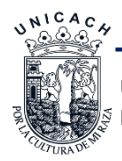

Fermi) bastante amplia sobre los estados de las bandas de valencia (*EV*) y de conducción (*EC*), pero estos liberan rápidamente su energía por medio de fonones (es una cuasi partícula o modo cuantizado vibratorio), por lo que en un rango de 10-12 *s* forman distribuciones de electrones y huecos que se espera que permanezcan así (tiempo de vida,  $\tau$ ), en otras palabras, la energía de Fermi debería estar más cerca de la banda de conducción, y al mismo tiempo más cerca de la banda de valencia [6] como se muestra en la Figura 2.3.

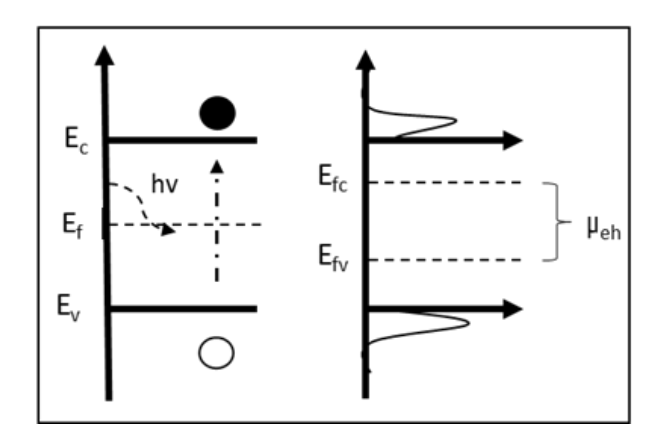

**Figura 2. 3** *Distribución de electrones y huecos.*

### **2.2.4 Uniones**

Una celda solar está compuesta principalmente de uniones, tanto las uniones metalsemiconductor, como de semiconductores del mismo tipo o tipo *p* y tipo *n*. A continuación, hablaremos de estas uniones.

### **2.2.4.1 Contactos Metálicos**

Cuando existen contactos de metal semiconductor para algunos dispositivos como diodos transistores o celdas solares, no se puede utilizar simplemente cualquier metal.

Cuando un metal hace contacto con un semiconductor, se forma una barrera de potencial en la interfaz entre estos dos materiales. Esta barrera de potencial es responsable del control de la corriente, así como el comportamiento de la capacitancia del contacto y es esto lo que define si un contacto es óhmico o rectificador. La altura de esta barrera está definida como  $\phi_b = \phi - \chi$ donde *ɸ* es la función de trabajo del metal y χ es la afinidad electrónica del semiconductor. A esta barrera de potencial también se le conoce como barrera Schottky [7].

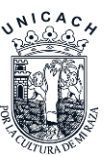

En un contacto rectificador la barrera de Schottky tiene un efecto en la corriente ya que todos los portadores se encuentran con una barrera de potencial, dando como resultado un comportamiento rectificante comparable al de un diodo y en el cual la curva de corriente contra voltaje no se comporta como una línea recta. En un diodo al comenzar a incrementar el voltaje desde cero, la corriente es demasiado pequeña, pero cuando el voltaje es suficientemente alto la corriente se dispara y es entonces cuando se dice que el diodo está encendido. En otras palabras, un contacto rectificante se da cuando la función de trabajo del metal es mayor (o menor) que la función de trabajo del semiconductor tipo *n* (o tipo *p*). Esta particularidad de los contactos metalsemiconductor es utilizada para fabricar diodos Schottky que no usan la unión *p-n* como su base de funcionamiento [8,9]. En la Figura 2.4 se puede observar el diagrama de la unión de un metal rectificante o Schottky y un semiconductor, nótese las curvaturas de la banda del semiconductor y la barrera de potencial (*ɸ*) que dificulta el tránsito de los electrones (A) tipo *n*) y huecos (B) tipo *p*) del semiconductor hacia el metal.

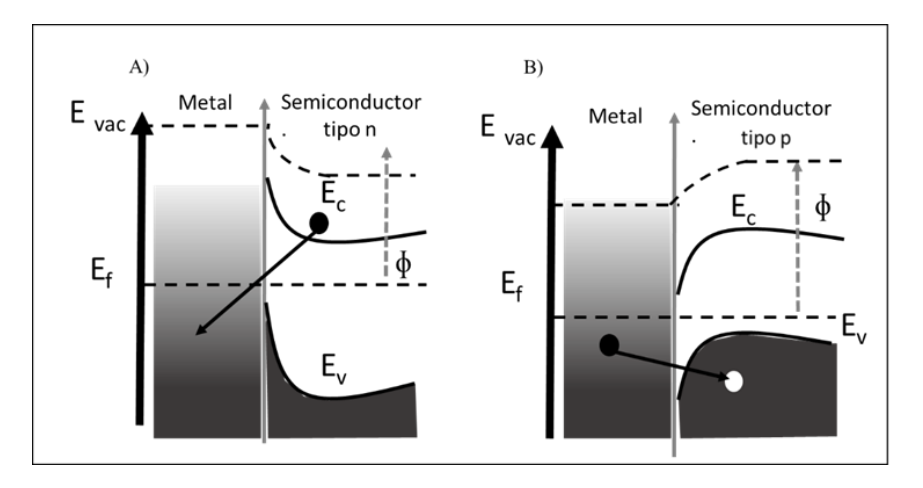

**Figura 2. 4** *Diagrama de bandas de la unión metal-semiconductor contacto rectificador, A) unión metal-semiconductor tipo n y B) unión metal-semiconductor tipo p.*

Lo contrario de un metal rectificante son los contactos óhmicos que están definidos como una unión metal-semiconductor con una resistencia de unión que es despreciable en relación a la del resto del material semiconductor, y en el cual queremos un buen transporte para los portadores mayoritarios del semiconductor y que fluyan por el metal, por lo que un contacto satisfactorio no debe perturbar el desempeño de un dispositivo, debe ser capaz de proveer la corriente necesaria con la caída de voltaje más baja posible en la región activa del material.

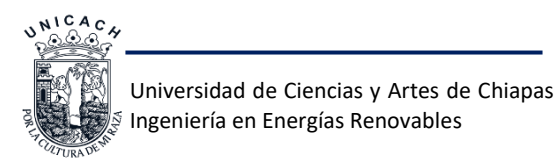

El la Figura 2.5 observaremos el caso contrario de un metal rectificante ya que la barrera de potencial es mucho más pequeña, lo que facilita el paso de electrones y huecos del semiconductor al metal.

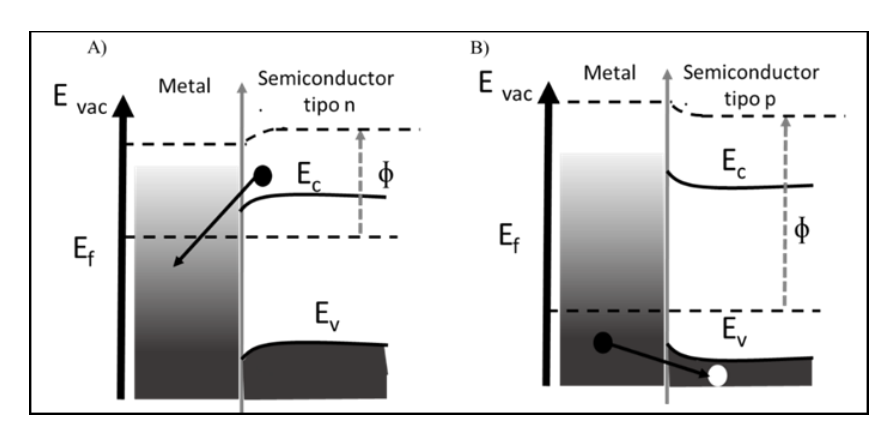

**Figura 2. 5** *Diagrama de bandas de la unión metal-semiconductor contacto óhmico, A) unión metal-semiconductor tipo p y B) unión metal-semiconductor tipo n.*

En semiconductores con anchos de banda prohibida muy grandes es difícil hacer buenos contactos óhmicos ya que no existen metales con funciones de trabajo lo suficientemente bajos para crear una barrera de potencial lo suficientemente pequeña. En esos casos se utiliza un material con una superficie altamente impurificada o también se puede utilizar un material de un ancho de banda prohibida bajo con un impurificado del mismo tipo del material sobre el cuál se deposita el metal para hacer el contacto óhmico [10]. La función de trabajo ayuda a decidir que metales utilizar en un material dependiendo si se necesita un contacto óhmico o rectificador.

### **2.2.4.2 Uniones p-n**

Una celda solar está compuesta por una unión esencial de dos semiconductores uno tipo *p* y el otro tipo *n*, a esta unión se le llama "unión *p-n*".

En el momento en que son unidos los dos materiales, los electrones y los huecos en la región de unión se combinan, dando como resultado una falta de portadores en la región cercana a la unión. Esta región (región de carga espacial o de agotamiento) se comporta como una barrera de potencial para la corriente pero eh ahí la base de su funcionamiento [11]. Cuando un potencial positivo se aplica en el material tipo *p* y un potencial negativo en el material tipo *n* se produce una polarización directa. Cuando esto sucede el potencial presiona a los electrones en el material *n* y a los huecos en el material *p* para que se recombinen con los iones cercanos a la unión reduciendo la región de agotamiento. Como la región de agotamiento se reduce los electrones

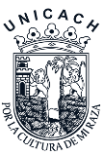

en el material *n* son fuertemente atraídos por el potencial en el material *p* [12,13]. Conforme va aumentando el potencial la región de agotamiento se adelgaza más y llega a un punto en el que los electrones pueden pasar libremente y la corriente aumenta de manera exponencial como se muestra en la Figura 2.6 observaremos la esquematización de esta unión.

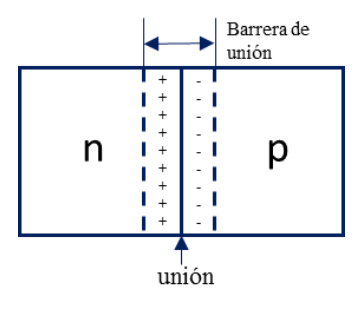

**Figura 2. 6** *Unión p-n.*

Cuando ambos semiconductores tienen el mismo ancho de banda se le llama homounión, caso contrario de esto se le llama heterounión. En este caso en particular el diagrama de bandas es más complejo debido a que, cuando dos semiconductores se ponen en contacto los electrones y los huecos se propagan de la región donde se encuentran en alta concentración hacia una región de baja concentración, y van dejando donores y aceptores fijos ionizados los cuales permanecen en la zona de agotamiento y por lo tanto son cuasi intrínsecos, estos generan un campo eléctrico que se va incrementando hasta que alcanza el valor necesario para detener cualquier transferencia de carga. Este campo se opone a la difusión da su nombre a un voltaje llamado voltaje de difusión o voltaje interconstrido, *qV<sup>d</sup>* que corresponde a la deflexión de las bandas en cada lado de la unión [14,13]. En la Figura 2.7 mostramos los diagramas de bandas para las homouniones donde eΔU es el potencial interno y µ es el potencial químico, y heterouniones donde 1Eg es el ancho de banda de un material tipo *p* y 2 Eg es el ancho de banda de otro material distindo tipo *n.* Una *homounión p-n* está dada por dos semiconductores extrínsecos, con diferente tipo de dopante para obtener semiconductores con conductividad tipo-n (átomos donadores) o semiconductores con conductividad tipo-p (átomos aceptores). Para la heterounión son dos materiales con distintas propiedas uno de naturaleza tipo *p* y otro tipo *n*.

### **2.3 Absorción en semiconductores**

Los mecanismos que conducen a la absorción de radiación electromagnética en los semiconductores, los cuales estarán fuertemente relacionados con las propiedades electrónicas de los mismos son:

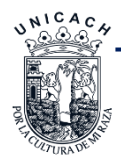

a) Absorción por portadores libres.

Resulta de la transición de un electrón o un hueco de un estado de una partícula a otro dentro de una misma banda (transiciones Intra banda). Es importante que caso de haber un número de portadores significativos en una banda.

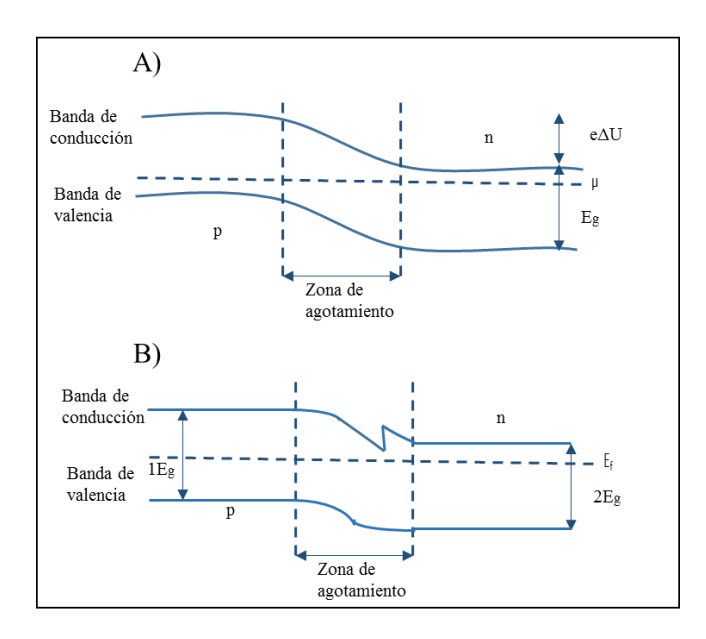

**Figura 2. 7** *Diagrama de bandas para A) union p-n homounión y B) unión p-n de heterouniones.*

b) Absorción por fonones.

Ocurre normalmente en la región del infrarrojo del espectro y es causada, en materiales covalentes, por el cambio en el momento dipolar por procesos de un fonón. Así mismo, los defectos e impurezas pueden permitir un proceso de absorción de un fonón ya que destruyen la periodicidad [15].

c) Transiciones Inter banda.

Los electrones van desde estados de una partícula de la banda de valencia, a estados de una partícula en la banda de conducción por la absorción de un fotón.

d) Otros: formación de excitones que también pueden desempeñar el papel importante en la absorción en nanopartículas, transiciones banda-estado localizado, transiciones estado localizado (perdida que se observa en algunos materiales amorfos; probablemente se produce debido a que los electrones están saltando desde un sitio localizado a otro).

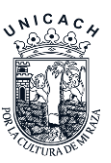

La forma de caracterizar la absorción de radiación en un material es a través del coeficiente de absorción α=α(λ), donde λ es la longitud de onda de la radiación en cuestión [15]. El coeficiente de absorción se define como la tasa relativa de decrecimiento de la intensidad de la radiación a lo largo de su camino de propagación:

$$
\alpha(\lambda) = \frac{1}{I(\lambda)} \frac{d[I(\lambda)]}{dx}
$$
 (Ec. 2.6)

En semiconductores cristalinos, la absorción por transiciones inter banda está caracterizada por un marcado incremento en el coeficiente de absorción para frecuencias ν tales que *hν* ≥ *Eg*.

La forma funcional de  $\alpha = \alpha(\lambda)$  dependerá de si el semiconductor es de banda directa o indirecta. Dicha forma funcional, en la zona definida por las transiciones inter banda, es una propiedad del material muy importante para celdas solares, pues este tipo de procesos generan portadores libres en estados deslocalizados [15].

### **2.4 Tipos de recombinación**

Una vez que los electrones fueron excitados a niveles de mayor energía, pueden volver a una configuración de baja energía a través de distintos procesos conocidos como mecanismos de recombinación. La recombinación tiene una incidencia importante en el funcionamiento de dispositivos fotovoltaicos [16].

Existen distintos tipos de recombinación:

a) Recombinación radiativa. Se produce la emisión de un fotón.

b) Recombinación Auger. El electrón transfiere su energía a otro electrón o hueco.

c) Recombinación Shockley-Read-Hall (*SRH*) o por niveles de atrapamiento. Se produce la emisión de fonones; la recombinación se realiza a través de niveles localizados producidos por defectos.

Los procesos SRH son dominantes en los semiconductores de banda indirecta como el silicio (Si), la recombinación radiativa se da en materiales de banda directa, mientras que la recombinación Auger requiere una alta concentración de portadores y, por lo tanto, es el proceso dominante [15].

En los casos que se verán a continuación, para la evaluación de la tasa neta en condiciones de alta concentración de impuricación y/o alta recombinación de portadores, se utiliza el hecho de

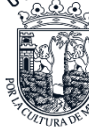

que en condiciones de equilibrio termodinámico las tasas de generación y recombinación son iguales.

#### **2.4.1 Recombinación radiativa**

La recombinación directa banda-banda o recombinación radiativa neta es la recombinación de un electrón de la banda de conducción con un hueco de la banda de valencia, que en los semiconductores de banda directa es un proceso radiativo [17]. El cálculo detallado del balance da el siguiente resultado para la tasa neta de recombinación radiativa es:

$$
R^{R} = \frac{g_{T}^{R}}{n_{i}^{2}} (pn - n_{i}^{2})
$$
 (Ec. 2.5)

Donde *n<sup>i</sup>* 2 es el cuadrado de la densidad intrínseca de portadores, es siempre igual a *n0p<sup>0</sup>* y el subíndice cero se refiere a los valores en equilibrio termodinámico (*ET*), si un material es intrínseco o extrínseco [15].

Si un material es de tipo *p* y si, incluso bajo iluminación *p* es esencialmente *p0*, entonces se puede escribir como:

$$
R^{R} = \frac{g_{Th}^{R}}{n_i^2} (np_0 - n_0 p_0)
$$
 (Ec. 2.7)

Donde:

$$
\tau_n^R = \frac{p_0 n_i^2}{g_{Th}^R} \tag{Ec. 2.8}
$$

Por lo que:

$$
R^{R} = \frac{(n - n_{0})}{\tau_{n}^{R}}
$$
 (Ec. 2.9)

Donde  $\tau_n^R$  es llamado tiempo de vida de recombinación radiativa electrónica o simplemente tiempo de vida del electrón, *n<sup>0</sup>* y *p<sup>0</sup>* son las concentraciones de portadores en el equilibrio termodinámico [17]. De manera similar, para un material de tipo *n* se deduce la ecuación para este:

$$
R^R = \frac{(p - p_0)}{\tau_p^R}
$$
 (Ec. 2.10)

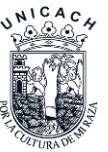

### **2.4.2 Recombinación Auger**

Las características distintivas de un mecanismo Auger es que los electrones y huecos o exitones toman energía o dan energía a otros electrones y huecos o exitones [17].

Un par electrón-hueco puede recombinarse en forma no radiativa y, de hecho, en muchos semiconductores este es el proceso dominante. En la recombinación Auger, la energía entregada por un electrón que se recombina con un hueco es absorbida por otro electrón, el cual finalmente disipa su energía por medio de la emisión de fonones [15].

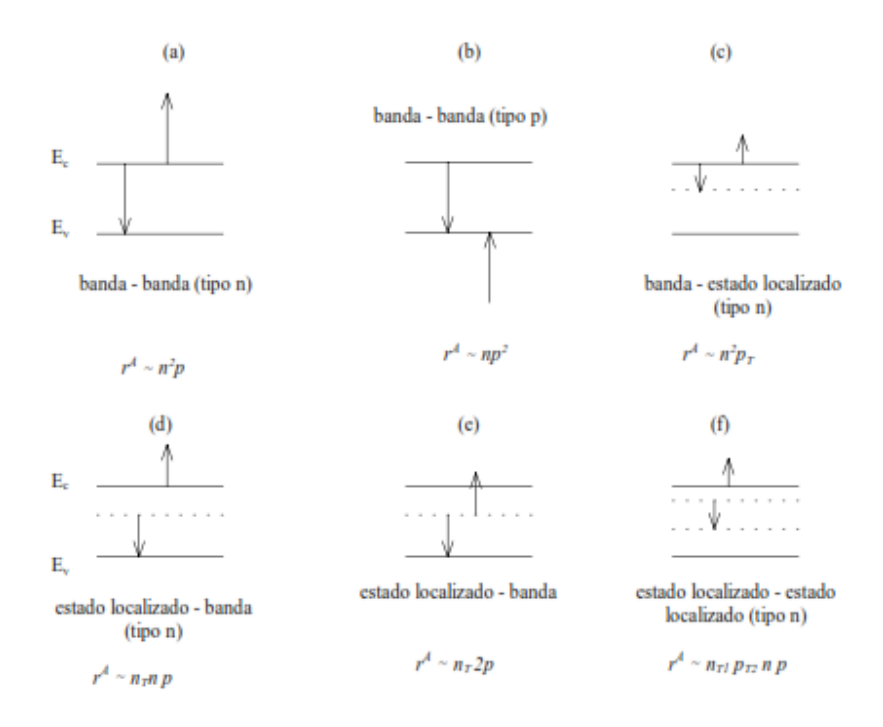

**Figura 2. 8** *Posibles recombinaciones Auger*

En la Figura 2.8 se ilustran diferentes procesos Auger que pueden ocurrir, dependiendo de las transiciones posibles y de la concentración de portadores [18]. Como ejemplo consideraremos el proceso a) banda-banda (tipo *n*). Dado que la tasa de recombinación  $r_a^A$  es proporcional a *n* 2 *p* (ya que intervienen dos electrones de la banda de conducción y un hueco de la banda de valencia en este proceso) y la tasa de generación  $g_a^A\;$  es proporcional a  $n$  (y en condiciones en equilibrio igual a la tasa de recombinación) [19], la tasa neta de recombinación resulta:

$$
R_a^A = r_a^A - g_a^A = A_a^A(\frac{n^2p}{n_0p_0} - n)
$$
 (Ec. 2.11)

Donde  $A^A_a$  es el coeficiente Auger correspondiente a este proceso.

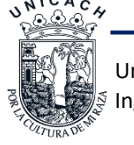

Universidad de Ciencias y Artes de Chiapas Ingeniería en Energías Renovables

El tiempo característico asociado  $\tau_a^A$  a la recombinación Auger banda-banda decrece con el incremento de las desviaciones del equilibrio termodinámico y con el incremento de la densidad de impurificantes [18], en la siguiente ecuación lo observaremos:

$$
\tau_a^A = \frac{1}{A_a^A} \frac{n_i^2}{n_i^2 + n_0^2 + p_0 \Delta P + 2n_0 \Delta P + (\Delta P)^2}
$$
 (Ec. 2.12)

Expresiones análogas pueden ser derivadas aplicando el mismo razonamiento a los diferentes procesos Auger.

### **2.4.3 Recombinación Shockley-Read-Hall**

Esta recombinación no ocurre en materiales perfectamente puros, no defectuosos. Este tipo de recombinación [20] es un proceso de dos pasos que son:

- Un electrón (o hueco) queda atrapado por un estado de energía en la región prohibida que se introduce a través de defectos en la red cristalina (material extrínseco). Estos defectos pueden introducirse involuntariamente o añadirse al impurificar el material.
- Si un hueco (o electrón) se mueve hasta el mismo estado de energía antes de que el electrón sea re-emitido térmicamente en la banda de conducción, entonces sucede la recombinación.

El proceso por el cual los electrones pueden tener transiciones no radiativas es a través de la emisión de fonones. Dado que la energía de los fonones es del orden de los 0,1 eV, la recombinación banda-banda directa implicaría la emisión múltiple y simultánea de fonones, la que resulta sumamente improbable. Sin embargo, la situación es distinta si hay estados localizados del material involucrados en el proceso [15]. Los portadores de carga pueden entregar su energía en colisiones con la entidad física que produce el nivel localizado y quedar atrapados en él (*trapping*). La energía puede ser entregada en esta colisión como fonones, fotones o ambos. Entonces, el atrapamiento de un electrón de la banda de conducción, seguido del atrapamiento de un hueco de la banda de valencia, completa el proceso de recombinación a través de niveles localizados.

Entonces deducimos que la recombinación neta de los estados de intervalo a la energía *E*, se puede expresar en estado estacionario como:

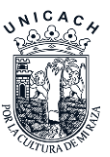

$$
R^{L} = \frac{\nu \sigma_n \sigma_p N_T (np - n_i^2)}{\sigma_p (p + p_1) + \sigma_n (n + n_1)} \tag{Ec. 2.13}
$$

Donde  $\sigma_n$  es la sección transversal de captura (atracción) de estos estados para el electrón y  $\sigma_p$ es la sección transversal de captura (atracción) para huecos. Si un material es de tipo *p* y si, incluso bajo iluminación, *p* es esencialmente *p0*, entonces la ecuación anterior se escribe como:

$$
R^{L} = \frac{\nu \sigma_{n} \sigma_{p} N_{T} (n p_{0} - n_{0} p_{0})}{\sigma_{p} (p_{0} + p_{1}) + \sigma_{n} (n + n_{1})}
$$
(Ec. 2.14)

Definimos  $\tau_n^L$ :

$$
\tau_n^L = \frac{\sigma_p(p_0 + p_1) + \sigma_n(n + n_1)}{\nu \sigma_n \sigma_p N_T(np_0 - n_0 p_0)} \tag{Ec. 2.15}
$$

Y suponiendo que no depende fuertemente de *n* se puede finalmente escribir de forma linealizada como:

$$
R^{L} = \frac{(n - n_{0})}{\tau_{n}^{L}}
$$
 (Ec. 2.16)

Donde  $\tau_n^L$  es la llamada tiempo de vida de recombinación del electrón *SRH* o simplemente tiempo de vida del electrón, si este es el mecanismo de recombinación dominante [19]. De manera similar, si un material es de tipo n sucede lo mismo con la expresión, se deduce que la ecuación se escribe como:

$$
R^{L} = \frac{(p - p_0)}{\tau_p^{L}}
$$
 (Ec. 2.17)

En general, los procesos de recombinación suceden en paralelo. La tasa de recombinación neta total será entonces la suma de las correspondientes a cada mecanismo, en tanto que la inversa del tiempo de vida de recombinación neto será la suma de las inversas.

En materiales de banda directa los  $\tau^{\text{R}}$ son mucho menores que en los de banda indirecta, siendo entonces la recombinación radiativa la base de la aplicación de los semiconductores a LASERS y LEDS.

### **2.5 Propiedades del GaN**

El Nitruro de Galio (*GaN)* es un compuesto del tipo III-V. En ese material los átomos de *Ga* y *N* pueden acomodarse de modo que formen una estructura cristalina [21]. En otras palabras, el

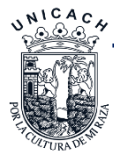

*GaN* es una aleación binaria de semiconductores, con una banda prohibida directa que se ha venido usando en diodos emisores de luz (*LEDs*) desde los años noventa.

| Parámetros              | GaN   |
|-------------------------|-------|
| aklc(Å) at T=300 K      | 3.189 |
| $Ck(\AA)$ at T=300 K    | 5.185 |
| $E_g$ (eV)              | 3.510 |
| $a$ (meV/k)             | 0.909 |
| B(k)                    | 830   |
| $\Delta_{\rm cr}$ (eV)  | 0.010 |
| $\Lambda_{\rm so}$ (eV) | 0.017 |

**Tabla III.** *Parámetros para una estructura cristalina wurtzita del GaN [22].*

Este compuesto químico es un material muy duro que tiene una estructura cristalina hexagonal (*wurtzita)*, aunque en algún caso puede ser modificado y tener una estructura cristalina cúbica (*Zinc blenda*). Su amplio ancho de banda de 3.4 *eV* le proporciona propiedades especiales para aplicaciones en optoelectrónica [23].

Los parámetros más significativos para este material se encuentran en la Tabla III. para una estructura cristalina de *wurtzita* y en la Tabla IV. para una estructura cristalina *zinc-blenda*. En este trabajo de investigación se utilizarán los parámetros de la Tabla IV., ya que nuestra celda solar tiene como estructura cristalina zinc-blenda [23,24].

| Parámetros         | GaN   |
|--------------------|-------|
| aklc(Å) at T=300 K | 4.50  |
| $E_g^{'I}$ (eV)    | 3.299 |
| $\alpha(T)$ (k)    | 0.593 |
| $\beta(T)$ (k)     | 600   |
| $E_q^X(eV)$        | 4.52  |
| $\alpha(X)$ (k)    | 0.593 |

**Tabla IV.** *Parámetros para una estructura cristalina zinc-blenda del GaN [25].*

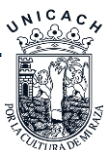

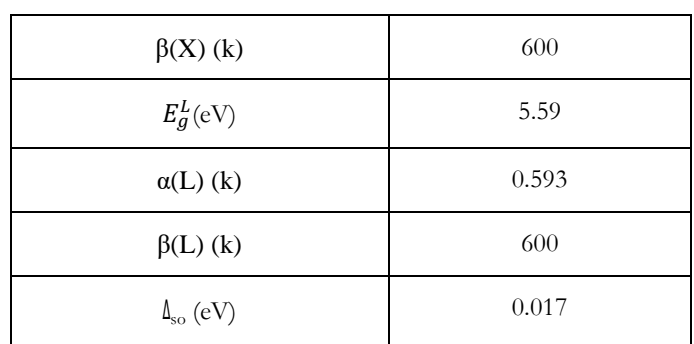

# **2.6 Propiedades de InGaN**

En el camino hacia la próxima generación de celdas solares de alta eficiencia, la aleación ternaria de Nitruro de Galio Indio (InGaN) es un buen candidato ya que permite cubrir todo el espectro solar solo con el cambio en su composición de indio [24]. En la Figura 2.9 se presenta esta propiedad en la cual presentan las curvas de *Eg* vs fracción molar de indio, donde se observa cómo cambia el ancho de banda prohibida del ternario *InGaN* reportada por la referencia [25], los cuadros azules corresponden a emisiones de *InGaN* de pozos cuánticos (*QWs*) para tres diferentes concentraciones de In, (la línea azul fue reportada en el artículo "High internal and external quantum efficiency InGaN/GaN solar cells" [26].

El GaN y InN en la fase cúbica tienen un ancho de banda prohibida de 3.2 eV y 0.7 eV a temperatura ambiente [29,30] y un parámetro de red a=4.51 Å y 5.01 Å [31,32], respectivamente. Se hace referencia a estos dos binarios ya que a partir de estos son las propiedades del ternario InGaN.

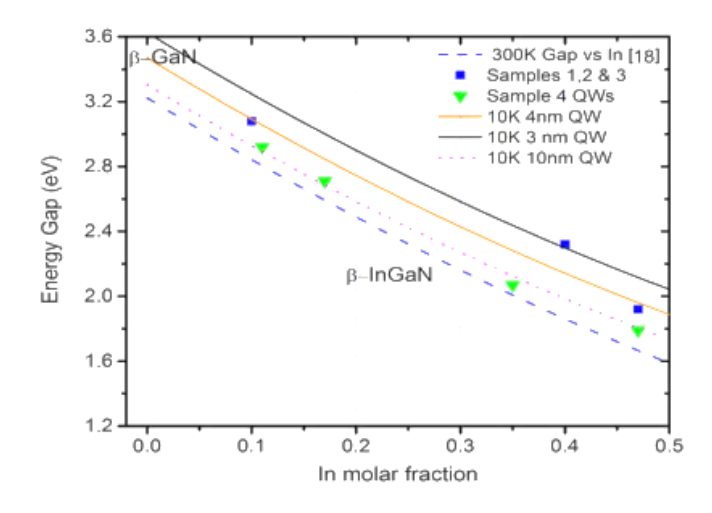

**Figura 2.9** *Ancho de banda vs la fracción molar de indio para aleaciones de InGaN a diferente concentración de In* [26]*.*

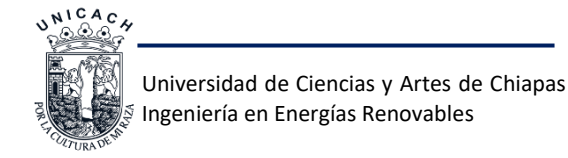

En la Tabla V. se presentan algunas propiedades y características del material ternario que están en función principalmente de la concentración de In.

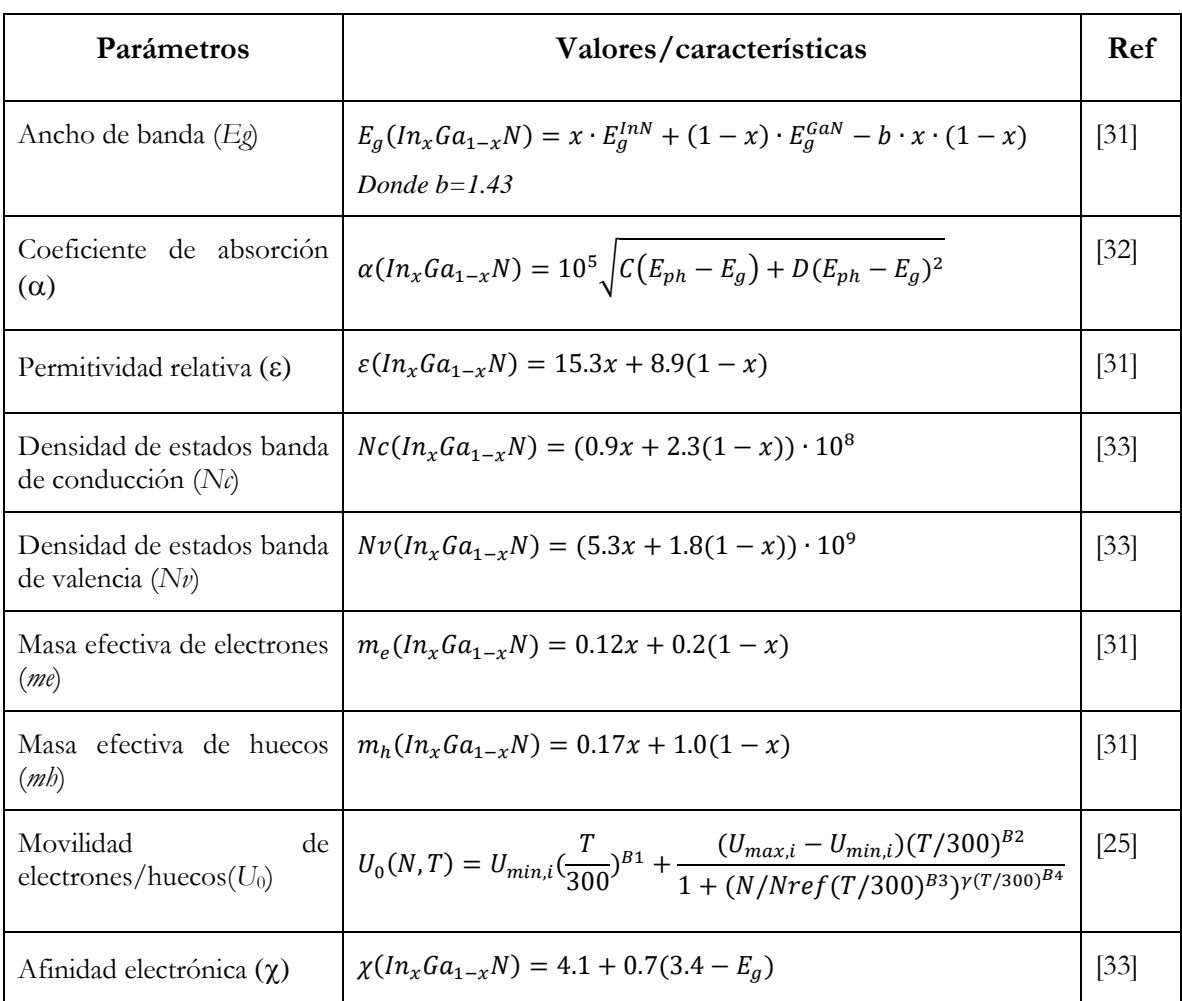

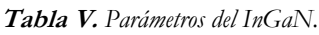

# **2.7 Caracterización de materiales y celdas solares**

Las diferentes técnicas de caracterización permiten determinar las propiedades de composición química, estructura cristalina, parámetros ópticos y eléctricos de los materiales. Lo cual permite modificar las condiciones termodinámicas de los procesos de crecimiento para obtener películas delgadas de los materiales semiconductores de interés. La estructura de bandas de los semiconductores puros o compuestos es importante para analizar los fenómenos de transporte relacionados con el funcionamiento de los dispositivos electrónicos, optoelectrónicos y ópticos que se desarrollen a partir de estos materiales. Por otro lado, existe la caracterización de las celdas

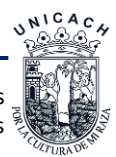

solares como dispositivo, una de las mediciones más importantes son las curvas de densidad de corriente contra voltaje (*J-V*) o corriente contra voltaje (*I-V).*

La medición de curvas *I-V* es la herramienta de caracterización eléctrica más utilizada e importante para las celdas solares, esta caracterización a pesar de ser básica ofrece información sobre la calidad del dispositivo. Esta medición puede ser llevada a cabo en la oscuridad o bajo iluminación [23,24]. En la oscuridad se puede obtener principalmente la corriente de saturación *(J0)*, y bajo iluminación podemos obtener el voltaje de circuito abierto (*Voc*), la densidad de corriente en corto circuito (*J<sub>s</sub>*), el factor de llenado (*FF*) y principalmente la eficiencia del dispositivo *(η)* [34].

#### **2.7.1 Caracterización eléctrica de celdas solares**

Una celda solar ideal puede ser representada por una fuente de corriente conectada en paralelo con un diodo rectificador como se muestra en la Figura 2.10.

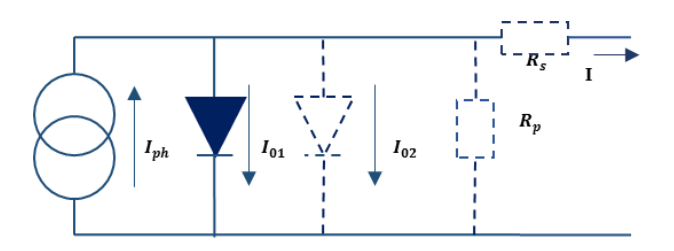

**Figura 2. 10** *Circuito equivalente de una celda solar ideal (líneas continuas). Componentes no ideales se muestran mediante la línea de puntos [36].*

### **2.7.1.1 Caracterización I-V**

La curva característica I-V se describe por la ecuación de celda solar Shockley [37]:

$$
I = I_{ph} - I_o \left( \frac{qV}{e^{k_B T}} - 1 \right) \tag{Ec. 2.18}
$$

Donde *k<sup>B</sup>* es la constante de Boltzmann, *T* es la temperatura absoluta, *q* (> 0) es la carga del electrón, y *V* es la tensión en los bornes de la celda. *I<sup>o</sup>* es bien conocida por los ingenieros de dispositivos electrónicos como la corriente de saturación del diodo. La corriente foto generada *Iph* está estrechamente relacionado con el flujo de fotones incidente sobre la celda, y su dependencia de la longitud de onda de la luz se discute con frecuencia en términos de la eficiencia

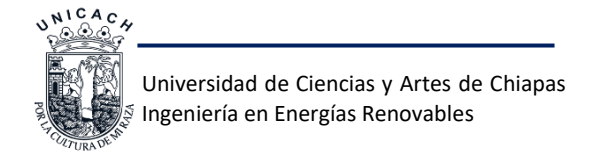

cuántica [37]. La corriente foto generada es generalmente independiente de la tensión aplicada con posibles excepciones en algunos otros materiales de película delgada.

La ecuación 2.18 (*I-V*) sólo puede resolverse de forma iterativa. La Figura 2.11 muestra la curva típica de una celda solar en donde se logra identificar la potencia máxima de la celda (*Pm*), el voltaje máximo (*Vm*), corriente máxima (*Im*), la densidad de corriente (*JSC*) y voltaje de circuito abierto  $(V<sub>oc</sub>)$  [35].

Hablando en términos generales la densidad de corriente eléctrica ( $J<sub>SC</sub>$ ) se define como una magnitud vectorial que tiene unidades de corriente eléctrica por unidad de superficie, es decir, intensidad por unidad de área. Matemáticamente, la corriente y la densidad de corriente se relacionan [35] como:

$$
I = \pi \int_{S} J. dS
$$
 (Ec. 2.19)

Dónde:

- *I* es la corriente eléctrica en amperios A
- *J* es la densidad de corriente en A·m-2
- $\delta$  es la superficie de estudio en m<sup>2</sup>

El factor de llenado (FF) es un parámetro que indica la forma normalizada ideal de las propiedades del diodo, y se calcula mediante la siguiente expresión:

$$
FF = \frac{P_{max}}{V_{oc}l_{sc}}
$$
 (Ec. 2.20)

Para obtener el *FF* se necesita siguiente ecuación:

$$
FF = \frac{J_{MMP}V_{MMP}}{J_{sc}V_{oc}}
$$
 (Ec. 2.21)

La eficiencia solar (η) de una celda solar está definida como la razón entre la energía eléctrica foto generada y la energía de luz incidente, y se obtiene con la siguiente ecuación:

$$
\eta = \frac{J_{MMP}V_{MMP}}{P_{incidente}} = \frac{J_{sc}V_{oc}FF}{P_{incidente}}
$$
(Ec. 2.22)

El factor de llenado a menudo se expresa como un porcentaje por la ecuación multiplicando por 100. La tensión de circuito abierto ( $V_{oc}$ ) se puede determinar a partir de una forma lineal a la curva I–V alrededor del punto cero de corriente o mediante la medición de la tensión con la

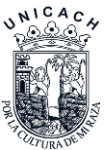

carga desconectada. El valor de Voc a menudo se obtiene por interpolación lineal de los dos puntos más cercanos I –V a corriente cero. La realización de una regresión lineal utilizando más de dos puntos puede reducir la incertidumbre en V<sub>oc</sub>, como se muestra en la Figura 2.13 [38].

La potencia máxima (Pmax) se observa en la Figura 2.12, se toma a menudo para hacer más grande la potencia medida. Un método más preciso es realizar un cuarto orden o curva superior polinómica ajustada a la medida de potencia con respecto a los puntos de datos de voltaje dentro de 80%. Para evitar errores en los resultados de dispositivos con FF bajos [38].

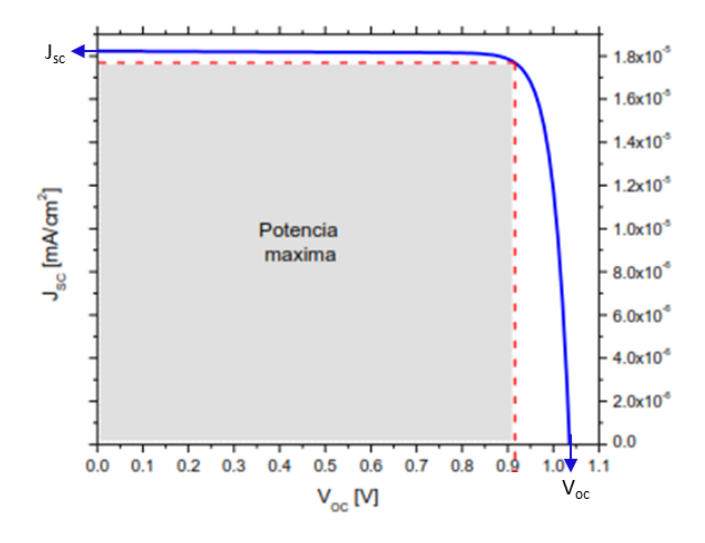

**Figura 2. 11** *Curva Característica I-V para celdas solares.*

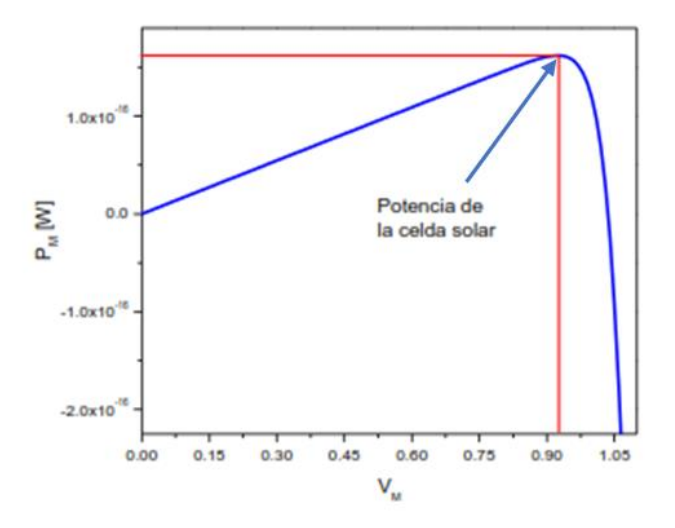

**Figura 2. 12** *Curva de potencia máxima de una celda solar.*

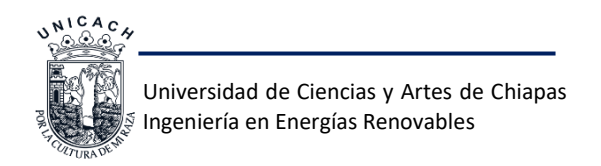

### **2.7.1.2 Caracterización por efecto Hall**

La información que se puede obtener al realizar una medición haciendo uso del efecto Hall son: Tipos de portadores mayoritarios, concentración, movilidad y resistividad de un material semiconductor. Las aplicaciones de este pueden ser para materiales simples cristalinos, policristalinos y amorfos en película delgada [39].

Si una muestra conductora paralelepípedo por la que circula una corriente se introduce en el seno de un campo magnético perpendicular a la dirección de la corriente, los portadores de carga se verán sometidos a una fuerza *F<sup>m</sup>* que los desviará hacia uno de los extremos laterales de la muestra [29,30]:

$$
\overrightarrow{F_m} = q \overrightarrow{V}_d X \overrightarrow{B}
$$
 (Ec. 2.23)

Tomando en cuenta la ley de *Ohm* decimos que  $\vec{J} = \sigma \vec{E}$  donde  $\sigma$  es la conductividad (1/p) y  $\vec{E}$ el campo eléctrico.

Los portadores se desviarán hacia arriba o hacia abajo (según el signo de q), dando lugar a una acumulación de cargas, con lo que aparecerá un campo eléctrico transversal llamado campo de Hall, EH. El equilibrio se alcanzará cuando la fuerza magnética se compense con la debida al campo de Hall:

$$
\vec{F}_m = -\vec{F}_H = -q\vec{E}_H
$$
 (Ec. 2.24)

$$
\vec{E}_H = -\left(\frac{1}{qn}\right) \vec{f} X \vec{B} = -R_H (\vec{f} X \vec{B})
$$
\n(Ec. 2.25)

Donde la constante de proporcionalidad R<sub>H</sub> se llama coeficiente de Hall y está dada por la expresión  $R_H = (\frac{1}{a}$  $\frac{1}{qn}$ ).

Pongamos la ecuación en función de las magnitudes que realmente se miden: voltaje Hall, que será  $V_H = aE_H$  y la corriente eléctrica I=SJ=adJ. Siendo la constante 'a' la dimensión de la muestra en la dirección perpendicular al sentido de la corriente y del grosor. La expresión que se obtiene es:

$$
V_H = \frac{R_H I B}{d} \tag{Ec. 2.26}
$$

La medida del efecto (*VH*), nos permite determinar la concentración de portadores y el signo de los mismos. En esta práctica podremos comprobar el carácter de las muestras: tipo *n* (portadores

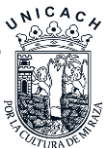

de carga negativa, es decir electrones) o tipo *p* (portadores de carga positiva, es decir huecos) [28,29].

Básicamente este consiste en medir un voltaje (*VH*) transversal a través de la película delgada, producido como un resultado de aplicar corriente y teniendo presente un campo magnético. Para determinar un parámetro simple, pero de gran importancia, como es la resistividad (resistencia en hoja para películas delgadas) se puede conformar con las configuraciones básicas utilizadas para la medición por efecto *Hall*, a diferencia que para la medición de resistividad no se requiere tener un campo magnético. El método de cuatro puntas puede proveer la información de la resistividad obteniendo una buena precisión y ser reproducible [29,31].

El método de cuatro puntas conocido también como el método de *Kelvin*, es el más comúnmente utilizado para la medición de resistividad en materiales semiconductores, existen varias formas de aplicarlo dependiendo de la aplicación, esta puede combinarse con algunas técnicas para obtener diferentes parámetros o bien hacer mejora del método, también puede ajustarse a la morfología al tamaño de la muestra y obtener resultados más concretos. Para realizar el cálculo de esta medición se utiliza la fórmula de la ley de ohm  $R = V/I$  [43].

Existen 3 mediciones para el método de 4 puntas:

- Medición colineal, donde se colocan 4 puntas al centro de la muestra.
- Medición combinada con método *Vander Pauw*, implica suministrar una corriente y hacer medida de la tensión o voltaje mediante 4 puntos de contacto.
- Circuito de conexión, se suministra una corriente en dos de las 4 puntas, y midiendo el voltaje por las otras 2 puntas.

# **2.8 Caracterización de materiales**

La caracterización de materiales nos permite estudiar, clasificar y analizar propiedades físicas, mecánicas, ópticas, químicas, térmicas y magnéticas, a través de distintas técnicas de caracterización y con diferentes dispositivos. A continuación, hablaremos un poco sobre la caracterización estructural y óptica de los materiales, esencialmente de las técnicas que utilizaremos en este trabajo.

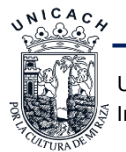

# **2.8.1 Caracterización estructural**

La caracterización estructural contiene aspectos del material tales como:

- La forma en que se encuentra (monocristalino o policristalino).
- Los defectos cristalinos presentes.
- Las impurezas presentes.
- La estructura de la superficie.

Las técnicas físicas que se utilizan para el análisis estructural de un material pueden clasificarse en: difracción, microscópicas, electrónicas y espectroscópicas [44].

# **2.8.1.1 Difracción de Rayos-X**

La difracción de rayos-X es una técnica de caracterización estructural que consiste en hacer incidir un haz de rayos-X sobre el material a estudiar y medir la intensidad de los haces de la misma energía que la del haz incidente que se proyectan desde la muestra en diferentes direcciones. Variando el ángulo de incidencia del haz sobre la superficie del cristal (en realidad lo que interesa determinar es la dirección de observación con respecto a la dirección del haz incidente, pero por construcción los difractómetros mantienen constante la dirección del haz incidente moviendo la muestra y el detector) se producen interferencias constructivas y destructivas que dan lugar a un patrón de intensidad, propia de la estructura cristalina del material [44,45].

El fenómeno de difracción es debido esencialmente a la relación de fases entre dos o más ondas. Las diferencias de camino óptico conducen a diferencias de fase y estas diferencias de fases producen un cambio en la amplitud. Cuando dos ondas están completamente desfasadas se anulan entre sí, ya sea porque sus vectores sean cero o porque estos sean igual en magnitud, pero en sentido contrario. Por el contrario, cuando dos ondas están en fase, la diferencia de sus caminos ópticos es cero o un número entero de la longitud de onda. La difracción de rayos x ocurre sólo cuando la longitud de onda es del mismo orden que los centros de dispersión, así para estas ondas electromagnéticas se necesitan rejillas de dispersión del orden de los Å (Angstrom). Un rayo difractado se puede definir como un rayo compuesto de un gran número de rayos dispersados reforzándose mutuamente uno a otro [46]. Esta situación está representada en la Figura 2.13.

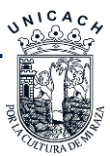

En este caso, una serie de planos paralelos de redes cristalinas están separados por distancias iguales *d*. La diferencia en el camino de los rayos reflejados desde planos adyacentes es *2d sen θ* cuando θ es medido desde el plano [46]. Una interferencia es constructiva cuando la diferencia de fase entre la radiación emitida por diferentes átomos es proporcional a 2π.

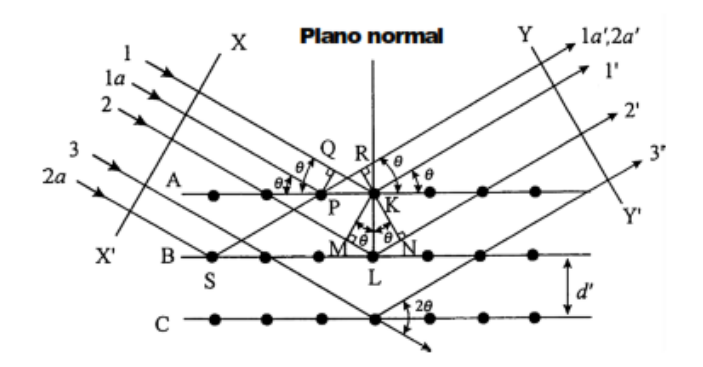

**Figura 2. 13** *Diagrama esquemático de la difracción de rayos X en un cristal.*

Esta condición se expresa en la ley de *Bragg*:

$$
2d\mathbf{sen}\theta = n\lambda \tag{Ec. 2.27}
$$

Donde d es la distancia interplanar correspondiente a la familia de planos de índices de Miller (*h k l*), λ es la longitud de onda de los rayos X, θ es el ángulo de incidencia de la radiación y *n* representa un índice entero, conocido como orden de la reflexión.

### **2.8.2 Caracterización óptica**

La reflectancia, transmitancia y elipsometria son métodos de caracterización que consisten en el estudio de la interacción de la luz con la materia. La información que se puede obtener de dichos análisis va más allá de propiedades ópticas del material ya que macroscópicamente se pueden obtener, por ejemplo, el grosor, índices de refracción y tensiones mecánicas de la muestra. A nivel microscópico se pueden obtener la composición química, tipos de enlace, estructura cristalina o concentración de impurezas, entre otras. Es importante señalas que las propiedades ópticas de la materia están relacionadas con la estructura electrónica de la misma.

Cabe mencionar que las principales interacciones de la luz con la materia son:

- Emisión: el material emite luz propia por aporte extra de energía, ya sea lumínica o por calor.
- Reflexión y refracción: cambio de dirección de propagación.

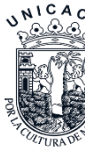

- Difracción: hay cambio de dirección de la luz que se produce en los bordes de un objeto.
- Absorción: proceso en el que un fotón es absorbido por el material.

### **2.8.2.1 Fotolumiscencia**

Esta técnica es conveniente para el estudio de materiales semiconductores, para determinar niveles de impurezas poco profundos como impurezas profundas, pero siempre y cuando las recombinaciones que se lleven a cabo sean radiativas banda-banda.

El haz de luz que se utiliza para excitar la muestra, tiene mayor energía que el ancho de banda prohibida del material (es decir E<sub>l</sub> > E<sub>g</sub>) para que este pueda absorber energía y generar pares de electrón-hueco [47]. Al realizar este proceso y recombinarse radiativamente emiten fotones que son recolectados por el detector y generar la curva de emisión en la energía que el material emita. La fotoluminiscencia es una herramienta espectroscópica ampliamente utilizada en la caracterización de las transiciones ópticas en semiconductores en la Figura 2.14 se muestra un esquema de este proceso, donde el fotón excitado incidente sobre un material y este es absorbido y puede ocurrir un proceso llamado foto-excitación. La foto-excitación hace que los átomos del material pasen un estado electrónico superior, y entonces liberar energía (fotones) con una longitud de onda mayor que el incidente, al relajarse vuelve a retroceder a un nivel de energía más bajo.

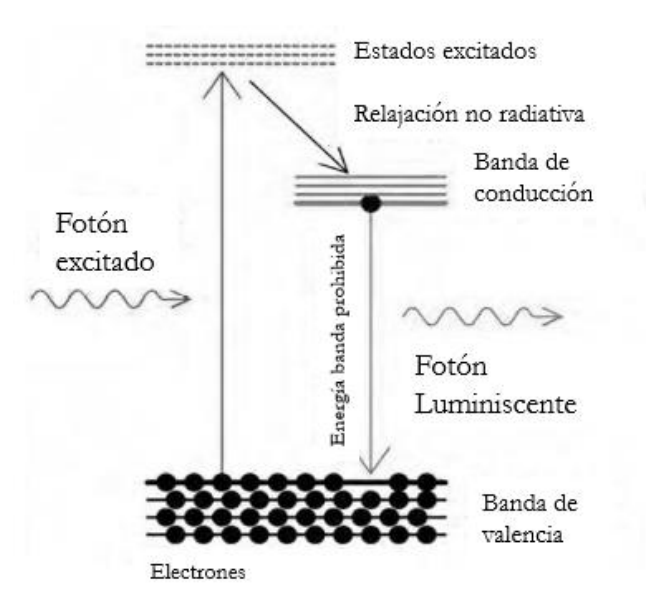

**Figura 2. 14** *Esquema del proceso de fotoluminiscencia.*

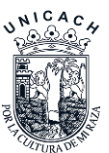

# **2.9 AMPS-1D**

La física del transporte de dispositivos puede ser capturada en tres ecuaciones principales que son: la ecuación de *Poisson*, la ecuación de continuidad para huecos libres y la ecuación de continuidad para electrones libres, estas tres ecuaciones diferenciales no lineales sujetas cada una a condiciones de contorno apropiadas se dan la tarea de resolver los fenómenos de trasporte existentes en los dispositivos fotovoltaicos. A continuación, se describe las ecuaciones antes mencionadas y de los parámetros involucrados en la operación de una celda solar.

#### • **Poisson**

La ecuación de Poisson vincula las poblaciones de portadores libres, las poblaciones de carga atrapada y impurificantes ionizados en el campo electrostático presente en un sistema material. En el espacio unidimensional, la ecuación de Poisson está dada por:

$$
\frac{d}{dx}\left(-\varepsilon(x)\frac{d\Psi'}{dx}\right) = q \cdot [p(x) - n(x) + N_D^+(x) - N_A^-(x) + pt(x) - nt(x)] \tag{Ec. 2.28}
$$

Donde el potencial electrostático Ψ´, el electrón libre *n*, el hueco libre *p*, el electrón atrapado *nt*, el hueco atrapado  $pt$ , así como las concentraciones de donadores  $N_D^+$  y las concentraciones aceptoras <sup>−</sup>, todas en función de la coordenada de posición x. Aquí, ε permitividad y *q* es la carga de un electrón.

Dado que los diagramas de bandas muestran las energías permitidas a los electrones y como el potencial electrostático Ψ´ se define para una unidad de partícula positiva, el uso de Ψ´ en la ecuación anterior puede ser inconveniente. El nivel de vacío local *EVL*, que es la energía superior o de escape de la banda de conducción, varía solo debido a la presencia de un campo electrostático [1]. Su derivada, por lo tanto, es proporcional al campo electrostático ξ. De hecho, si recordamos medir la posición del nivel de vacío local a partir de una referencia usando la cantidad *χ* medida en eV, entonces ξ =  $\frac{d\Psi'}{dx}$ . Como se ve en la Figura 2.15, *AMPS* usa Ψ no Ψ' y siempre elige la referencia para Ψ es la posición del nivel de vacío local en el contacto en el lado derecho de cualquier estructura general del dispositivo. Con este ejemplo particular en la Figura 2.15 de una barrera Schottky Ψ, como la hemos definido, se ve como una cantidad negativa en gran parte de la capa de contacto posterior n<sup>+</sup> y una cantidad positiva esencialmente a través del resto del dispositivo. Usar esta forma de ubicar el nivel de vacío local y recordar que

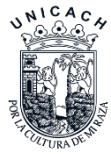

su derivada espacial es el campo electrostático reescribiendo la ecuación de Poisson en términos del nivel de vacío local *χ* medido en *eV*. Esto da:

$$
\frac{d}{dx}\left(\varepsilon(x)\frac{d\Psi}{dx}\right) = q \cdot [p(x) - n(x) + N_D^+(x) - N_A^-(x) + pt(x) - nt(x)] \qquad \text{(Ec. 2.29)}
$$
\n
$$
E^F
$$
\n
$$
E^F
$$
\n
$$
E^F
$$
\n
$$
E^F
$$
\n
$$
E^F
$$
\n
$$
E^G
$$
\n
$$
E^G
$$
\n
$$
E^G
$$
\n
$$
E^G
$$
\n
$$
E^G
$$
\n
$$
E^G
$$
\n
$$
E^G
$$
\n
$$
E^G
$$
\n
$$
E^G
$$
\n
$$
E^G
$$
\n
$$
E^G
$$
\n
$$
E^G
$$
\n
$$
E^G
$$
\n
$$
E^G
$$
\n
$$
E^G
$$
\n
$$
E^G
$$
\n
$$
E^G
$$
\n
$$
E^G
$$
\n
$$
E^G
$$
\n
$$
E^G
$$
\n
$$
E^G
$$
\n
$$
E^G
$$
\n
$$
E^G
$$
\n
$$
E^G
$$
\n
$$
E^G
$$
\n
$$
E^G
$$
\n
$$
E^G
$$
\n
$$
E^G
$$
\n
$$
E^G
$$
\n
$$
E^G
$$
\n
$$
E^G
$$
\n
$$
E^G
$$
\n
$$
E^G
$$
\n
$$
E^G
$$
\n
$$
E^G
$$
\n
$$
E^G
$$
\n
$$
E^G
$$
\n
$$
E^G
$$
\n
$$
E^G
$$
\n
$$
E^G
$$
\n
$$
E^G
$$
\n
$$
E^G
$$
\n
$$
E^G
$$
\n
$$
E^G
$$
\n
$$
E^G
$$
\n
$$
E^G
$$
\n
$$
E^G
$$
\n
$$
E^
$$

**Figura 2. 15** *Diagrama de banda de una barrera de Schottky en equilibrio termodinámico.*

Habiendo reestablecido la ecuación de Poisson que será conveniente, ahora nos damos cuenta de que AMPS necesita expresiones para las seis nuevas variables dependientes *n*, *p*, *nt*, *pt*, *N<sup>D</sup> +* y *N<sup>A</sup> -* introducidas en la Ecuación anterior.

Suponiendo que existe una relación parabólica entre la densidad de estados *N(E)* de los estados deslocalizados de las bandas y la energía E- medida positivamente alejándose de cualquier borde de banda existe tal que  $N(E) \propto E^{1/2}$  la concentración de portadores libres en equilibrio termodinámico o bajo un cambio de tensión, cambio de luz, o ambos se calculan utilizando las expresiones generales:

$$
n = N_c F_{\frac{1}{2}} exp(\frac{E_F - E_C}{kT}) \qquad y \qquad p = N_V F_{\frac{1}{2}} exp(\frac{E_V - E_F}{kT}) \tag{Ec. 2.30}
$$

En estas expresiones *N<sup>C</sup>* y *N<sup>V</sup>* son las densidades efectivas de bandas de estados para las bandas de conducción y de valencia, respectivamente. Estos parámetros son variables en función del material. Para los materiales cristalinos están dados por:

$$
N_c = 2\left(\frac{2\pi m_n * kT}{h^2}\right)^{3/2}
$$
 (Ec. 2.31)

$$
N_v = 2\left(\frac{2\pi m_p * kT}{h^2}\right)^{3/2}
$$
 (Ec. 2.32)

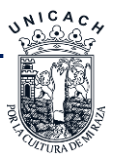

Universidad de Ciencias y Artes de Chiapas Ingeniería en Energías Renovables

Donde *mn\** es la masa efectiva del electrón, *mp\** es la masa efectiva del hueco, *k* es la constante de Boltzman y h es la constante de Planck.

La integral de Fermi de orden medio se define como,

$$
F_{\frac{1}{2}}(\eta) = \frac{2}{\sqrt{\pi}} \int_0^\infty \frac{E^{1/2} dE}{1 + \exp(E - \eta)}
$$
(Ec. 2.33)

Donde *E<sup>t/2</sup>* el argumento de la integral de Fermi, η es expresado como:

$$
\eta_n = \left(\frac{E_F - E_C}{kT}\right) \tag{Ec. 2.34}
$$

Para electrones libres y para huecos libres,

$$
\eta_p = \left(\frac{E_v - E_F}{kT}\right) \tag{Ec. 2.35}
$$

Notamos que para  $\eta_n > 3$  o  $\eta_p > 3$  la función  $F_{1/2}$  se reduce a los correspondientes factores de Boltzman [13].

$$
exp(\frac{E_F - E_C}{kT})
$$
 (Ec. 2.36)

O

$$
exp(\frac{E_v - E_F}{kT})
$$
 (Ec. 2.37)

El nivel de fermi es un término utilizado para describir la parte superior del conjunto de niveles de energía de electrones a la temperatura de cero absoluto.

#### • **Ecuación de continuidad**

Las ecuaciones que realizan un seguimiento de los electrones de la banda de conducción y los orificios de la banda de valencia son las ecuaciones de continuidad. En estado estacionario, la tasa de tiempo de cambio de las concentraciones del portador libre es igual a cero. Como resultado, la ecuación de continuidad para los electrones libres en los estados deslocalizados de la banda de conducción tiene la forma

$$
\frac{1}{q} \left( \frac{dJ_n}{dx} \right) = -G_{op}(x) + R(x) \tag{Ec. 2.38}
$$

y la ecuación de continuidad para los huecos libres en los estados deslocalizados de la banda de valencia tiene la forma

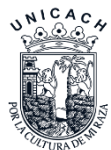

Universidad de Ciencias y Artes de Chiapas Ingeniería en Energías Renovables

$$
\frac{1}{q} \left( \frac{dJ_p}{dx} \right) = G_{op}(x) - R(x) \tag{Ec. 2.39}
$$

donde *Jn* y *Jp* son, respectivamente, las densidades de corriente de electrones y huecos. El término R (x) es la tasa de recombinación neta que resulta de la recombinación de banda a banda (directa) y el tráfico de recombinación S-R-H (indirecta) a través de los estados de intervalo.

Dado que AMPS tiene la flexibilidad de analizar las estructuras de los dispositivos que están bajo polarización de la luz (celdas solares, fotodetectores), así como la polarización de voltaje, las ecuaciones de continuidad incluyen el término G(*x*), que es la tasa de generación óptica en función de *x* debido a la imposición externa iluminación.

#### **2.9.1 Técnicas de solución**

Las ecuaciones anteriores son tanto no lineales como acopladas, debido a esta no linealidad y acoplamiento, los métodos numéricos son necesarios para obtener una solución. Debido a la naturaleza discreta de estas técnicas de solución, el dominio de definición de nuestras ecuaciones también debe ser discretizado.

#### • **Discretización del dominio de definición.**

El dominio de definición en AMPS es la región 0≤x≤L, donde L es la distancia en el eje x del ancho de la celda solar. El dispositivo que existe en esta región está definido únicamente por el usuario. Una vez que se define, AMPS divide la estructura en *N* capas y N + 1 puntos principales de la malla (ver Figura 2.16).

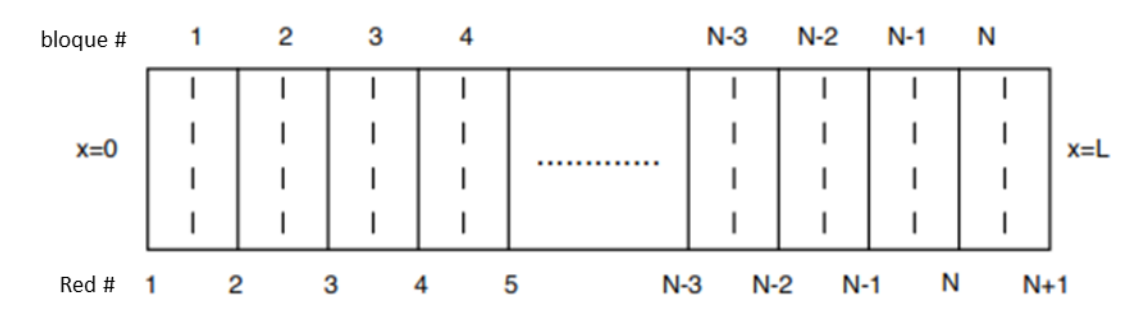

**Figura 2. 16** *Diseño utilizado en métodos numéricos. Hay N bloques (líneas discontinuas) y N+1 puntos de cuadrícula principales (líneas continuas).*

Los principales puntos de la cuadrícula, representados por las líneas punteadas, son los puntos en el dispositivo para los que se resuelven las incógnitas, *Ψ*, *EFp*, y *EFn*. las densidades de corriente se formulan utilizando el Scharfetter-Gummel. Normalmente se adopta un espaciado de

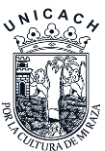
cuadrícula no uniforme de tal manera que el espaciado disminuye en regiones donde las variables de estado dependientes cambian más rápidamente, esto queda a criterio del usuario.

#### • **Discretización de las ecuaciones diferenciales.**

Para discretizar las ecuaciones diferenciales se utiliza el método de diferencias finitas [5]. Este método reemplaza a los operadores diferenciales con operadores diferenciales. Por ejemplo, la segunda derivada del nivel de vacío en la ecuación de Poisson está representada por diferencias centrales finitas, de esta forma,

$$
\frac{d^2\Psi(x_i)}{dx^2} = \frac{\Psi_{x_{i+1}} - 2\Psi_{x_i} + \Psi_{x_{i-1}}}{h + H}
$$
 (Ec. 2.40)

donde *h* es la distancia hacia atrás entre los puntos de cuadrícula adyacentes y *H* es la distancia hacia adelante entre los puntos de cuadrícula adyacentes en el dispositivo. *AMPS* permite el hecho de que estas distancias pueden ser diferentes si el usuario implementa un tamaño de cuadrícula variable.

En las ecuaciones de continuidad, los términos derivados son los derivados de las densidades actuales. Sin embargo, si esas expresiones se usan para las densidades actuales y sus derivados se expresan como diferencias, los métodos numéricos tienen una dificultad extrema para converger en una solución. Para evitar este problema, *Scharfetter* y *Gummel* derivaron la llamada representación de función de prueba para *Jn* y *Jp* que permite que sus derivados sean más susceptibles a los métodos numéricos [3]. Estos derivados están representados por

$$
\left[\frac{dJ_p}{dx}\right]_i = \frac{J_{p_{1+1/2}} + J_{p_{1-1/2}}}{h + H}
$$
\n(Ec. 2.41)

y para la ecuación de la continuidad del hueco:

$$
\left[\frac{dJ_n}{dx}\right]_i = \frac{J_{n_{1+1/2}} + J_{n_{1-1/2}}}{h + H}
$$
\n(Ec. 2.32)

#### **2.9.2 Métodos**

El método de Newton-Raphson se usa en AMPS para resolver este conjunto de 3 ( $N + 1$ ) ecuaciones algebraicas que resultan de dividir una estructura de dispositivo en *N* capas y de escribir las ecuaciones diferenciales que gobiernan en términos de diferencias en las variables de estado *Ψ, EFn* y *EFp* en los puntos de la cuadrícula que definen estos bloques. Es un método que encuentra de manera iterativa las raíces de un conjunto de funciones fi, fei y fhi dado un

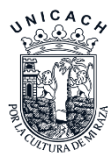

adecuado cálculo inicial de las raíces. Destacamos que la clave del éxito (convergencia) es tener resultados iniciales adecuados. Las rutinas están integradas en AMPS para generar estas conjeturas iniciales.

#### • **Construyendo la solución completa**

Una vez que las variables de estado *Ψ, EFn,* y *EFp* se determinan para un conjunto dado de condiciones de polarización (voltaje, luz, o ambas) y las temperaturas, se pueden generar las características de densidad de corriente-voltaje *(J-V)* actuales para estas condiciones. La característica *JV* para cierta temperatura *T*, con o sin la presencia de luz, se obtiene del hecho de que J=Jp (x)+J (x) *AMPS-1D* Manual.ps 31 donde *x* es cualquier plano en el dispositivo y *Jn* y *Jp* se obtienen de Las ecuaciones  $J_p(x) = q\mu_p p \left(\frac{dE_{F_p}}{dx}\right) \gamma J_n(x) = q\mu_n n \left(\frac{dE_{F_n}}{dx}\right)$ . De manera similar, el campo electrostático ξ en todo el dispositivo se puede generar para las diversas condiciones usando ξ=dΨ/dx y la recombinación se puede generar usando la ecuación  $R(x) = R_D(x) +$  $R_1(x)$ . De hecho, todo el "funcionamiento" interno en un dispositivo (n, nt, pt, etc.) se puede generar para un conjunto dado de condiciones, según lo desee el usuario.

#### • **Condiciones de frontera.**

La ecuación de Poisson y las dos ecuaciones de continuidad (para electrones y huecos) deben mantenerse en todas las posiciones de un dispositivo y la solución a estas ecuaciones implica determinar las variables de estado *Ψ(x), EFn(x) y EFp(x) o Ψ(x), n(x) y p(x)* que definen completamente al sistema en cada punto de x. Porque las ecuaciones de referencia para *Ψ(x),*   $E_{Fn}(x)$  *y*  $E_{Fp}(x)$  no son lineales y acopladas, no se pueden resolverse analíticamente. Por lo tanto, los métodos numéricos deben ser utilizados. Como cualquier otro análisis matemático, debe haber condiciones de frontera impuestas en el conjunto de ecuaciones. Estos se expresan en términos de condiciones en el nivel de vacío local y las corrientes en los contactos, las ecuaciones mencionadas deben satisfacer las siguientes condiciones de frontera:

$$
\Psi(0) = \Psi_0 - V
$$
  

$$
\Psi(L) = 0
$$
  

$$
J_p(0) = -qS_{p0}(p_o(0) - p(0))
$$
  

$$
J_p(L) = qS_{pL}(p(L) - p_o(L))
$$

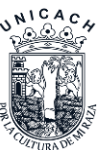

$$
J_n(0) = qS_{n0}(n(0) - n_o(0))
$$
  

$$
J_n(L) = -qS_{nL}(n_o(L) - n(L))
$$

Donde x=0 se refiere al lado izquierdo y x=L al lado derecho de cualquier estructura en general de un dispositivo bajo consideración.

#### **2.9.3 Modelos**

AMPS-1D proporciona dos modelos diferentes para el proceso de recombinación/generación. Uno es la densidad de estados (DOS); los detalles del tráfico de recombinación, la captura y el estado de carga de los defectos se tienen en cuenta completamente, la distribución de la brecha de energía de entrada de los defectos, su variación espacial y capturar información de la sección transversal. El otro modelo es el de tiempo de vida de los portadores, una simplificación (tiempo de vida linealizada), no tiene en cuenta los detalles de la recombinación y proporciona una respuesta rápida [48].

## **2.10 Conclusiones**

Con la teoría antes mencionada se pueden realizar y/o comprender la simulación de heteroestructuras de GaN tipo p-n utilizando AMPS-1d y una caracterización estructural, óptica y eléctrica completa de un dispositivo real, esto con el fin de meter los parámetros obtenidos de la caracterización eléctrica del dispositivo dentro de la simulación para obtener resultados confiables y así poder hacer mejoras a los dispositivos confiando en obtener buenos resultados o cercanos a los reales.

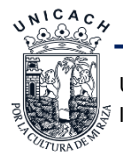

# **2.11 Referencias**

- [1] W. D. Callister, *Introducción a la ciencia e ingeniería de los materiales*. Barcelona: Reverté, 2004.
- [2] C. P. Poole y F. J. Owens, *Introducción a la nanotechnoloía*. Barcelona: Reverté Eds, 2007.
- [3] M. Shur, *Physics of semiconductor devices*. Englewood Cliffs, N.J: Prentice Hall, 1990.
- [4] A. Rockett, *The materials science of semiconductors*. New York: Springer, 2008.
- [5] C. Kittel, *Introducción a la física del estado sólido*. Barcelona: Reverté, 1993.
- [6] D. R. Askeland, *Ciencia e ingeniería de los materiales*. México: International Thomson Editores, 1998.
- [7] U. K. Mishra y J. Singh, *Semiconductor device physics and design*. Dordrecht: Springer, 2008.
- [8] R. S. Muller y T. I. Kamins, *Electronica de los dispositivos para circuitos integrados*. México: Editorial Limusa, Grupo Noriega Editores, 1993.
- [9] Rafael Quintero Torres, *Electrónica Física, Principios fisicos, materiales y dispositivos.*, 1996a ed. Universidad Autónoma Metropolitana, Azcapotzalco.
- [10]S. M. Sze y K. K. Ng, *Physics of semiconductor devices*, 3rd ed. Hoboken, N.J: Wiley-Interscience, 2007.
- [11]C. J. Chen, *Physics of solar energy*. Hoboken, NJ: Wiley, 2011.
- [12]J. González Velasco, *Energías renovables*. Barcelona: Reverté, 2012.
- [13]J. Bisquert, *Nanostructured energy devices: equilibrium concepts and kinetics*. Boca Raton: CRC Press, Taylor & Francis Group, 2015.
- [14]L. Prat Viñas y J. Calderer Cardona, *Dispositivos electrónicos y fotónicos: fundamentos*, 2. ed. Barcelona: Ed. UPC, 2006.
- [15]S. Fonash, *Solar Cell Device Physics*. Academic Press, 2010.
- [16]D. K. Schroder, "The concept of generation and recombination lifetimes in semiconductors", *IEEE Trans. Electron Devices*, vol. 29, núm. 8, pp. 1336–1338, ago. 1982.
- [17]J. I. Pankove, *Optical Processes in Semiconductors*. Courier Corporation, 2012.

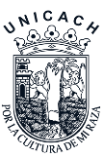

- [18]J. Dziewior y W. Schmid, "Auger coefficients for highly doped and highly excited silicon", *Appl. Phys. Lett.*, vol. 31, núm. 5, pp. 346–348, sep. 1977.
- [19]R. N. Hall, "Electron-Hole Recombination in Germanium", *Phys. Rev.*, vol. 87, núm. 2, pp. 387–387, jul. 1952.
- [20]W. Shockley y W. T. Read, "Statistics of the Recombinations of Holes and Electrons", *Phys. Rev.*, vol. 87, núm. 5, pp. 835–842, sep. 1952.
- [21]A. Alanís, H. Vilchis, E. López, y M. A. Vidal, "Cubic GaN films grown below the congruent sublimation temperature of (0 0 1) GaAs substrates by plasma-assisted molecular beam epitaxy", *J. Vac. Sci. Technol. B Nanotechnol. Microelectron. Mater. Process. Meas. Phenom.*, vol. 34, núm. 2, p. 02L115, mar. 2016.
- [22]I. Vurgaftman y J. R. Meyer, "Band parameters for nitrogen-containing semiconductors", *J. Appl. Phys.*, vol. 94, núm. 6, p. 3675, 2003.
- [23]L. Min, Z. Guo-Guang, F. Kai, y Y. Guo-Hao, "Gallium Nitride Room Temperature α Particle Detectors", *Chin. Phys. Lett.*, vol. 27, núm. 5, p. 052901, may 2010.
- [24]A. Adaine, S. Ould Saad Hamady, y N. Fressengeas, "Simulation study of a new InGaN player free Schottky based solar cell", *Superlattices Microstruct.*, vol. 96, pp. 121–133, ago. 2016.
- [25]I. E. Orozco Hinostroza *et al.*, "Tuning emission in violet, blue, green and red in cubic GaN/InGaN/GaN quantum wells", *J. Cryst. Growth*, vol. 435, pp. 110–113, feb. 2016.
- [26]E. Matioli *et al.*, "High internal and external quantum efficiency InGaN/GaN solar cells", *Appl. Phys. Lett.*, vol. 98, núm. 2, p. 021102, ene. 2011.
- [27]V. D. Compeán García, I. E. Orozco Hinostroza, A. Escobosa Echavarría, E. López Luna, A. G. Rodríguez, y M. A. Vidal, "Bulk lattice parameter and band gap of cubic InXGa1−XN (001) alloys on MgO (100) substrates", *J. Cryst. Growth*, vol. 418, pp. 120–125, may 2015.
- [28]S. V. Novikov, N. Zainal, A. V. Akimov, C. R. Staddon, A. J. Kent, y C. T. Foxon, "Molecular beam epitaxy as a method for the growth of freestanding zinc-blende (cubic) GaN layers and substrates", *J. Vac. Sci. Technol. B Nanotechnol. Microelectron. Mater. Process. Meas. Phenom.*, vol. 28, núm. 3, p. C3B1-C3B6, may 2010.
- [29]J. Schörmann *et al.*, "Molecular beam epitaxy of phase pure cubic InN", *Appl. Phys. Lett.*, vol. 89, núm. 26, p. 261903, dic. 2006.

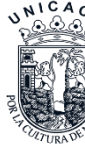

- [30]M. Pérez Caro, A. G. Rodríguez, E. López-Luna, M. A. Vidal, y H. Navarro-Contreras, "Critical thickness of β-InN/GaN/MgO structures", *J. Appl. Phys.*, vol. 107, núm. 8, p. 083510, abr. 2010.
- [31]A. Mesrane, F. Rahmoune, A. Mahrane, y A. Oulebsir, "Design and Simulation of InGaN p - n Junction Solar Cell", *Int. J. Photoenergy*, vol. 2015, pp. 1–9, 2015.
- [32]H. Li *et al.*, "Quantum Efficiency Enhancement of 530 nm InGaN Green Light-Emitting Diodes with Shallow Quantum Well", *Appl. Phys. Express*, vol. 6, núm. 5, p. 052102, may 2013.
- [33]Dennai Benmoussa, Benslimane Hassane, y Helmaoui Abderrachid, "Simulation of In0.52Ga0.48N solar cell using AMPS-1D", *IEEE*, pp. 23–26, mar. 2013.
- [34]T. Müller, *Heterojunction solar cells (a-Si/c-Si): investigations on PECV deposited hydrogenated silicon alloys for use as high quality surface passivation and emitter BSF*. Berlin: Logos, 2009.
- [35]J. A. Carson, Ed., *Solar cell research progress*. New York: Nova Science Publishers, 2008.
- [36] J. Nelson, *The physics of solar cells*. London: River Edge, NJ: Imperial College Press; Distributed by World Scientific Pub. Co, 2003.
- [37]A. J. McEvoy, L. Castañer, y T. Markvart, *Solar cells: materials, manufacture and operation*, 2nd ed. Oxford: Elsevier, 2013.
- [38]M. Hankins, T. Simalenga, Commonwealth Science Council, y AGROTEC, *Solar electric systems for Africa: a guide for planning and installing solar electric systems in rural Africa*. London; Harare: Commonwealth Science Council ; AGROTEC, 1995.
- [39]E. Ramsden, *Hall-Effect Sensors Theory and Applications*. Burlington, MA, USA: Elsevier Science & Technology Books.
- [40]R. S. Popovic, *Hall effect devices*. Bristol; Philadelphia: Institute of Physics Pub., 2004.
- [41]M. Stone, Ed., *Quantum Hall effect*. Singapore: World Scientific, 1992.
- [42]R. S. Popović, *Hall effect devices: magnetic sensors and characterization of semiconductors*. Bristol, England ; Philadelphia: A. Hilger, 1991.
- [43]G. Enriquez Harper, *Elementos de diseño de subestaciones eléctricas*. México: Limusa, 2013.

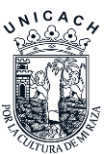

[44]P. K. MITRA, *CHARACTERIZATION OF MATERIALS*. PHI Learning Pvt. Ltd., 2013.

- [45]*Characterization of Materials*. Butterworth-Heinemann, 1993.
- [46]B. D. Cullity, *Elements of x-ray diffraction*, 2d ed. Reading, Mass: Addison-Wesley Pub. Co, 1978.
- [47]D. K. Schroder, *Semiconductor Material and Device Characterization*. John Wiley & Sons, 2006.
- [48]John Arch *et al.*, *A One-Dimensional Device Simulation Program for the Analysis of Microelectronic and Photonic Structures (AMPS-1D), Manual.*, The Center for Nanotechnology Education and Utilization. The Pennsylvania State University.

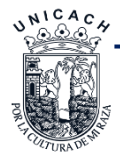

# **Capítulo 3. Metodología**

# **3.1 Introducción**

La fabricación, caracterización y modelación de materiales y películas semiconductoras, así como la simulación de celdas solares a nivel laboratorio, es el proceso que sigue la mayoría de los centros de investigación y fabricantes de celdas solares fotovoltaicas. Por otro lado, la modelación y simulación de celdas solares proporciona una manera rápida y relativamente barata para diseñar y caracterizar celdas solares. La simulación permite analizar y comparar diferentes parámetros de los dispositivos, así como predecir diferentes comportamientos posibles de una celda solar antes de llegar a la fabricación, para posteriormente ser evaluadas y posteriormente optimizar los procesos de diseño.

En este capítulo hablaremos de los pasos a seguir para realizar caracterización eléctrica, óptica y estructural de películas de GaN y heteroestructuras GaN-p/GaN-n/GaAs. Posteriormente se describirá brevemente los pasos, equipos a utilizar y el uso del software AMPS-1D para estudiar las características eléctricas y la extracción de parámetros de una celda solar de GaNp/InGaN/GaN-n.

# **3.2 Caracterización de películas de Nitruro de Galio**

El análisis y caracterización de las películas delgadas es necesario ya que complementa y refuerza a un mejor modelado, así mismo se pueden obtener propiedades de ingeniería, que propicie la optimización y diseño de los dispositivos. Es de gran importancia conocer las rutinas o técnicas de medición eléctricas más fundamentales. Dado que estas ayudan a determinar características importantes como; concentración de portadores; movilidad, conductividad, características de absorción, resistividad, tiempo de vida de los portadores, entre otras propiedades fundamentales para el estudio de las películas semiconductoras y de diferentes dispositivos en particular las celdas solares. En la Figura 3.1 observamos un esquema de caracterización de películas de GaN, y de los puntos que se van a tratar, que a partir de una muestra (la cual se describirá posteriormente) se procederá a caracterizar eléctrica, óptica y estructuralmente; obteniendo los

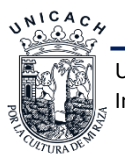

datos de emisión, movilidad, resistividad, concentración de portadores y la fase cristalina de la muestra para posteriormente ser utilizados en simulaciones en AMPS-1D.

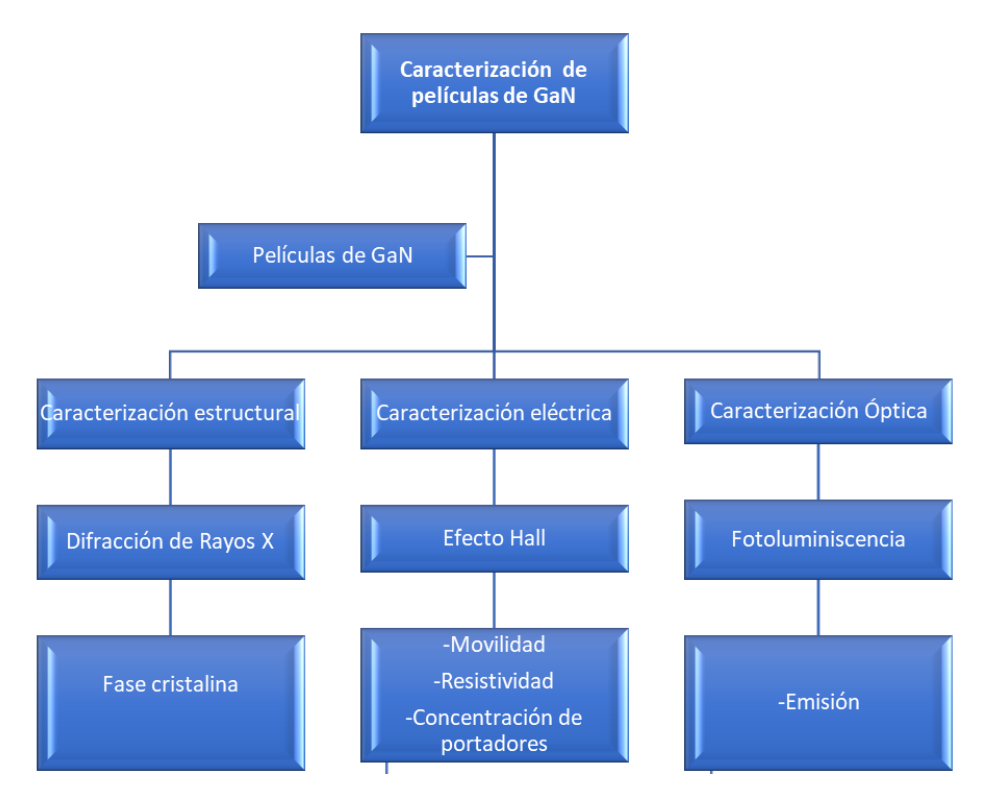

**Figura 3.1** *Esquema de caracterización de películas de GaN.*

## **3.2.1 Detalles experimentales**

Para nuestro estudio en simulación se necesita de un juego de parámetros para incluir en el simulador AMPS-1D o cualquier otro simulador como se mencionó anteriormente y tener resultados acordes con los experimentales. Las películas de GaN que se utilizaron para las caracterizaciones en este trabajo fueron realizadas en el Centro de Investigación y Estudios Avanzados del IPN (CINVESTAV), Zacatenco, Ciudad de México; en el área de física, por el alumno Mario A. Zambrano Serrano<sup>1</sup>. Estas fueron crecidas por MBE, bajo condiciones mostradas en la Tabla V, donde se utiliza un sustrato de Arsenuro de Galio (GaAs), posteriormente se deposita una capa buffer de 300 *nm* de GaAs intrínseco para mejorar el acople entre capas, posteriormente se crece GaN-*n* con un espesor de 200 *nm* y por último se creció la capa tipo *p* de GaN con impurezas de Mg, esto para generar niveles próximos en la banda de

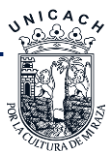

 $\overline{a}$ 

<sup>1</sup> Estudiante de doctorado en nanociencias y nanotecnología[, mario.zambrano@cinvestav.mx](mailto:mario.zambrano@cinvestav.mx)

valencia y por su tamaño rompe la estructura cristalina [1].

| Crecimiento de las capas |                 |                                                                                                    |  |  |  |  |  |  |  |
|--------------------------|-----------------|----------------------------------------------------------------------------------------------------|--|--|--|--|--|--|--|
| $\overline{4}$           | Mg-GaN tipo p   | T <sub>sub</sub> =880 <sup>o</sup> C, BEP <sub>Ga</sub> =2.2X10 <sup>-7</sup> Torr, T <sub>Ga</sub> =952 <sup>o</sup> C, BEP <sub>Mg</sub> =7.5X10 <sup>-6</sup> Torr,<br>$T_{\text{Mg}}$ =340°C RF=150 W con flujoN2 de 0.04 sc cm, razón de crecimiento de<br>$0.3$ ML/seg. |  |  |  |  |  |  |  |
| 3                        | GaN tipo n      | T <sub>sub</sub> =880°C, BEP <sub>Ga</sub> =2.2X10 <sup>-7</sup> Torr, T <sub>Ga</sub> =952°C, RF=150W con flujoN2 de<br>0.04 sc cm, razón de crecimiento de 0.3 ML/seg.                                                                                                    |  |  |  |  |  |  |  |
| $\mathcal{D}$            | GaAs intrínseco | $T_s = 800^{\circ}$ C, BEP <sub>Ga</sub> =2.5X10 <sup>-7</sup> Torr, T <sub>Ga</sub> =959 <sup>o</sup> C, BEP <sub>As</sub> =7.1X10 <sup>-6</sup> Torr,<br>$T_{As} = 126^{\circ}$ C Capa de GaAs total de crecimiento 12min 200nm (1.0 $\infty/h$ )                           |  |  |  |  |  |  |  |
|                          | Sustrato        | GaAs                                                                                                    |  |  |  |  |  |  |  |

**Tabla VI.** *Condición de crecimiento de una muestra de películas de GaN.*

Las etapas del crecimiento antes mencionado en la Tabla VI se puede ver en la Figura 3.2 A, y los contactos mostrados en la Figura 3.2 B están compuestos de Au/Ni/Au/Ni para el contacto tipo *p* y Au/Ti para el contacto tipo *n*, estos contactos se utilizaran posteriormente para realizar las pruebas de Hall.

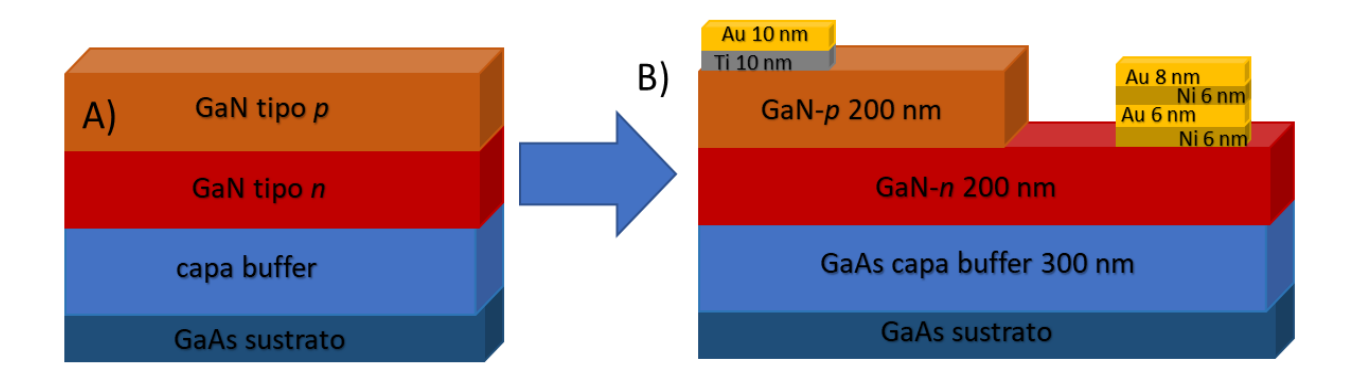

**Figura 3.2** *Estructura de la muestra, A) proceso de crecimiento de la nuestra sin contactos y B) estructura de la muestra con contactos.*

# **3.2.2 Caracterización estructural mediante Difracción de Rayos X**

La técnica de difracción de rayos X se utiliza en análisis relacionado con la estructura cristalina de los sólidos, incluyendo la geometría y constantes de red para identificación de materiales desconocidos, la orientación de planos en monocristales y las orientaciones preferenciales de

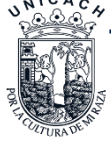

planos cristalinos en policristalinos. La difracción de rayos X es una de las herramientas más útiles en el campo de la cristalografía [2].

Las películas de GaN fueron estudiada por difracción de rayos X para determinar su estructura cristalina y para identificar la estructura con la que se crecieron estas muestras. El equipo para llevar a cabo este análisis es un difractómetro PANanalytical X'Pert PRO con un ánodo de Cu, longitud de onda 0.154 *nm*, máx. Tubo cerámico de foco fino largo de 2,2 *kW*, 60 *kV*, tipo PW3373/00; usando radiación CuKα y una configuración de haz rasante.

La radiación reflejada en un plano y la reflejada en los adyacentes diferirán en un factor de fase que depende de los distintos caminos recorridos. La diferencia de camino recorrido por dos haces reflejados en planos adyacentes es 2d sen θ, por lo que las mediciones de difracción de rayos X (DRX) se realizaron en 2θ de 20° a 100° para películas de GaN, para conocer las fases con las que se creció la película.

#### **3.2.3 Caracterización óptica mediante Fotoluminiscencia**

Para la medición óptica de las películas GaN se utilizó un equipo de fotoluminiscencia que consta de un láser con una línea de excitación de 325 *nm*, de la marca Omnichrome serie 56, con un monocromador de doble rejilla de la marca Spex modelo 1403 y un detector, fue utilizado un tubo fotomultiplicador de la marca Spex. La medición se realizó de 350 a 600 *nm*. La señal se amplificó por medio de un lockin de la marca EGIG-Princenton modelo 5610 (equipo del departamento de Física, Cinvestav-IPN,México).

#### **3.2.4 Caracterización eléctrica mediante Efecto Hall**

La configuración o método para medir efecto Hall es el de Van der Pauw implica suministrar una corriente y hacer medida de la tensión o voltaje mediante 4 puntos de contacto, que serían los utilizados para las 4 puntas correspondientes, en la periferia de una pequeña muestra de forma arbitraria [1,3], considerando un espesor uniforme, esta es fundamentalmente útil para realizar la medición de la resistencia en muestras pequeñas dado que tiene ventaja por el espaciado de las puntas. Y para eso se utiliza un porta muestras (Figura 3.3) con las puntas fijas para posterior ponerlo dentro del sistema magnético, este porta muestras fue realizado en la Sección de Electrónica del Estado Sólido del CINVESTAV.

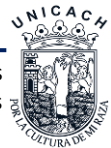

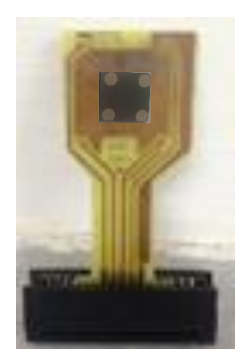

**Figura 3.3** *Porta muestras de cobre y contactos de oro.*

Para suministrar la corriente que circulará en las muestras la cual se requiere medir la resistividad se utilizara una fuente AC/DC de corriente Keithley modelo 6221(Figura 3.4 (A)). La cual combina el fácil uso con el ruido bajo de corriente. Utilizada principalmente en la industria de semiconductores, nanotecnología y superconductores diseñada para suministrar corrientes estables y precisas, ya sea alterna o directa, en rangos desde 100 *fA* hasta 100 *mA*.

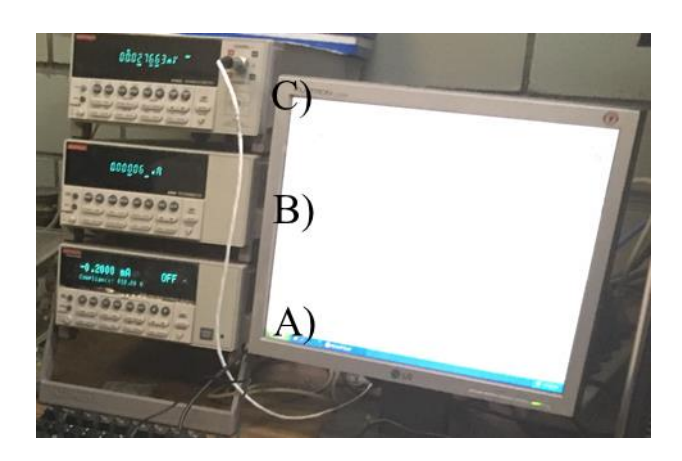

**Figura 3.4** *Sistema para medición Hall, A) Fuente de corriente, B) Electrometro y C) Voltímetro.*

El electrómetro de la marca Keithley modelo 6517B (Figura 3.4 (B)) es un dispositivo utilizado para medir altas resistencias en el rango de 50 *Ω* hasta 10<sup>16</sup> *Ω*, sin embargo, cuentan con funciones de amperímetro rangos de 1 *A* a 20 *mA*, voltímetro en rangos de 10 <sup>µ</sup>*V* a 200 *V*.

Este último dispositivo será el encargado de medir la diferencia de voltaje que haya entre los electrómetros, utilizados en modo buffer, este voltímetro Keithley modelo 2000 (Figura 3.4(C)) es capaz de medir voltajes de hasta 0.1 *µV* y está comunicado con la computadora a través de

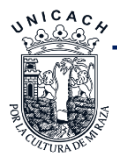

una interface GPIB para la transmisión de los datos medidos y posibles parámetros de programación para automatizar las mediciones de resistencia en hoja de los STF.

Utilizamos un imán permanente de 0.55 *T* de 30 *mm*, teniendo la capacidad de registrar valores de resistividad de 10 -4 a 10 <sup>7</sup> *Ohm-cm*, empleando un rango de corriente de entre 1 *nA*-20 *mA* y también contiene un compartimiento en la parte del medio para introducir el porta muestras y poder realizar la medición como se muestra en la Figura 3.5.

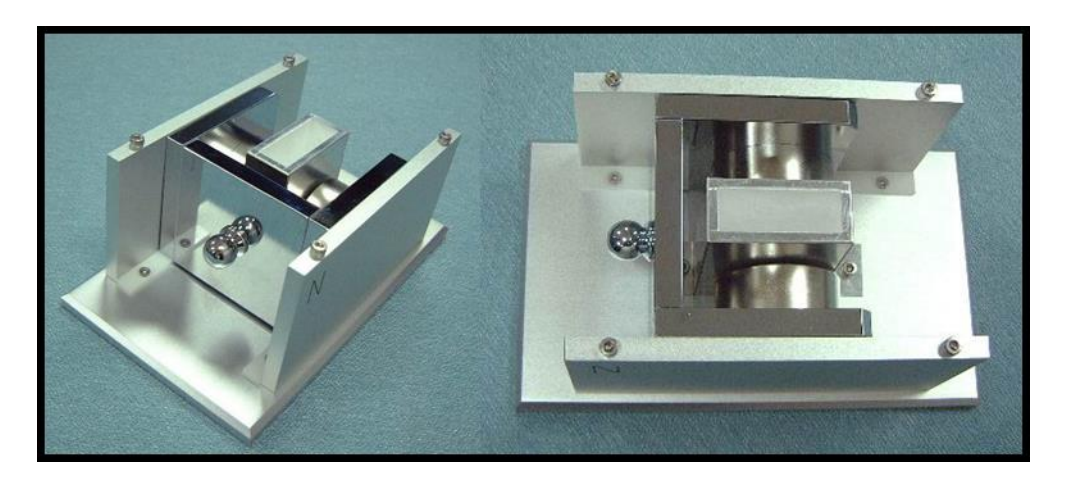

**Figura 3.5** *Sistema con imanes permanentes para realizar mediciones de Hall.*

## **3.3 Caracterización de celdas solares**

#### **3.3.1 Caracterización I-V**

En la caracterización eléctrica de corriente en función del voltaje (I-V) se determinan los parámetros fotovoltaicos de las celdas solares [4, 6]. Para la obtención de las curvas características de estas muestras, se utiliza un sistema de caracterización de semiconductores como se muestra en la Figura 3.6 Modelo 2635B SourceMeter SMU Instrument Keithley, las muestras se colocaron sobre una tarjeta de adquisición de datos Figura 3.7, la cual consta de una base conductora para obtener continuidad con el contacto inferior y la continuidad con el contacto superior se logra conectando 4 puntas del sistema de caracterización antes mencionado y para obtener respuesta fotovoltaica se emplea una fuente de iluminación la cual consta de una lámpara halógena de 500 W, como se muestra en la Figura 3.7. Para la esta caracterización se usó una caja negra para medir en la obscuridad y después se prende la lámpara para que la medición sea más precisa ya que sabemos cuál es la intensidad de la lámpara y la potencia [9].

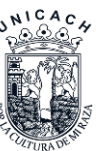

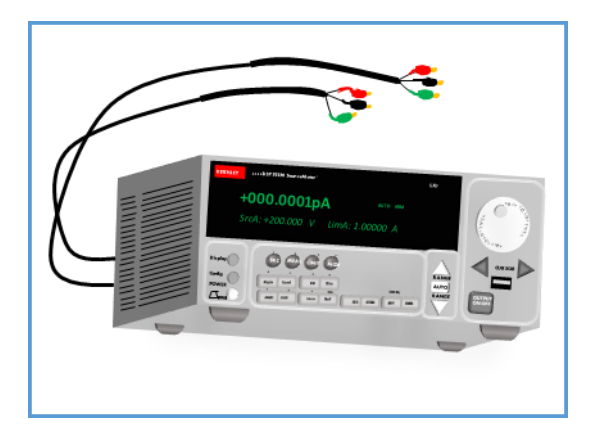

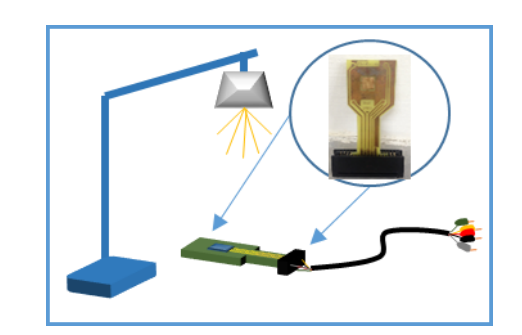

**Figura 3.6** *Fuente corriente y de adquisición de datos.* **Figura 3.7** *Fuente de Luz y porta muestra con contactos de oro para la adquisición de datos.*

## **3.4 Simulación de celdas solares con AMPS-1D**

La forma de trabajo del AMPS-1D es en primer lugar calcular: el diagrama de banda básico, el potencial incorporado, el campo eléctrico, las poblaciones de portadores libres y las poblaciones de portadores atrapados presentes en un dispositivo cuando no haya ninguna polarización (de voltaje o luz) de ningún tipo. Estas soluciones de equilibrio termodinámico le permiten al diseñador del dispositivo "ver cómo se verá el dispositivo".

Después, AMPS-1D tomará estas soluciones de equilibrio termodinámico y las utilizará como conjeturas de inicio para el esquema iterativo que llevará a la caracterización completa de un dispositivo bajo variación de voltaje, variación de iluminación o variación de voltaje e iluminación. AMPS-1D generará una salida tal como el diagrama de banda (incluidos los niveles cuasi-Fermi), las poblaciones portadoras, las corrientes, los perfiles de recombinación, las características de corriente-voltaje (*I-V*), y la respuesta espectral se puede obtener para dispositivos con varios niveles de voltaje, iluminación o Voltaje y polarización de la iluminación.

Este software utilizado en este estudio se basa en los principios de ecuaciones básicas de semiconductores y celdas solares como es la ecuación de Poisson, la ecuación de continuidad para los huecos libres y la ecuación de continuidad para los electrones libres.

Para la simulación en el programa AMPS-1D, se especifican parámetros de los materiales a estudiar. Para el caso del material ternario InGaN, los parámetros, se calcularon con las fórmulas

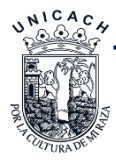

de las referencias [10,11]. En la Figura 3.8 tiene un bosquejo para llevar acabo las simulaciones desde el diseño de la hetero-estructura hasta la obtención de curvas *I-V* y las extracciones de las figuras de mérito (*Voc, Isc, FF y* ).

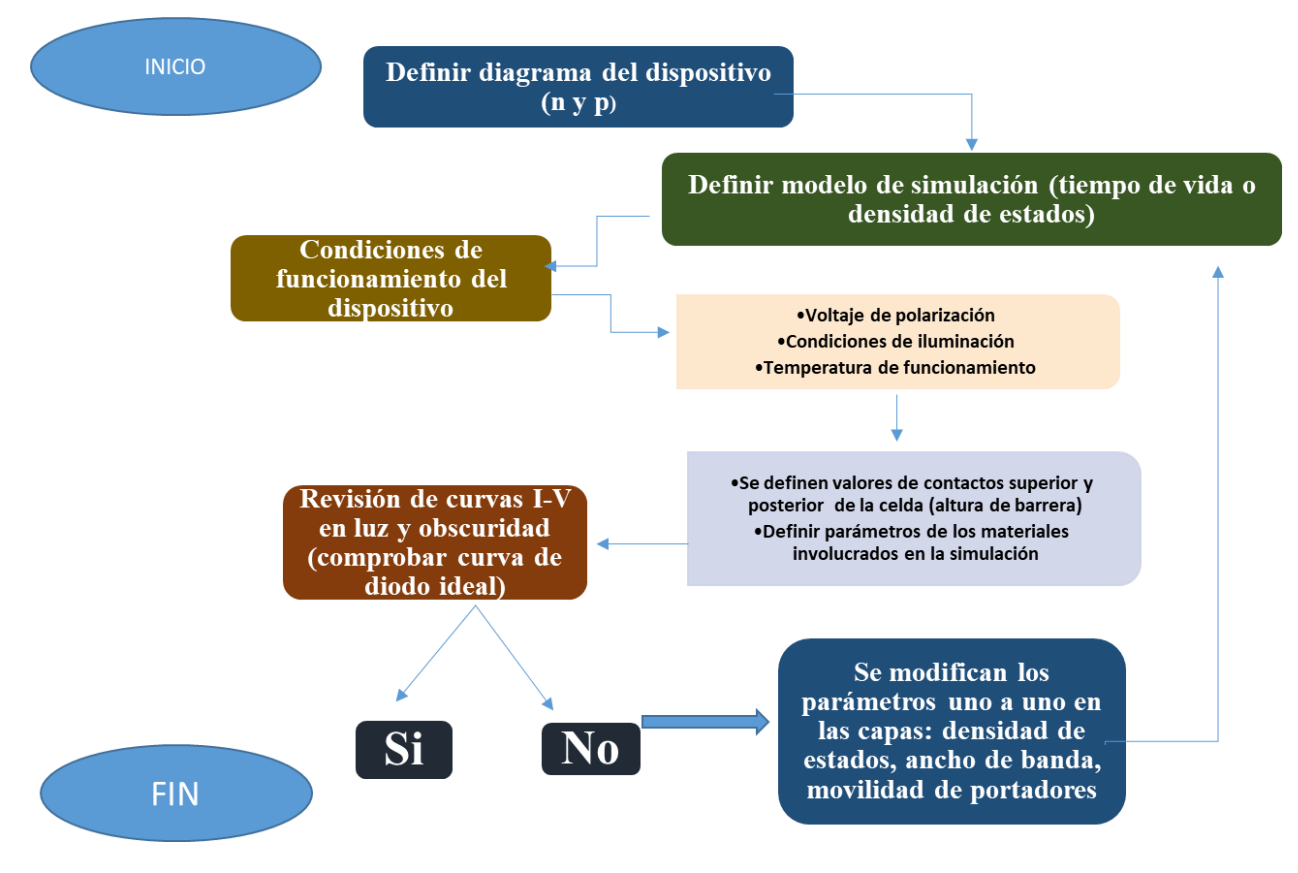

Figura 3. 8 Diagrama de simulación<sup>[12,11]</sup>.

## **3.4.1 Estructura de la celda solar**

En la Figura 3.9 se observa el esquema del diseño de la hetero-estructura GaN/InGaN/GaN de una celda solar que se utilizará para la simulación en AMPS-1D, con sus contactos y estructura tipo MESA [12]. Las simulaciones nos arrojarán curvas características para ser estudiadas, así como resultado de salida o las figuras de mérito (*Voc*, *Isc*, FF  $\gamma$  **r**). Los parámetros para la simulación de la hetero-estructura GaN/InGaN/GaN, se obtuvieron de la literatura como el GaN, experimentales y algunos parámetros faltantes tuvieron que ser calculados como los de InGaN, al no estar reportados experimentalmente mediante las ecuaciones descritas en la Tabla IV del capítulo 2.

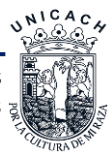

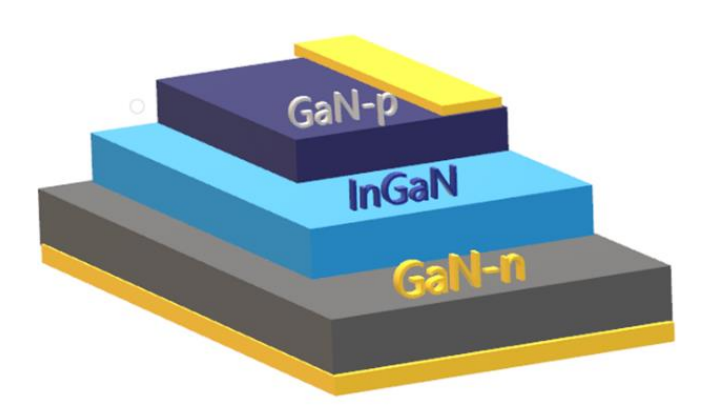

**Figura 3.9** *Diseño experimental* [12]*.*

## **3.4.2 Modelo**

Como se explica en el Capítulo 2, el simulador AMPS-1D tiene dos modelos como se observa en la Figura 3.10 señalada por un círculo, los modelos son DOS MODEL y LIFETIME MODEL. El modelo que se va a utilizar en este trabajo es el de LIFETIME MODEL ya que no tiene en cuenta los detalles de la recombinación y defectos de las películas, además de que nos proporciona un tiempo de cálculo menor.

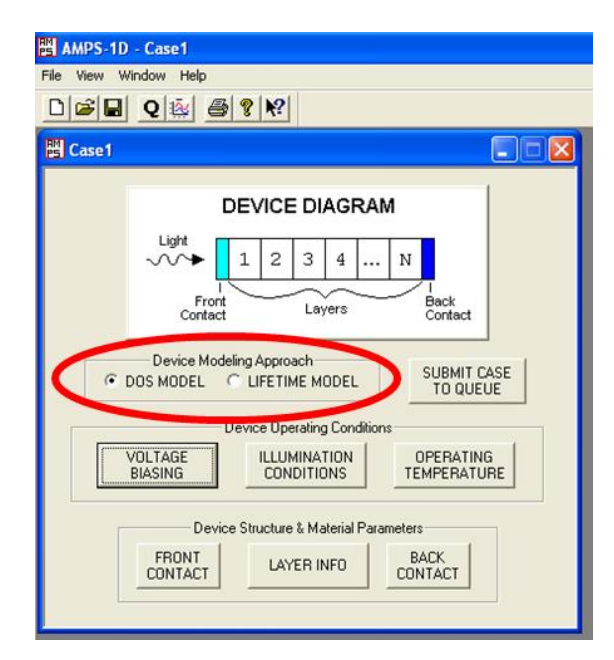

**Figura 3.10** *Captura de pantalla de la ventana principal del AMPS-1D, señalando los modelos.*

## **3.4.3 Condiciones de Funcionamiento**

En la Figura 3.11 se señalan las principales condiciones de funcionamiento que tendrá la celda solar durante la simulación, en la Figura 3.11-a se observa el módulo de voltaje predeterminado

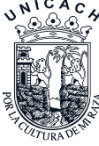

(Voltage Biasing) donde se añaden los rangos y pasos de voltaje con los que se simula el dispositivo; en la Figura 3.11-b podemos ver las condiciones de iluminación (ilumination conditions) en este módulo nosotros tomamos en cuenta el espectro AM1.5, del que hablamos en el capítulo 1 de este trabajo, para la Figura 3.11-c se muestra la temperatura de funcionamiento (operating temperatura) se toma en cuenta una temperatura de 300*°K,* (y por último en la Figura 3.11-d se introducen parámetros de la estructura del dispositivo, donde tomamos en cuenta los materiales, y los parámetros de las Tabla X y Tabla XI del capítulo 4.

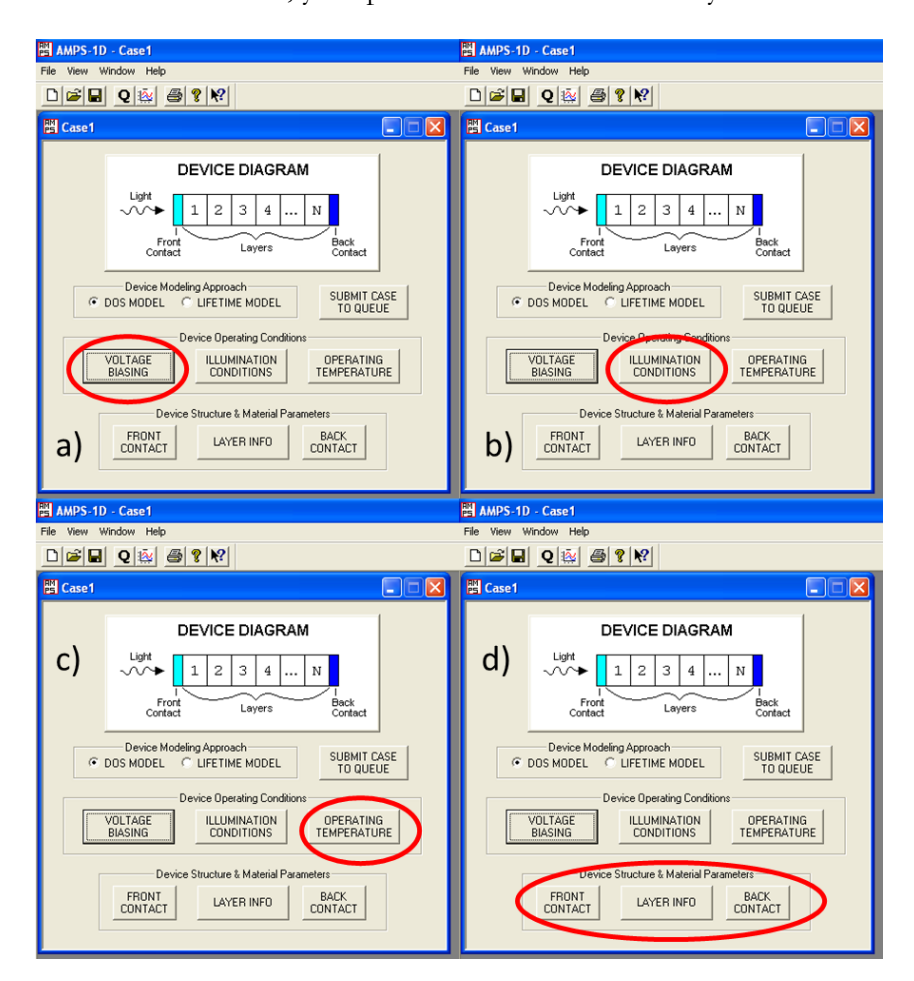

**Figura 3.11** *Captura de pantalla de la ventana principal del AMPS-1D, señalando a) voltaje predeterminado, b) condiciones de iluminación, c) temperatura de operación y d) parámetros de la estructura del dispositivo.*

En la Tabla VII se muestras los parámetros que se utilizan para una simulación de una celda solar en AMPS-1D y sus abreviaciones.

**Tabla VII.** *Parámetros de GaN.*

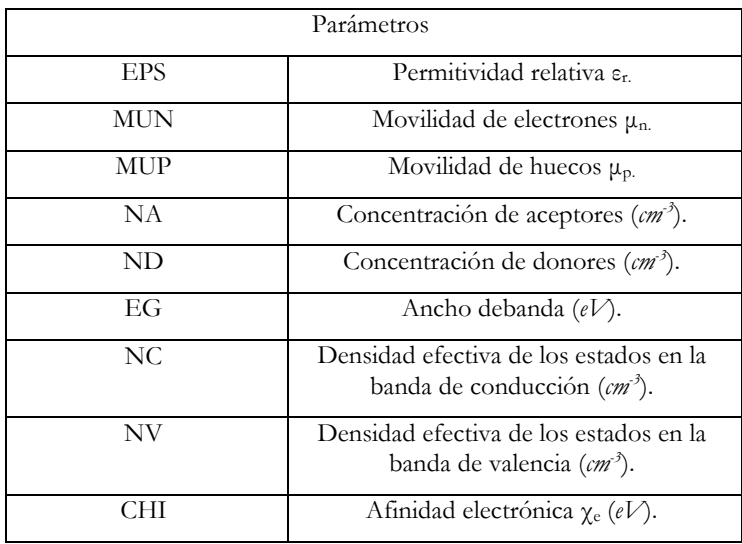

# **3.5 Conclusiones**

A partir de la revisión bibliográfica se pudieron encontrar algunos parámetros del GaN y del InGaN según la concentración de In. Las técnicas de caracterización nos permitirán identificar algunos parámetros de una muestra de películas de GaN, en la caracterización eléctrica podremos obtener movilidades, concentraciones y resistencia, en la caracterización óptica sabremos en que espectro electromagnético la muestra opera y en la caracterización estructural sabremos cual es la fase que se formó en la muestra y así poder utilizar los parámetros necesarios según sea la fase para poder realizar una simulación más exacta.

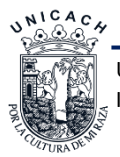

# **3.6 Referencias**

- [1] H. Vilchis, V. M. Sanchez-R, y A. Escobosa, "Structural studies of cubic GaN films grown by MOCVD", en *2012 8th International Caribbean Conference on Devices, Circuits and Systems (ICCDCS)*, Playa del Carmen, Mexico, 2012, pp. 1–3.
- [2] *Characterization of Materials*. Butterworth-Heinemann, 1993.
- [3] R. S. Popovic, *Hall effect devices*. Bristol; Philadelphia: Institute of Physics Pub., 2004.
- [4] R. S. Popović, *Hall effect devices: magnetic sensors and characterization of semiconductors*. Bristol, England ; Philadelphia: A. Hilger, 1991.
- [5] E. Ramsden, *Hall-Effect Sensors Theory and Applications*. Burlington, MA, USA: Elsevier Science & Technology Books.
- [6] J. A. Carson, Ed., *Solar cell research progress*. New York: Nova Science Publishers, 2008.
- [7] M. Hankins, T. Simalenga, Commonwealth Science Council, y AGROTEC, *Solar electric systems for Africa: a guide for planning and installing solar electric systems in rural Africa*. London; Harare: Commonwealth Science Council ; AGROTEC, 1995.
- [8] J. Nelson, *The physics of solar cells*. London : River Edge, NJ: Imperial College Press ; Distributed by World Scientific Pub. Co, 2003.
- [9] P. K. MITRA, *CHARACTERIZATION OF MATERIALS*. PHI Learning Pvt. Ltd., 2013.
- [10] A. Adaine, S. Ould Saad Hamady, y N. Fressengeas, "Simulation study of a new InGaN player free Schottky based solar cell", *Superlattices Microstruct.*, vol. 96, pp. 121–133, ago. 2016.
- [11]Benmoussa Dennai, A Hemmani, H-Ben Slimane, y A.Helmaoui, "Simulation of multijunction solar cells based on InGaN usings AMPS-1D", *Int. J. Eng. Res. Technol. IJERT*, vol. 2, núm. 11, pp. 271–350, nov. 2013.
- [12]I. E. Orozco Hinostroza *et al.*, "Tuning emission in violet, blue, green and red in cubic GaN/InGaN/GaN quantum wells", *J. Cryst. Growth*, vol. 435, pp. 110–113, feb. 2016.

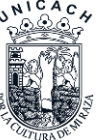

# **Capítulo 4. Resultados**

# **4.1 Introducción**

En este capítulo abordaremos los resultados de la caracterización eléctrica, estructural y óptica para la obtención de algunos parámetros experimentales, los cuales se utilizaron para la simulación. Los resultados presentados se limitan únicamente a la eficiencia máxima obtenida en este trabajo con los parámetros optimizados.

# **4.2 Caracterización de una muestra de GaN**

Para la caracterización se utilizó una muestra experimental propuesta en el CINVESTAV (M590), la estructura mostrada en la Figura 4.1, en la cual se pretenden alcanzar concentraciones de 10<sup>16</sup> *cm-3* para el *GaN* tipo *n* debido a que está impurificado con Si a concentraciones de 10<sup>15</sup> a  $10^{17}$  *cm<sup>-3</sup>* y con Mg para *GaN* tipo *p*  $10^{18}$  *cm<sup>-3</sup>* [1].

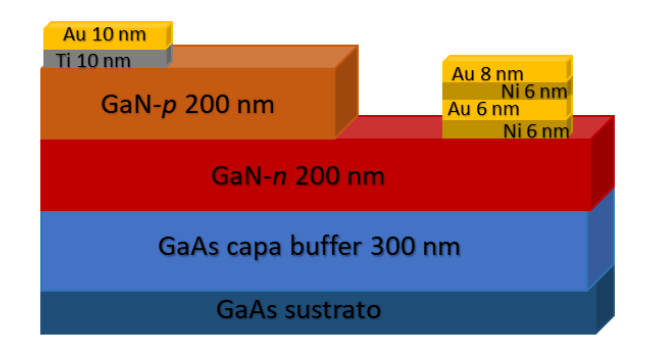

**Figura 4. 1** *Estructura propuesta del crecimiento de las películas de GaN (M590).*

## **4.2.1 Caracterización estructural mediante Difracción de Rayos-X.**

En la Figura 4.2 se muestra el difracto grama de la muestra M590 de *GaN* cúbico como se muestra en la Figura 4.1. También fue posible identificar picos de GaAs los cuales son atribuidos al substrato. En la Tabla VIII se muestran las posiciones de los picos, así como también la fase y plano de cada uno.

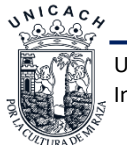

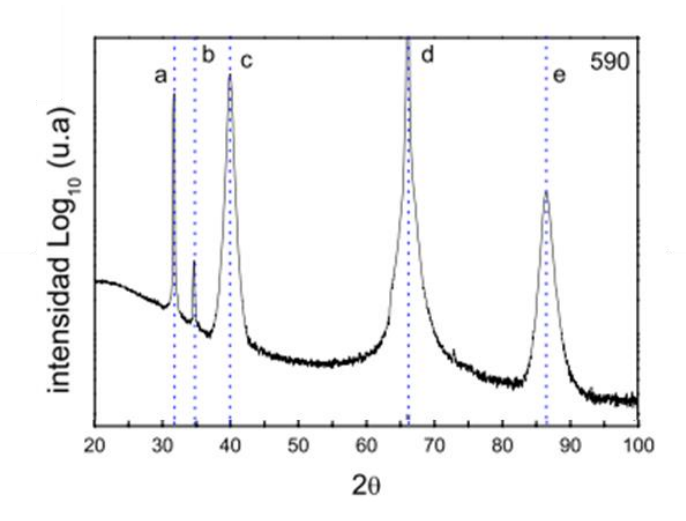

**Figura 4. 2** *Difractograma de las películas GaN.*

Para la identificación de los picos se utilizaron las cartas cristalográficas de la ICDD 000140450 para el *GaAs*, 00-050-0792 para la fase hexagonal del *GaN* y parala fase cúbica del GaN se utilizó la carta cristalográfica 00-052-0871. Donde podemos observar en los picos *c* (2 0 0) y *e* (4 0 0) la fase cúbica del *GaN* y en los picos *a* y *d* la capa buffer del *GaAs* con fase cúbica. Ha sido reportado que la intensidad del pico posicionado en 34.63º es una coincidencia del plano (0 0 2) hexagonal y el plano (1 1 1) está relacionado al *GaN* cúbico [2].

| Pico        | Posición        | Plano                   |
|-------------|-----------------|-------------------------|
| a           | $31.71^{\circ}$ | $(200)$ GaAs            |
| b           | $34.63^{\circ}$ | $(0 0 2)$ <i>h</i> -GaN |
|             |                 | $(1 1 1) c$ -GaN        |
| $\mathbf c$ | $39.86^{\circ}$ | $(2 0 0) c-GaN$         |
| d           | $66.01^{\circ}$ | $(400)$ GaAs            |
| e           | 86.38°          | $(400) c\text{-}GaN$    |

**Tabla VIII.** *Posición y planos de las películas de GaN.*

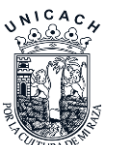

#### **4.2.2 Caracterización óptica por fotoluminiscencia**

El espectro de fotoluminiscencia para la película M590 se puede observar en la Figura 4.3 en la cual se pueden observar diferentes emisiones, la emisión en 382 *nm* está relacionada a la emisión banda-banda de la fase cúbica del *GaN* (*c-GaN*) [2], la posible causa de la emisión en 409.34 nm se le atribuye a un nivel aceptor de Mg. En donde el estado aceptor está muy probablemente relacionado con defectos intrínsecos no identificados en la red del *GaN* [3], para las emisiones en 445.41 se debe a un nivel profundo de Mg y 509.95 *nm* se le conoce como banda amarilla, y es el principal problema de los nitruros cúbicos, se atribuye a defectos que genera el carbono que se introduce como impureza no deseada en el material. Aunque es raro que en proceso de MBE aparezca, por lo que se le considera como un indicio de contaminación del sistema [3].

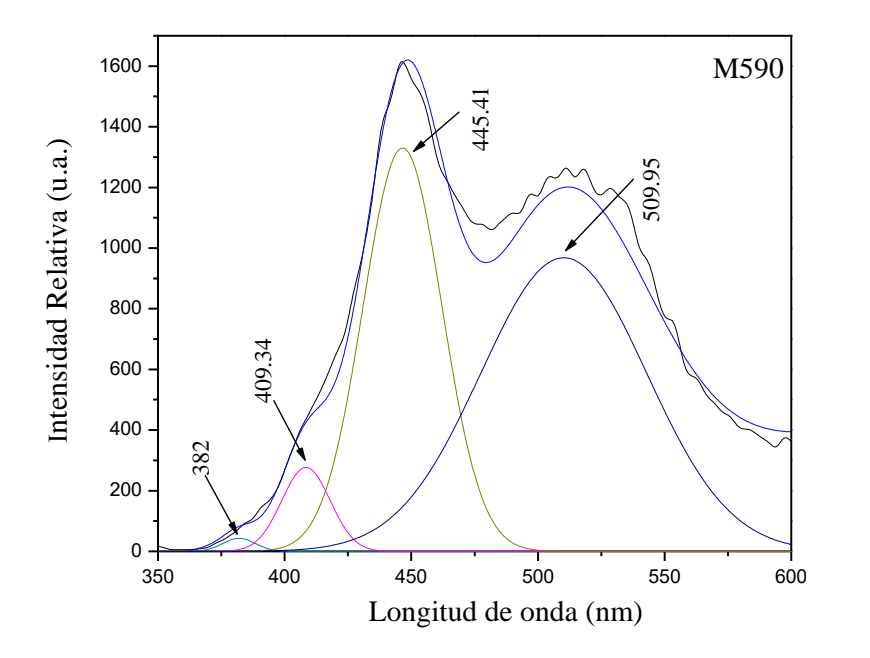

**Figura 4. 3** *Espectros de fotoluminiscencia a temperatura ambiente para la muestra M590.*

## **4.2.3 Caracterización eléctrica mediante Efecto Hall**

La corriente utilizada en la medición eléctrica de la película de *GaN* tipo *p* y *n* fue de 1 *mA* con un campo magnético de 5500 *Gauss*. Las muestras utilizadas para esta medición se observan en la Figura 4.4 de la cual se obtuvieron los parámetros que se pueden observar en la Tabla IX para la capa *p*, cabe mencionar que la muestra caracterizada es la muestra M590, la movilidad de GaN tipo *p* de 2.59 *cm<sup>2</sup>*/*V*.s, con una resitividad de 0.674  $\Omega$  y una concentración de 3.59x10<sup>18</sup> *cm*<sup>3</sup>. Cabe resaltar que la medición hall no se le hizo a la capa tipo *p* de forma individual, sino que se hizo con la estructura completa. Recordemos que Hall no es una caracterización superficial sino

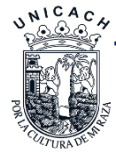

volumétrica, por lo que una capa inferior de carga diferente va impedir que los portadores se muevan libremente; es así que la movilidad reportada es menor a la real y por lo que en la simulación tomamos parámetros de la literatura.

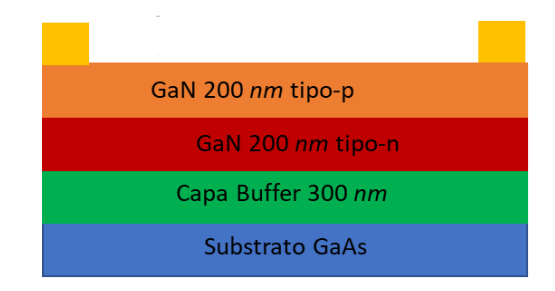

**Figura 4. 4** *Muestras para la medición de efecto hall de la película GaN-p.*

**Tabla IX.** *Parámetros obtenidos de GaN tipo p.*

|         |       | Resistividad ( $\Omega$ ) Movilidad ( $cm^2/V.s$ ) Concentración ( $cm^3$ ) |                |
|---------|-------|-----------------------------------------------------------------------------|----------------|
| $GaN-p$ | 0.674 | 2.576                                                                       | $3.59x10^{18}$ |

## **4.2.4 Caracterización eléctrica I-V**

En la Figura 4.6 vemos los resultados de las mediciones de una muestra (M590 con el removimiento de la capa *p* mediante la técnica RIE) con la estructura mostrada en la Figura 4.5 la cual es utilizada para la caracterización eléctrica *I-V* donde se hicieron 4 mediciones, a) sobre contactos *p* y *n* se realizó con voltejes de -4 *V* a 4 *V* teniendo corrientes de aproximadamente - 8x10-6 *A* hasta 1x10-5 *A*, b) sobre el contacto tipo *n* y la película tipo *p* se realizó con voltajes de -4 *V* a 4 *V* teniendo corrientes de aproximadamente -1.2x10-5 *A* hasta 1.55x10-5 *A* , c) sobre el contacto tipo *p* y la película tipo *n* se realizó con voltajes de -4 *V* a 4 *V* teniendo corrientes de aproximadamente -2.2x10<sup>-5</sup> *A* hasta 2.3x10<sup>-5</sup> *A* y por último d) sobre el películas tipo *p* y *n* se realizó con voltajes de -4 *V* a 4 *V* teniendo corrientes de aproximadamente -5.25x10-6 *A* hasta 4.9x10-6 *A*. De acuerdo a los resultados las mejores mediciones se realizaron sobre las películas, por lo que a los contactos no se le dio un adecuado tratamiento térmico. Y de las gráficas esperábamos que salieran curvas rectificadoras, para identificar que el material obtuviera una respuesta fotovoltaica y así proceder con esta investigación.

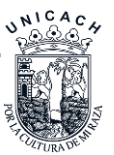

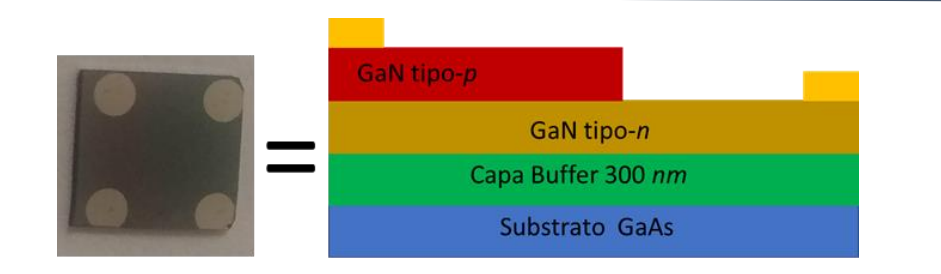

**Figura 4. 5** *Muestra para efecto Hall.*

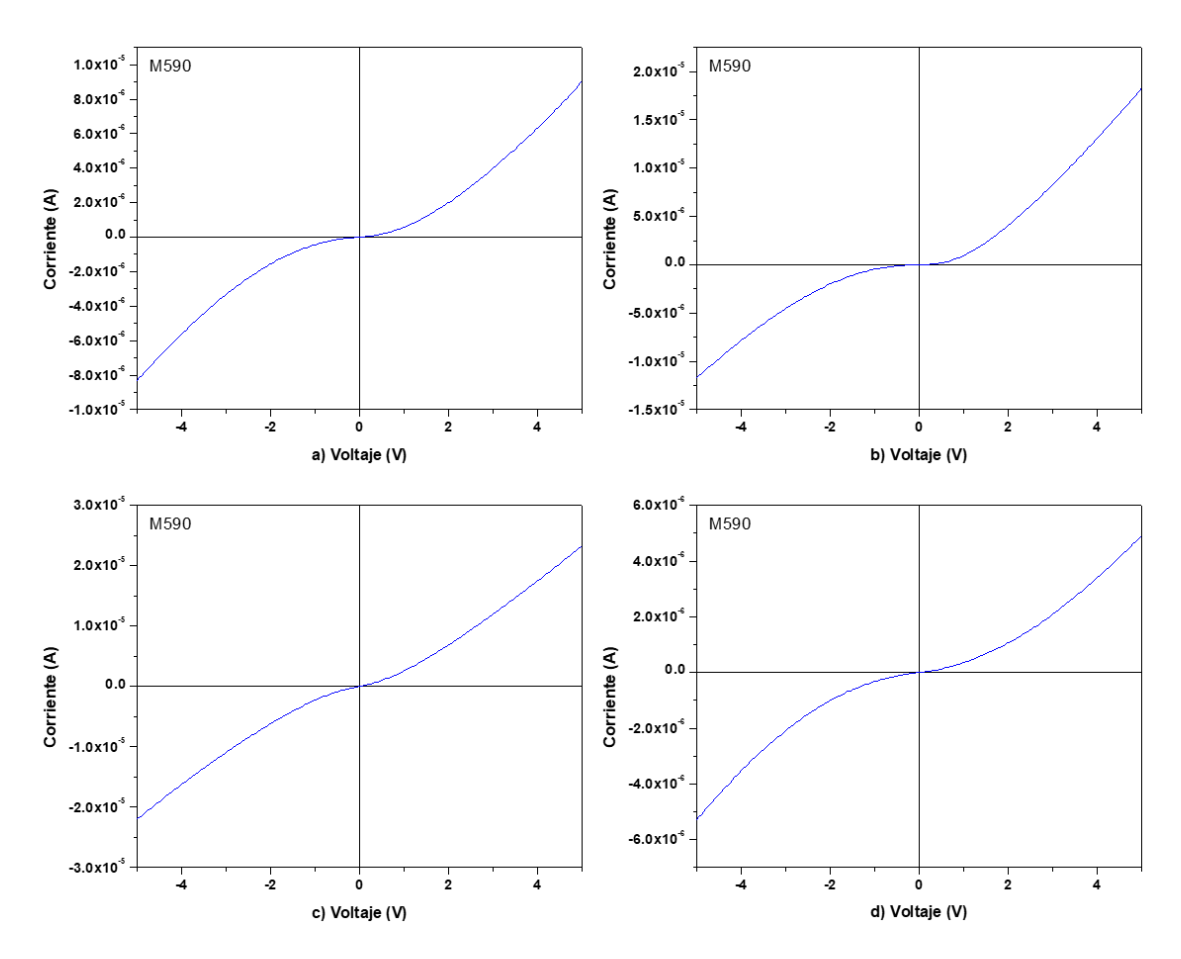

**Figura 4. 6** *medición de las muestras, a) sobre los contactos, b) sobre el contacto n y la película tipo p, c) sobre el contacto p y la película tipo n, y d) sobre las películas tipo p y tipo n.*

## **4.3 Simulación de la hetero-estructura GaN/InGaN/GaN**

Los parámetros para la simulación de la hetero-estructura *GaN*/*InGaN*/*GaN*, se obtuvieron de la literatura, experimentales y algunos parámetros faltantes tuvieron que ser calculados como los de InGaN, al no estar reportados experimentalmente. En el caso de los parámetros del *GaN* fueron tomados de literatura y algunos experimentales, los parámetros obtenidos en la

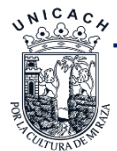

caracterización eléctrica efecto Hall fueron descartados debido a que las movilidades fueron demasiadas bajas y en la literatura se reportan movilidades más altas como se muestran en la Tabla XI.

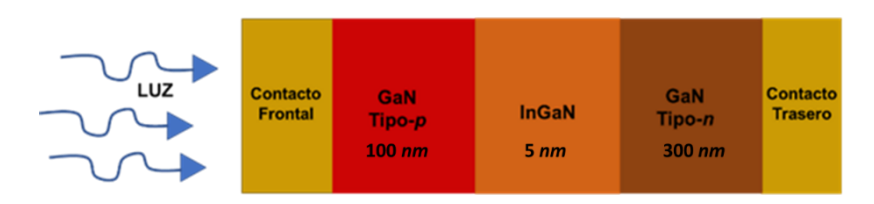

**Figura 4. 7** *Estructura de la simulación.*

En la Tabla X se presentan los parámetros calculados del material *InGaN*, como se mencionó en el capítulo 2 (Tabla IV), con las concentraciones específicas reportadas por et.al I.E. Orozco Hinostroza [4] al igual que los espesores mencionados en la Figura 4.7, para los contactos frontales y traseros se utilizó un PHIBO de 1.9 y un PHIBL 0.54, donde PHIBO y PHIBL es la diferencia entre la función de trabajo del metal y la afinidad electrónica del semiconductor, de los contactos frontales y traseros respectivamente [5].

| Concentración Inx (%)               | 10      | 16      | 17      | 19      | 35     | 40      |
|-------------------------------------|---------|---------|---------|---------|--------|---------|
| $E_{\rm g}$ (eV)                    | 3.019   | 2.7     | 2.75    | 2.6     | 2.14   | 1.98    |
| $\varepsilon_{\rm r}$               | 9.54    | 9.924   | 9.988   | 10.11   | 11.14  | 11.46   |
| $\mu_n$ (cm <sup>2</sup> /Vs)       | 350     | 350     | 350     | 350     | 350    | 350     |
| $\mu_{\rm p}$ (cm <sup>2</sup> /Vs) | 47.205  | 47.205  | 47.205  | 47.205  | 47.205 | 47.205  |
| $N_A$ (cm <sup>-3</sup> )           | 5e17    | 5e17    | 5e17    | 5e17    | 5e17   | 5e17    |
| $N_D$ (cm <sup>-3</sup> )           | 5e17    | 5e17    | 5e17    | 5e17    | 5e17   | 5e17    |
| $N_C$ (cm-3)                        | 2.16e18 | 2.14e18 | 2e18    | 2e18    | 1.8e18 | 1.74e18 |
| $N_V$ (cm <sup>-3</sup> )           | 2.15e19 | 2.18e19 | 2.39e19 | 2.46e19 | 3e19   | 3.2e19  |
| Afinidad electrónica                | 4.3     | 4.39    | 4.55    | 4.6     | 4.9    | 5.08    |

**Tabla X.** *Parámetros obtenidos de InGaN en función de la concentración de In.*

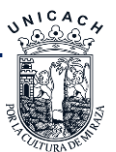

Como se pudo mostrar en la Tabla X se realizó un barrido de concentraciones de In de 10 a 40%. En la Tabla XI se observan los parámetros del GaN tipo *p* y *n* obtenidos por medio de la literatura y de algunos artículos de los cuales son resultados experimentales.

Por otro lado, el modelo matemático para la simulación se describe en el capítulo 2 y el método que se utilizó para la simulación está descrito en el capítulo 3. En esos capítulos se describe el programa AMPS-1D y las ecuaciones en las que se basa: ecuación de Poisson, ley de acción de masas y ecuación de continuidad para electrones y huecos. Se utilizó el modelo de tiempo de vida, de los cuales para GaN-p se usó un tiempo de vida de 6.5x10<sup>-9</sup> s [11], para GaN-n el tiempo de vida utilizado fue de 1x10<sup>-7</sup> s [6] y para la capa de InGaN se utilizó un tiempo de vida de  $9.9x10^{-9}$  s.

**Tabla XI.** *Parámetros de GaN.*

| Parámetros                          | $GaN-p$                 | GaN-n               |
|-------------------------------------|-------------------------|---------------------|
| $E_{g}$ (eV)                        | $3.2$ [7]               | $3.2$ [7]           |
| $\epsilon_{\rm r}$                  | $9.7$ [8]               | $9.7$ [8]           |
| $\mu_n$ (cm <sup>2</sup> /Vs)       | 500                     | 800 [9]             |
| $\mu_{\rm p}$ (cm <sup>2</sup> /Vs) | 10 [9]                  | 33                  |
| $N_A$ (cm <sup>-3</sup> )           | 5.7e16 [9]              |                     |
| $N_D$ (cm-3)                        | --                      | 3e16 <sup>[9]</sup> |
| $N_C$ (cm-3)                        | 2.3e18 [10]             | 1.2e18 $[10]$       |
| $N_v$ (cm <sup>-3</sup> )           | 4.6e19 [10] 4.1e19 [10] |                     |
| Afinidad electrónica                | 4.1 [7]                 | 4.1 $[7]$           |

Se simularon los parámetros del *InGaN* con mejor respuesta en cuanto eficiencia y los parámetros del material ventana *GaN* reportados en literatura y experimentales. Debido a que en trabajos anteriores reportados solo utilizan un coeficiente de absorción para diferentes concentraciones de In, en este trabajo se ajustaron los parámetros para que la simulación fuera en las condiciones de simulación más reales posibles.

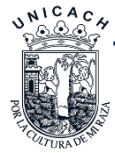

En la Tabla XII. Se muestran los resultados obtenidos de la simulación de distintos porcentajes de la concentración de Inx, de los que se puede observar que 10% y 17% obtuvieron mayores eficiencias con 4.402% y 4.125% respectivamente, posterior a ellos sigue la concentración de 16% con una eficiencia del 3.469%. Las curvas correspondientes a la Tabla XII se muestran en la Figura 4.8 para los distintos porcentajes de concentración de In.

| Concentración (x)        | 10    | 16          | 17    | 19    | 35    | 40    |
|--------------------------|-------|-------------|-------|-------|-------|-------|
| $\int$ <sub>sc</sub>     |       | 3.485 3.387 | 3.488 | 3.184 | 1.588 | 1.625 |
| Eficiencia $(\eta)$      |       | 4.402 3.469 | 4.125 | 2.876 | 1.250 | 1.397 |
| FF                       | 0.796 | 0.729       | 0.808 | 0.682 | 0.645 | 0.672 |
| $\mathbf{V}_{\text{oc}}$ | 1.587 | 1.405       | 1.464 | 1.324 | 1.221 | 1.279 |

**Tabla XII.** *Resultados de la simulación de distintas concentraciones de In.*

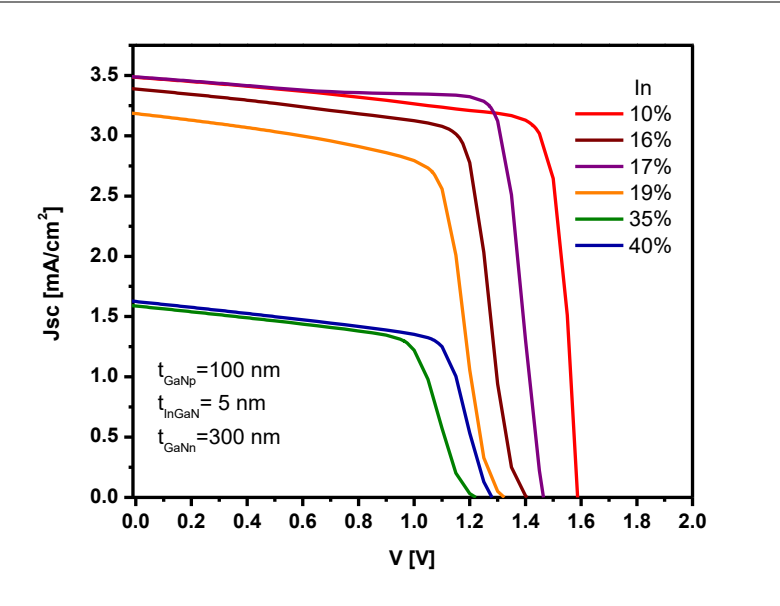

**Figura 4. 8** *Curva IV de GaN/InGaN/GaN a diferentes concentraciones de In.*

Respecto a la simulación tomamos 3 concentraciones de *In* para hacer el mejoramiento de la celda solar, tomamos 10%, 16% y 17% se tomaron en cuenta por obtener las eficiencias más altas y tomamos una última concentración de In que fue la de 35% por el rango de absorción que tiene que es el verde y para futuras simulaciones de MQW, y procedimos a modificar los espesores para ver el rendimiento y los parámetros óptimos.

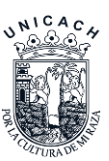

En la Figura 4.9 se pueden observar las curvas *I-V* del barrido de espesores de la capa *p* a concentraciones del 10% de In dejando constantes los esperes de la capa capa *n* a 300 *nm* y InGaN a 5 *nm*. En la Tabla XIII se muestran los resultados de este conjunto de simulaciones donde podemos ver que conforme incrementa el espesor de la película GaN tipo *p* la eficiencia incrementa, *Jsc* disminuye, el *FF* y el *Voc* incrementan también*.*

| <b>Espesor</b>           | 50    | 70    | 90    | 100   | 150   | <b>200</b> | 250   |
|--------------------------|-------|-------|-------|-------|-------|------------|-------|
| $J_{\rm sc}$             | 3.289 | 3.361 | 3.443 | 3.485 | 3.691 | 3.530      | 3.139 |
| Eficiencia $(\eta)$      | 3.840 | 4.059 | 4.292 | 4.402 | 4.142 | 3.485      | 3.210 |
| <b>FF</b>                | 0.737 | 0.765 | 0.787 | 0.796 | 0.700 | 0.612      | 0.634 |
| $\mathbf{V}_{\text{oc}}$ | 1.583 | 1.578 | 1.583 | 1.587 | 1.604 | 1.612      | 1.612 |

**Tabla XIII.** *Resultados de la simulación variando los espesores de GaN-p con 10% de In.*

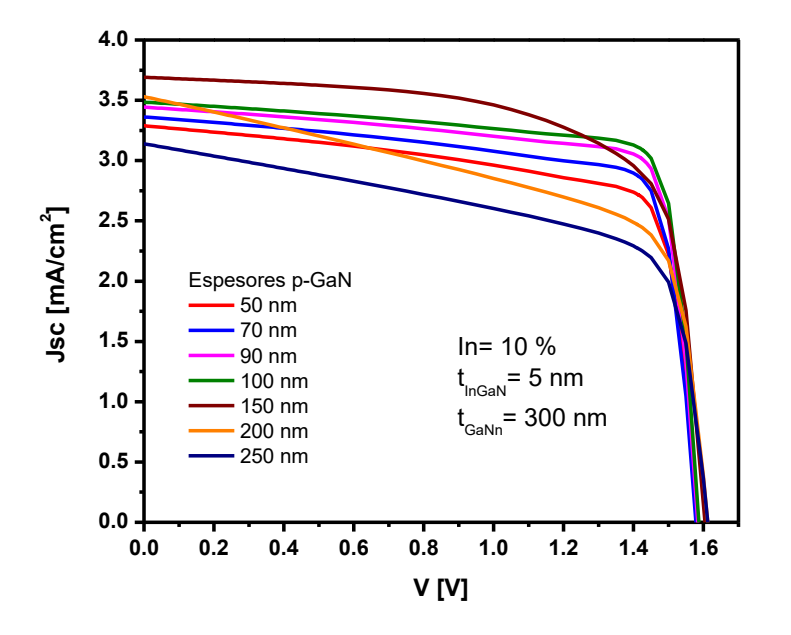

**Figura 4. 9** *Modificación de espesores de la capa p con 10% de concentración de In.*

Tomando la mayor eficiencia de la simulación anterior, que fue la capa *p* de 100 *nm*, realizamos un barrido de los espesores de la capa *n* de 300 a 550 *nm*, dejando fijo el espesor de la capa *p* y de la capa de InGaN con 10 *nm*. De lo anterior se obtuvieron las curvas mostradas en la Figura

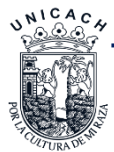

4.10, la diferencia entre curvas es muy mínima como se observa en la Tabla XIV y la diferencia de las eficiencias entre el espesor de 300 *nm* y 550 *nm* es de aproximadamente 0.7 %, en aumento.

| <b>Espesor</b>           | 300   | 350   | 400   | 450   | 500   | 550   |
|--------------------------|-------|-------|-------|-------|-------|-------|
| $\int_{\mathbf{S}^c}$    | 3.485 | 3.589 | 3.679 | 3.755 | 3.821 | 3.880 |
| Eficiencia $(\eta)$      | 4.402 | 4.587 | 4.745 | 4.875 | 4.989 | 5.102 |
| <b>FF</b>                | 0.796 | 0.805 | 0.811 | 0.816 | 0.820 | 0.825 |
| $\mathbf{V}_{\text{oc}}$ | 1.587 | 1.589 | 1.590 | 1.591 | 1.592 | 1.593 |

**Tabla XIV.** *Resultados de la simulación variando los espesores de GaN-n con 10% de In.*

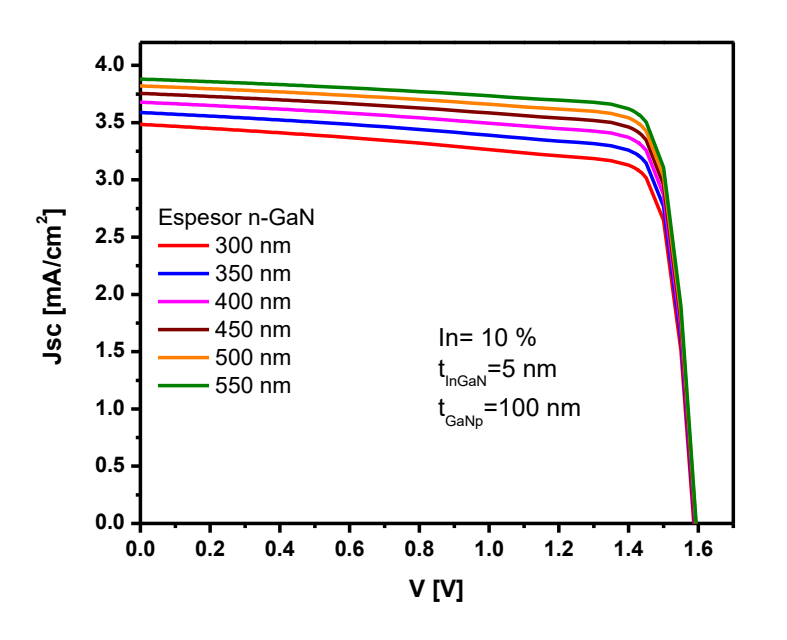

**Figura 4. 10** *Modificación de espesores de la capa n con 10% de concentración de In.*

Una vez optimizando los espesores del GaN tipo  $p \, y \, n$  procedemos a modificar el espesor del InGaN con el 10% de concentración de In, para saber si favorece la reducción del mismo a la eficiencia. Según la literatura [11] el espesor con el que se crece esta capa se encuentra en 4 *nm* por lo que decidimos hacer un barrido de 2 a 8 *nm* y los resultados obtenidos se pueden ver en la Figura 4.11 de la cual se puede observar que las curvas se encuentran muy cercanas debido a los resultados de Tabla XV de la cual la eficiencia aumenta muy poco al disminuir el espesor, entre 2 y 8 *nm* la diferencia de la eficiencia es de 0.041%.

| <b>Espesor</b>           | 2     | 3     | 4     | 5     | 6     | 7     | 8     |
|--------------------------|-------|-------|-------|-------|-------|-------|-------|
| ${\bf J}_{\rm sc}$       | 3.905 | 3.898 | 3.889 | 3.880 | 3.871 | 3.861 | 3.850 |
| Eficiencia $(\eta)$      | 5.140 | 5.119 | 5.107 | 5.102 | 5.099 | 5.098 | 5.099 |
| <b>FF</b>                | 0.825 | 0.824 | 0.824 | 0.825 | 0.827 | 0.829 | 0.831 |
| $\mathbf{V}_{\text{oc}}$ | 1.595 | 1.594 | 1.594 | 1.593 | 1.593 | 1.593 | 1.594 |

**Tabla XV.** *Resultados de la simulación variando los espesores de InGaN con una concentración de In de 10%.*

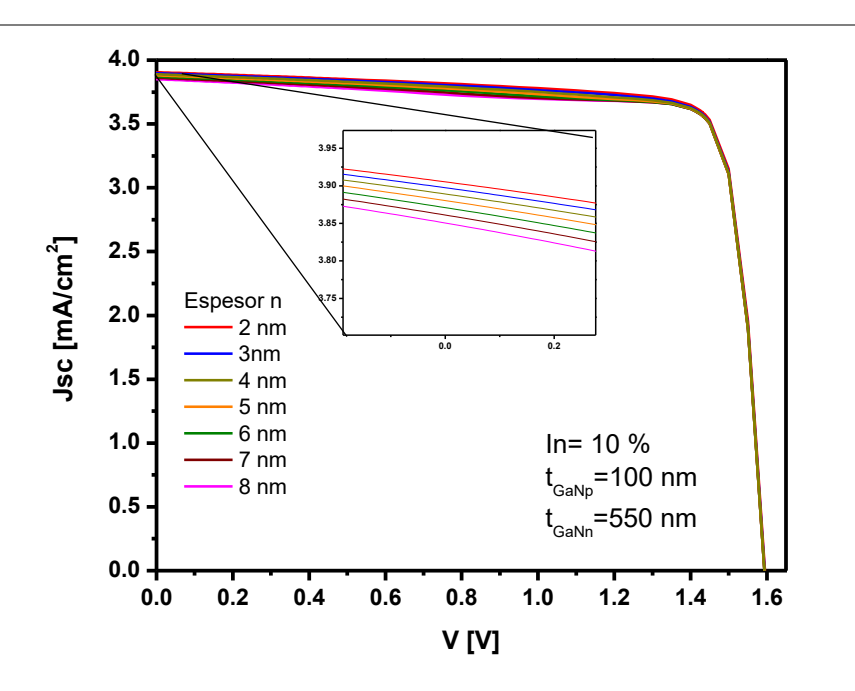

**Figura 4. 11** *Modificación de espesores de la capa de In10GaN.*

Repetimos el mismo procedimiento que con la simulación de la concentración del 10% para las concentraciones de 16 y 17% para mejorar la eficiencia de las celdas solares.

Para una concentración de In de 16% variando los espesores de la capa *p* se obtuvieron las curvas de la Figura 4.12 y los resultados se ven en la Tabla XVI del cual la mejor eficiencia se ve reflejada en el espesor de 100 *nm*.

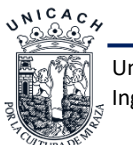

| <b>Espesor</b>           | 50    | 70    | 90    | 100   | 150   | 200   | 250   |
|--------------------------|-------|-------|-------|-------|-------|-------|-------|
| $J_{sc}$                 | 3.177 | 3.253 | 3.341 | 3.387 | 3.616 | 3.472 | 3.871 |
| Eficiencia $(\eta)$      | 2.977 | 3.175 | 3.378 | 3.469 | 3.444 | 2.854 | 2.523 |
| $_{\rm FF}$              | 0.644 | 0.673 | 0.709 | 0.729 | 0.727 | 0.636 | 0.684 |
| $\mathbf{V}_{\text{oc}}$ | 1.455 | 1.449 | 1.426 | 1.405 | 1.309 | 1.292 | 1.285 |

**Tabla XVI.** *Resultados de la simulación variando los espesores de GaN-p con 16% de concentración de In.*

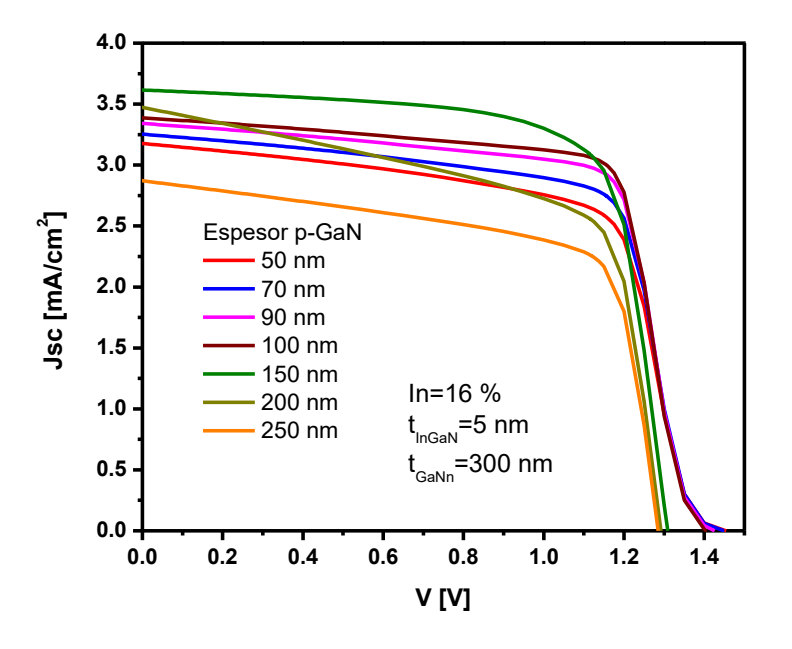

**Figura 4. 12** *modificación de espesores de la capa p con una concentración de In de 16%.*

Variando los espesores de 300 a 550 la capa *n* de la concentración de In de 16% y dejando fija la capa *p* a 100 *nm* y la capa de InGaN a 5 *nm*, obtenemos las curvas de la Figura 4.13 y sus respectivos resultados en la Tabla XVII de la cual observamos que la mejor eficiencia la obtenemos de 550 *nm* con 3.888%.

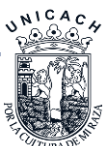

| <b>Espesor</b>             | 300   | 350   | 400   | 450   | 500   | 550   |
|----------------------------|-------|-------|-------|-------|-------|-------|
| $\mathbf{J}_{\mathrm{sc}}$ | 3.387 | 3.485 | 3.569 | 3.639 | 3.703 | 3.759 |
| Eficiencia $(\eta)$        | 3.469 | 3.580 | 3.674 | 3.746 | 3.823 | 3.888 |
| <b>FF</b>                  | 0.729 | 0.731 | 0.732 | 0.731 | 0.733 | 0.734 |
| $\mathbf{V}_{\text{oc}}$   | 1.405 | 1.406 | 1.407 | 1.407 | 1.408 | 1.409 |

**Tabla XVII.** *Resultados de la simulación variando los espesores de GaN-n con 16% de In.*

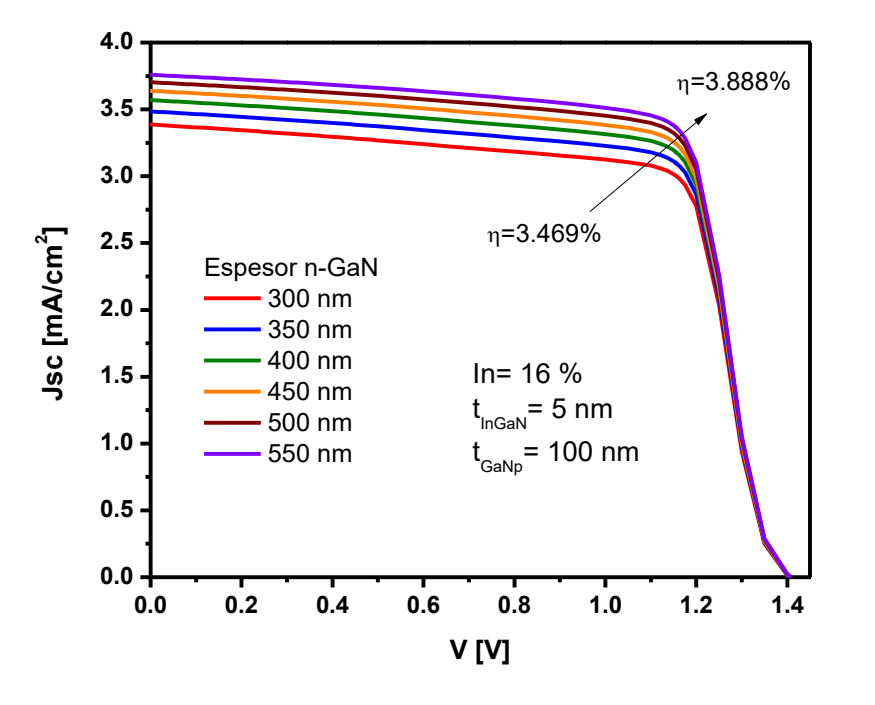

**Figura 4. 13** *Modificación de espesores de la capa n con concentración de In de 16%.*

La variación del espesor de InGaN con el 16% de concentración de In, no varió por mucho la eficiencia las curvas las podemos observar en la Figura 4.14 y los resultados de la misma en la Tabla XVIII en la cual podemos ver que aumenta la eficiencia por 0.264% de 8 a 2 *nm*.

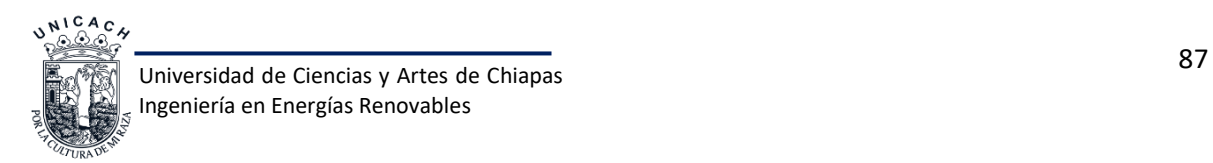

| <b>Espesor</b>           | 2     | 3     | 4     | 5     | 6     | 7     | 8     |
|--------------------------|-------|-------|-------|-------|-------|-------|-------|
| $J_{\rm sc}$             | 3.800 | 3.776 | 3.763 | 3.756 | 3.783 | 3.749 | 3.747 |
| Eficiencia $(\eta)$      | 4.049 | 3.981 | 3.926 | 3.881 | 3.854 | 3.812 | 3.785 |
| FF                       | 0.745 | 0.742 | 0.738 | 0.734 | 0.725 | 0.726 | 0.723 |
| $\mathbf{V}_{\text{oc}}$ | 1.431 | 1.421 | 1.414 | 1.409 | 1.405 | 1.400 | 1.397 |

**Tabla XVIII.** *Resultados de la simulación variando los espesores de InGaN con el 16% de concentración de In.*

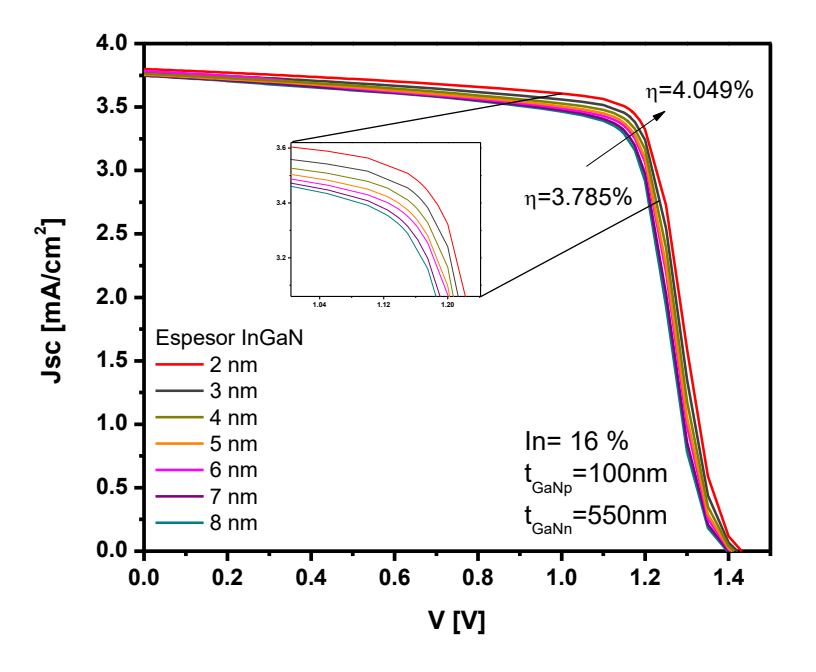

**Figura 4. 14** *Modificación de espesores de la capa de In16GaN.*

Para la concentración de In de 17% primero se variaron los espesores de la capa *p*, tomando la mejor eficiencia de esa simulación, procedemos a realizar las variaciones de los espesores de la capa *n* y por último realizamos las variaciones de la capa de InGaN para mejorar la eficiencia de la celda solar respecto a los espesores.

En la Figura 4.15 veremos las curvas del barrido de concentraciones de la capa *p* y en la Tabla XIX se muestran los resultados, en la que se puede observar que el espesor de 90 *nm* obtuvo la mejor eficiencia con 4.084%.

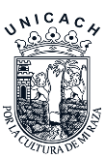

| <b>Espesor</b>           | 50    | 70    | 90    | 100   | 150   | <b>200</b> | 250   |
|--------------------------|-------|-------|-------|-------|-------|------------|-------|
| $J_{\rm sc}$             | 3.290 | 3.364 | 3.446 | 3.488 | 3.694 | 3.511      | 2.908 |
| Eficiencia $(\eta)$      | 3.786 | 3.953 | 4.084 | 4.017 | 3.608 | 3.077      | 2.745 |
| FF                       | 0.763 | 0.783 | 0.802 | 0.801 | 0.685 | 0.619      | 0.669 |
| $\mathbf{V}_{\text{oc}}$ | 1.509 | 1.500 | 1.478 | 1.437 | 1.426 | 1.416      | 1.411 |

**Tabla XIX.** *Resultados de la simulación variando los espesores de GaN-p con 17% de In.*

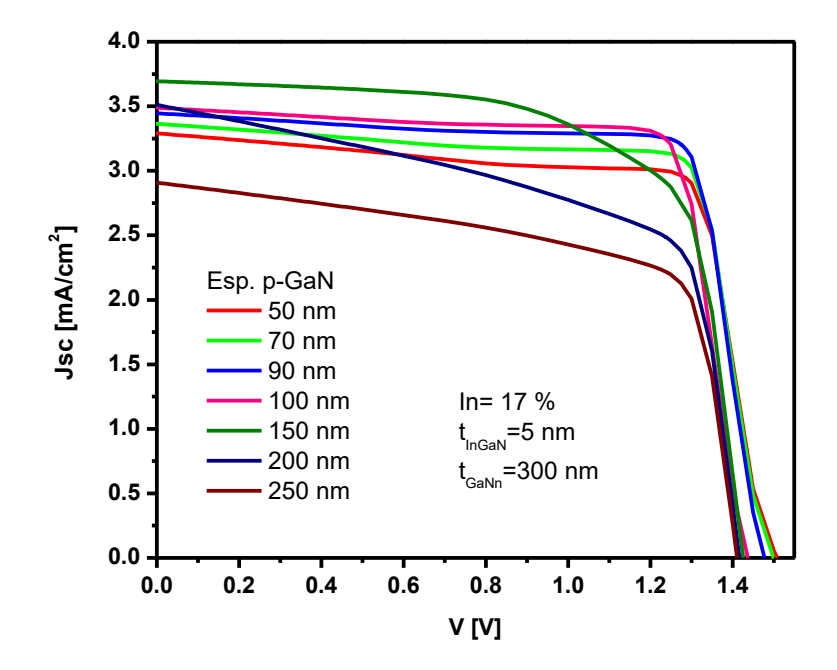

**Figura 4. 15** *Modificación de espesores de la capa p con una concentración de In de 17%.*

Tomando en cuenta el espesor de 90 *nm* parala capa *p*, variamos el espesor de la capa *n* de 300- 550 *nm*, en la Figura 4.16 veremos sus respectivas curvas y en la Tabla XX los resultados de los cuales el espesor con 550 *nm* tiene la mayor eficiencia con 4.728%.

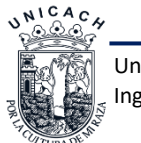

| <b>Espesor</b>             | 300   | 350   | 400   | 450   | 500   | 550   |
|----------------------------|-------|-------|-------|-------|-------|-------|
| $\mathbf{J}_{\mathrm{sc}}$ | 3.446 | 3.554 | 3.648 | 3.728 | 3.797 | 3.939 |
| Eficiencia $(\eta)$        | 4.084 | 4.238 | 4.369 | 4.480 | 4.574 | 4.728 |
| <b>FF</b>                  | 0.802 | 0.807 | 0.809 | 0.812 | 0.813 | 0.806 |
| $\mathbf{V}_{\text{oc}}$   | 1.478 | 1.479 | 1.480 | 1.480 | 1.481 | 1.489 |

**Tabla XX.** *Resultados de la simulación variando los espesores de GaN-n con 17% de In.*

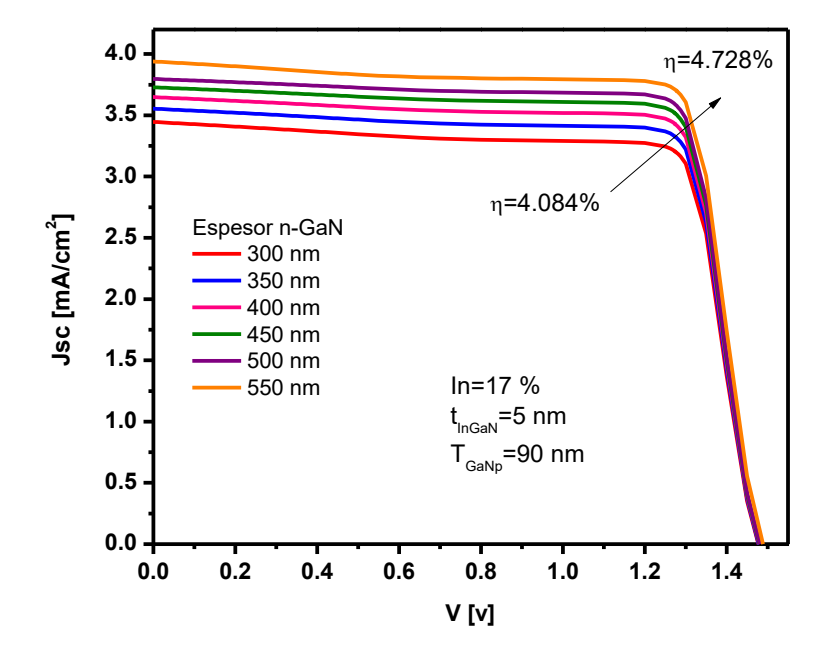

**Figura 4. 16** *Modificación de espesores de la capa n con una concentración de In de 17%.*

Dejando fijos los espesores optimizados anteriores como lo son de la capa *p* 90 *nm* y de la capa *n* 550 *nm*, realizamos un barrido del espesor de InGaN de 2-8 *nm*. En la Figura 4.17 se encuentran sus respectivas curvas y en la Tabla XXI los resultados obtenidos teniendo una mejoría del 0.132%, siendo el espesor de 2 *nm* el más eficiente con 4.805%.

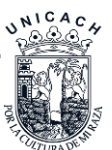
| <b>Espesor</b>             | 2     | 3     | 4     | 5     | 6     | 7     | 8     |
|----------------------------|-------|-------|-------|-------|-------|-------|-------|
| $\mathbf{J}_{\mathrm{sc}}$ | 3.860 | 3.841 | 3.821 | 3.797 | 3.775 | 3.764 | 3.761 |
| Eficiencia $(\eta)$        | 4.805 | 4.763 | 4.735 | 4.714 | 4.697 | 4.684 | 4.673 |
| <b>FF</b>                  | 0.819 | 0.822 | 0.826 | 0.830 | 0.835 | 0.837 | 0.838 |
| $\mathbf{V}_{\text{oc}}$   | 1.520 | 1.509 | 1.501 | 1.495 | 1.490 | 1.486 | 1.483 |

**Tabla XXI.** *Resultados de la simulación variando los espesores de InGaN con 17% de concentración de In.*

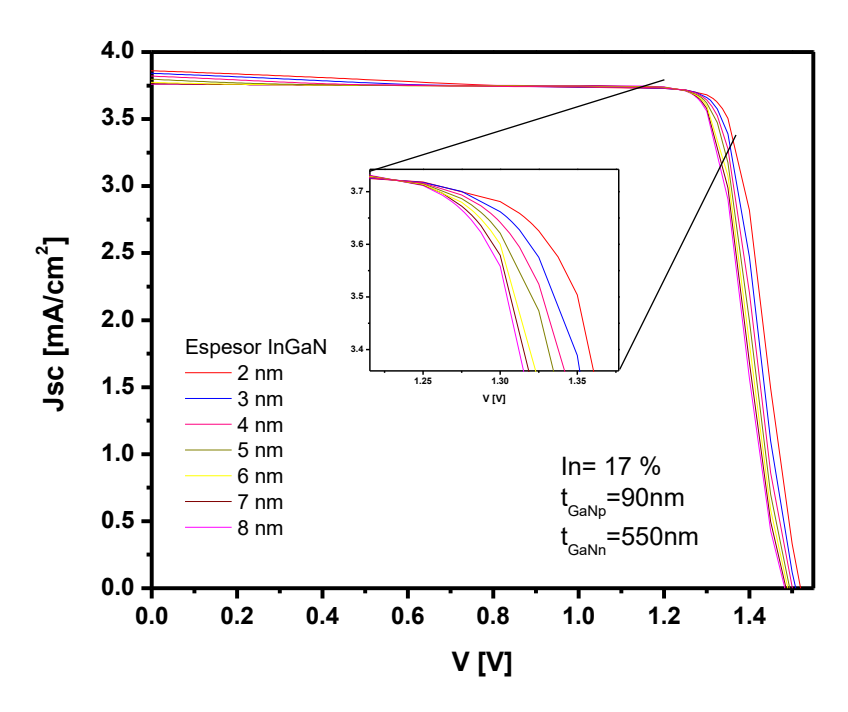

**Figura 4. 17** *Modificación de espesores de la capa de In17GaN.*

La concentración de In de 35% fue calculada y optimizada debido a que es la más utilizada en las celdas solares multi quantum wells (MQW) por que la tendencia de absorción de esta capa se encuentra en espectro de luz visible, absorbe en el verde.

En la Figura 4.18 se muestras las curvas del barrido de espesores de la capa *p* que va de 50-250 *nm* y en la Tabla XXII se encuentras sus respectivos resultados de los cuales observamos que a 70 *nm* tenemos la mejor eficiencia con 1.319%. El dispositivo se ve afectado por un comportamiento en forma de S alrededor de V = 0.5-0.7 V, lo que reduce el factor de llenado.

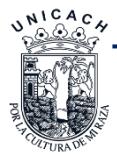

Una característica similar de forma de S ha sido reportada previamente por Neufeld et al. [12] para las células solares InGaN, quienes propusieron que las cargas de polarización en la interfaz del plano InGaN /GaN-c se encuentran en el origen de la torcedura en la curva de luz J-V. Estas cargas inducen un campo eléctrico en la región activa, lo que dificulta la difusión de portadores fotogenerados hacia los contactos. Otra explicación común es la presencia de una barrera de potencial en la interfaz entre la región activa y el electrodo que impide la extracción de electrones (o huecos) en el cátodo (o ánodo). La consecuencia es una reducción de la corriente directa junto con una deformación de la curva JV. Las principales razones de la existencia de una barrera de potencial incluyen contactos no hómicos y segregación o impurezas en la región activa [13].

**Tabla XXII.** *Resultados de la simulación variando los espesores de GaN-p con 35% de In.*

| <b>Espesor</b>             | 50    | 70    | 90    | 100   | 150   | 200   | 250   |
|----------------------------|-------|-------|-------|-------|-------|-------|-------|
| $\mathbf{J}_{\mathrm{sc}}$ | 1.996 | 1.723 | 1.677 | 1.588 | 1.192 | 0.903 | 0.692 |
| Eficiencia $(\eta)$        | 1.033 | 1.319 | 1.312 | 1.250 | 0.932 | 0.695 | 0.529 |
| FF                         | 0.390 | 0.594 | 0.628 | 0.645 | 0.704 | 0.710 | 0.714 |
| $\mathbf{V}_{\text{oc}}$   | 1.328 | 1.289 | 1.245 | 1.221 | 1.110 | 1.083 | 1.070 |

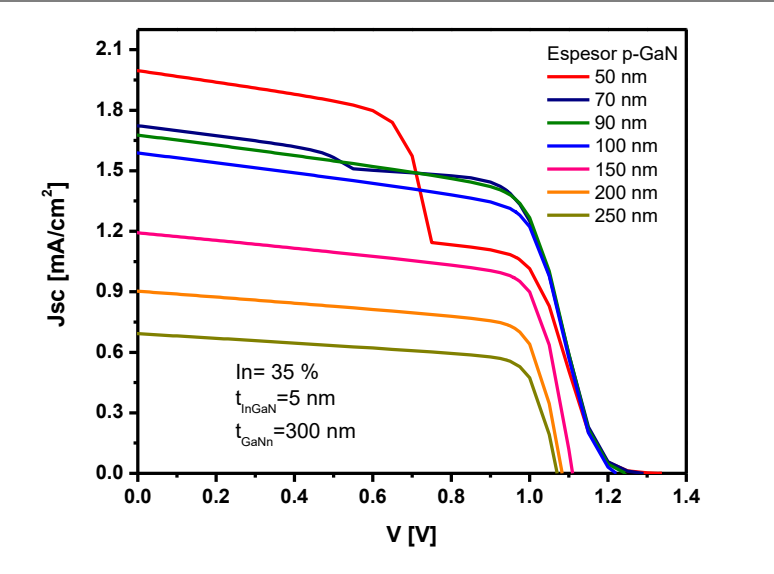

**Figura 4. 18** *Modificación de espesores de la capa p con concentración de In del 35%.*

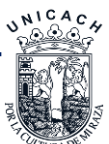

En la Figura 4.19 se muestran las curvas del barrido de espesores de la capa *n* de 300-550 *nm* y en la Tabla XXIII los resultados en los cuales indica que el espesor con mejor eficiencia fue el de 550 *nm* con una eficiencia de 1.376%.

| <b>Espesor</b>           | 300   | 350   | 400   | 450   | 500   | 550   |
|--------------------------|-------|-------|-------|-------|-------|-------|
| $\int_{\mathcal{S}^c}$   | 1.723 | 1.841 | 1.944 | 2.032 | 2.107 | 2.171 |
| Eficiencia $(\eta)$      | 1.320 | 1.342 | 1.355 | 1.364 | 1.371 | 1.376 |
| <b>FF</b>                | 0.594 | 0.565 | 0.539 | 0.518 | 0.502 | 0.488 |
| $\mathbf{V}_{\text{oc}}$ | 1.289 | 1.291 | 1.293 | 1.295 | 1.297 | 1.298 |

**Tabla XXIII.** *Resultados de la simulación variando los espesores de GaN-n con 35% de In.*

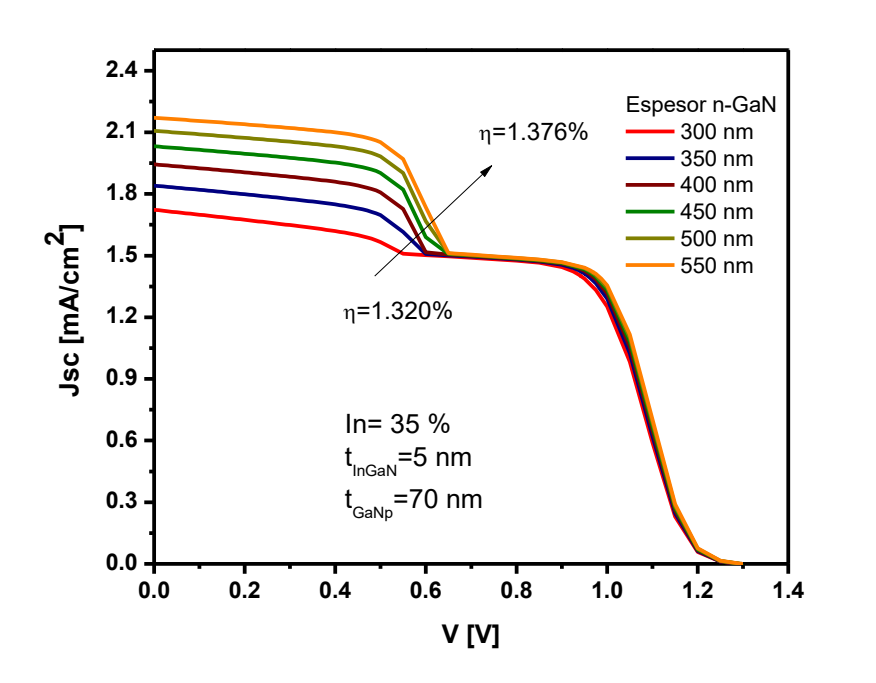

**Figura 4. 19** *Modificación de espesores de la capa n con concentración de In del 35%.*

Y por último en la Figura 4.20 se muestran las curvas con las variaciones de espesores de la capa de InGaN de 2-8 *nm* de las cuales podemos observar los resultados en la Tabla XXIV, la eficiencia no varió tanto, pero si se ve que al disminuir el espesor aumenta la eficiencia y la mejor de ellas fue de 1.421% para un espesor de 2 *nm*.

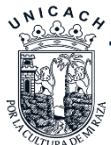

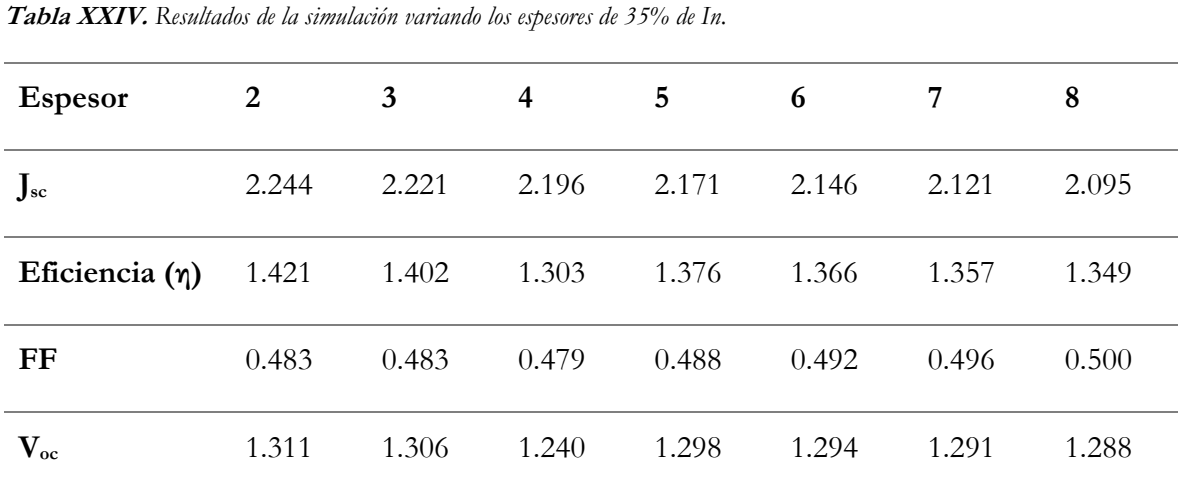

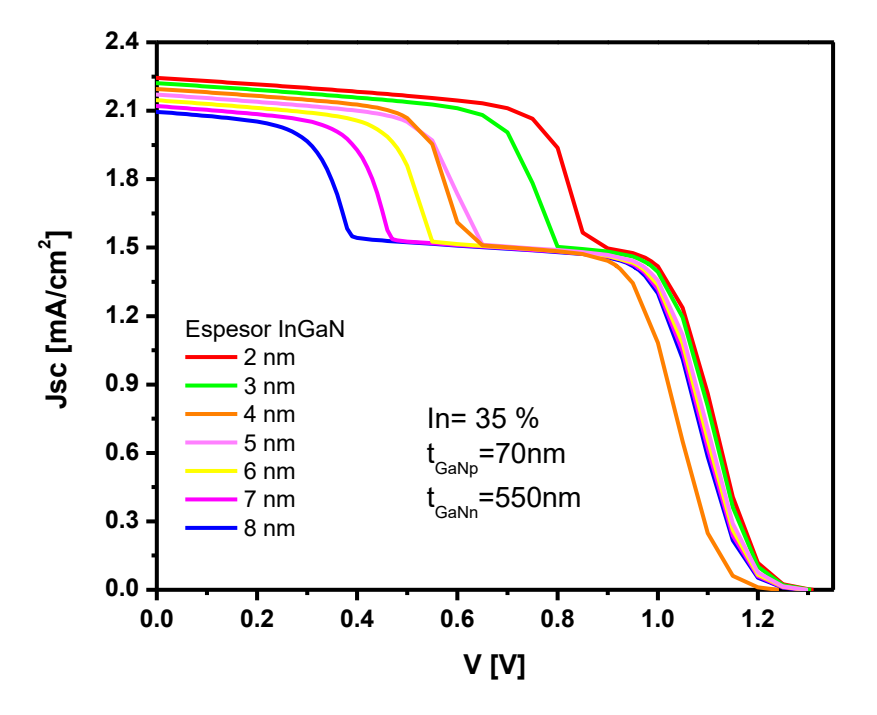

**Figura 4. 20** *Modificación de espesores de la capa de In35GaN.*

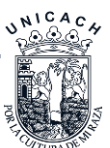

### **4.4 Conclusión**

Para los parámetros simulados, que hemos utilizado, varios valores fueron experimentales informados por otros autores, como la movilidad de electrones y huecos, densidad de estados y la función de trabajo de los contactos metálicos. Las caracterizaciones que se hicieron sirvieron para demostrar que se puede sintetizar sin problema alguno el GaN cúbico para trabajos futuros.

Las simulaciones que se realizaron fueron de concentraciones de In de 10 a 16% debido a que el rango de absorción de ellos se encuentra desde el infrarrojo hasta el ultravioleta. Las mejores eficiencias fueron obtenidas con una concentración de In de 10% con 4.402%, seguido del 17% con 4.125% y del 16% con 3.469%, por otro lado, fue calculado y optimizada la concentración de 35% debido a que esta absorbe en el verde y puede ser utilizado para celdas con MQW.

Para el incremento de la eficiencia de cada una de las concentraciones anteriores se realizaron barridos de los espesores de la capa *p*, *n* y de la capa de InGaN. Para una concentración del 10% de In se obtuvo la máxima eficiencia de 5.14% con una capa *p* de 100 *nm*, capa *n* de 550 *nm* y una capa de InGaN de 2 *nm*. Para una concentración del 16% de In se obtuvo una eficiencia máxima de 4.049% con una capa *p* de 100 *nm*, capa *n* de 550 *nm* y una capa de InGaN de 2 *nm*. Y por último para una concentración del 17% de In se obtuvo la mejor eficiencia de 4.805% con una capa *p* de 90 *nm*, capa *n* de 550 *nm* y una capa de InGaN de 2 *nm*.

Para el 35% de concentración de In se obtuvo una eficiencia inicial de 1.25% con los parámetros iniciales: capa *p* de 100 *nm*, capa *n* de 300 *nm* y la capa de InGaN de 5 *nm*. Se incremento la eficiencia a 1.421% con una capa *p* de 70 *nm*, capa *n* de 550 *nm* y la capa de InGaN de 2 *nm*.

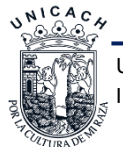

#### **4.5 Referencias**

- [1] J. Wang, P. Mulligan, L. Brillson, y L. R. Cao, «Review of using gallium nitride for ionizing radiation detection», *Appl. Phys. Rev.*, vol. 2, n.º 3, p. 031102, sep. 2015.
- [2] H. Vilchis y V. M. Sánchez-R, «Electrical behavior of Mg doped cubic GaN on c-GaN structure», *Mater. Sci. Semicond. Process.*, vol. 37, pp. 68-72, sep. 2015.
- [3] M. Kumar *et al.*, «Facile synthesis and photoluminescence spectroscopy of 3D-triangular GaN nano prism islands», *Dalton Trans*, vol. 43, n.º 31, pp. 11855-11861, 2014.
- [4] I. E. Orozco Hinostroza *et al.*, «Tuning emission in violet, blue, green and red in cubic GaN/InGaN/GaN quantum wells», *J. Cryst. Growth*, vol. 435, pp. 110-113, feb. 2016.
- [5] N. Miura *et al.*, «Thermal annealing effects on Ni/Au based Schottky contacts on n-GaN and AlGaN/GaN with insertion of high work function metal», *Solid-State Electron.*, vol. 48, n.<sup>o</sup> 5, pp. 689-695, may 2004.
- [6] Z. Z. Bandić, P. M. Bridger, E. C. Piquette, y T. C. McGill, «Minority carrier diffusion length and lifetime in GaN», *Appl. Phys. Lett.*, vol. 72, n.<sup>o</sup> 24, pp. 3166-3168, jun. 1998.
- [7] «NSM Archive Gallium Nitride (GaN) Band structure». [En línea]. Disponible en: http://www.ioffe.ru/SVA/NSM/Semicond/GaN/bandstr.html. [Accedido: 27-may-2019].
- [8] Michael Weber, «Analysis of Zincblende-Phase GaN, Cubic-Phase SiC, and GaAs MESFETs Including a Full-Band Monte Carlo Simulator», School of Electrical and Computer Engineering Georgia Institute of Technology, 2005.
- [9] Anna Mukhtarova, «InGaN/GaN Multiple quantum wells for photovoltaics.», Université Grenoble Alpes, 2015.
- [10]M. E. Levinshteĭn, S. L. Rumyantsev, y M. Shur, Eds., *Properties of advanced semiconductor materials: GaN, AlN, InN, BN, SiC, SiGe*. New York: Wiley, 2001.
- [11]I. E. Orozco Hinostroza *et al.*, «Tuning emission in violet, blue, green and red in cubic GaN/InGaN/GaN quantum wells», *J. Cryst. Growth*, vol. 435, pp. 110-113, feb. 2016.
- [12]C. J. Neufeld *et al.*, «Effect of doping and polarization on carrier collection in InGaN quantum well solar cells», *Appl. Phys. Lett.*, vol. 98, n.<sup>o</sup> 24, p. 243507, jun. 2011.
- [13]A. Messanvi *et al.*, «Investigation of Photovoltaic Properties of Single Core–Shell GaN/InGaN Wires», *ACS Appl. Mater. Interfaces*, vol. 7, n.º 39, pp. 21898-21906, sep. 2015.

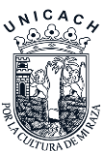

# **Capítulo 5. Conclusiones**

De las caracterizaciones realizadas en este trabajo concluimos que el GaN cúbico se puede crecer sobre sustratos de GaAs. Se obtuvieron respuestas eléctricas y curvas *I-V*. No se tomaron en cuenta para la simulación los parámetros obtenidos de la caracterización Hall ya que fueron bajos a comparación de otros trabajos por lo que se decidió tomar en cuenta a los de la literatura.

Para las simulaciones se realizaron variaciones de los espesores de la capa de GaN tipo *p* y *n* y de la capa de InGaN, para mejorar la eficiencia de las celdas solares de las cuales:

- Para una concentración del 10% de In se logró incrementar la eficiencia de 4.402% a **5.14%**, con una capa *p* de 100 *nm*, capa *n* de 550 *nm* y una capa de InGaN de 2 *nm*.
- Para una concentración del 16% de In se logró incrementar la eficiencia de 3.469% a 4.049%, con una capa *p* de 100 *nm*, capa *n* de 550 *nm* y una capa de InGaN de 2 *nm*.
- Para una concentración del 17% de In se logró incrementar la eficiencia de 4.125% a 4.805%, con una capa *p* de 90 *nm*, capa *n* de 550 *nm* y una capa de InGaN de 2 *nm*.
- Para una concentración del 35% de In se logró incrementar la eficiencia de 1.25% a 1.421%, con una capa *p* de 70 *nm*, capa *n* de 550 *nm* y la capa de InGaN de 2 *nm*.

Se analizó por medio de la literatura y se corroboró en simulaciones que los contactos son de suma importancia para que se pueda tener un buen funcionamiento de las celdas solares. En este caso al tener *Eg* muy grandes se tienen muchas dificultades con los mismos.

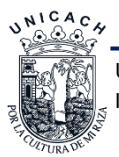

## **Trabajos Futuros**

- Sintetizar la celda solar con mayor eficiencia obtenida en las simulaciones de este trabajo para comprobar y comparar resultados obtenidos.
- Caracterizar la celda solar sintetizada con mayor eficiencia obtenida en las simulaciones de este trabajo.
- Sintetizar GaN he intentar reducir las concentraciones de la capa *p* y *n*, y mejorar las movilidades.
- Realizar simulaciones con diferentes tipos de contactos y materiales, al igual que con más una configuración *p-n* para realzar multi capas.

## **Productos Académicos**

- Participación en poster: International Material and Systems Congress for Renewable Energy Applications, august 15 to 18, 2017 at Tuxtla Gutiérrez, Chiapas, México.
- Participación en póster: XXVII International Materials Research Congress held in Cancun, Mexico from August 19th to 24th, 2018.

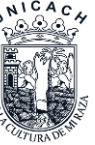